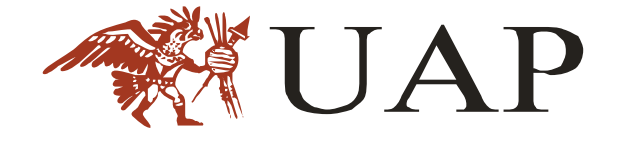

# **UNIVERSIDAD ALAS PERUANAS FACULTAD DE INGENIERIAS Y ARQUITECTURA**

**ESCUELA PROFESIONAL DE INGENIERÍA CIVIL**

**TESIS**

**"MODELAMIENTO HIDRÁULICO DE LA QUEBRADA PATACANCHA EN EL TRAMO URBANO Y ARQUEOLÓGICO DEL DISTRITO DE OLLANTAYTAMBO (DPTO. CUSCO), APLICANDO MODELOS 1D (HEC-RAS) Y 2D (IBER)"**

> **PRESENTADA POR EL BACHILLER PERCY ROSALES HUAMAN**

**PARA OPTAR EL TÍTULO PROFESIONAL DE INGENIERO CIVIL**

> **LIMA – PERÚ JULIO, 2016**

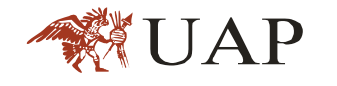

#### **DEDICATORIA**

Para mis padres por su apoyo, consejos, comprensión, amor, ayuda en los momentos difíciles, y por ayudarme con los recursos necesarios para estudiar. Me han dado todo lo que soy como persona, mis valores, mis principios, mi carácter, mi empeño, mi perseverancia, mi coraje para conseguir mis objetivos

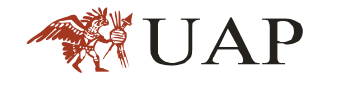

#### **AGRADECIMIENTO**

A Dios y a mi Madre Lorenza Huaman Ramos, por darme salud, energía y motivación desde el cielo, para realizar y culminar con éxito trabajos como éste.

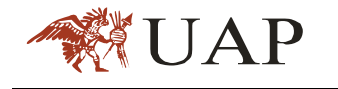

#### **RESUMEN**

La presente investigación se ha realizado en la cuenca del quebrada Patacancha, situado a una altitud de 2 800 m.s.n.m. en el distrito de Ollantaytambo, provincia de Urubamba, departamento de Cusco, donde se ha realizado el modelamiento hidrológico e hidráulico de la cuenca, mediante la aplicación de softwares de modelamiento hidráulico en una (1D) y dos (2D) dimensiones, Hec Ras (1D) e IBER (2D) en base a la información tomada en campo, tales como información meteorológica, topografía, factor de rugosidad del cauce, cobertura vegetal y otros factores importantes que permiten la aproximación de los modelamientos a la realidad para obtener mejores resultados.

Se llevaron a cabo trabajos de campo durante el año 2015, consistentes en la toma de información, inventario de infraestructura existente, levantamientos topográficos, mapeo de la cobertura vegetal, entrevistas con los lugareños a cerca de eventos ocurridos, entre otros. Se tomó un tramo representativo de 3+600 Km. desde la desembocadura del quebrada Patacancha al río Vilcanota, que comprende la zona urbana y arqueológica del distrito de Ollantaytambo. El análisis efectuado reveló que para el tramo en estudio, para una caudales correspondientes a periodos de retorno de 25,50 y100 años, bajo las mismas condiciones hidráulicas el modelo realizado con el IBER (2D) tiene mayor área de inundación en comparación al modelamiento con Hec Ras (1D). Asimismo; presenta mejor parecido con la realidad de los eventos ocurridos anteriormente.

Si bien es cierto que los resultados alcanzados son promisorios, se necesitan más datos de campo (mediciones de caudales) para evaluar en forma más precisa la eficiencia de ambos modelos, dada la complejidad de los procesos de flujo en la zona de estudio.

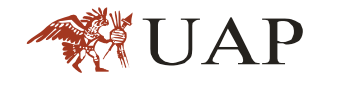

## **ABSTRAC**

This research was conducted in the basin of the creek Patacancha, situated at an altitude of 2 800 m.s.n.m. in the district of Ollantaytambo, province of Urubamba, department of Cusco, which has made the hydrologic and hydraulic modeling of the basin, through the application of software hydraulic modeling in a (1D) and two (2D) dimensional Hec Ras ( 1D) and IBER (2D) based on information taken in the field, such as weather, topography, roughness factor of the channel, vegetation cover and other important factors that allow the approximation of the modelamientos to reality for best results.

They were conducted fieldwork during 2015, consistent in making information, inventory of existing infrastructure, surveying, mapping vegetation cover, interviews with locals about events that occurred, among others. A representative section 3 + 600 km was taken. From the mouth of the creek Patacancha the Vilcanota River, comprising urban and archaeological site of Ollantaytambo district. The analysis revealed that for the section under study for a corresponding return periods of 25,50 and 100 years under the same conditions flow hydraulic model made with the IBER (2D) has a greater area compared to flood modeling with Hec Ras (1D). Likewise; It has better resemblance to the reality of the events above.

While it is true that the results achieved are promising, more field data (flow measurements) are needed to assess more accurately the efficiency of both models, given the complexity of flow processes in the study area

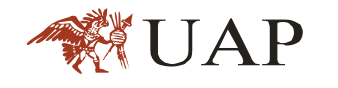

# **CONTENIDO**

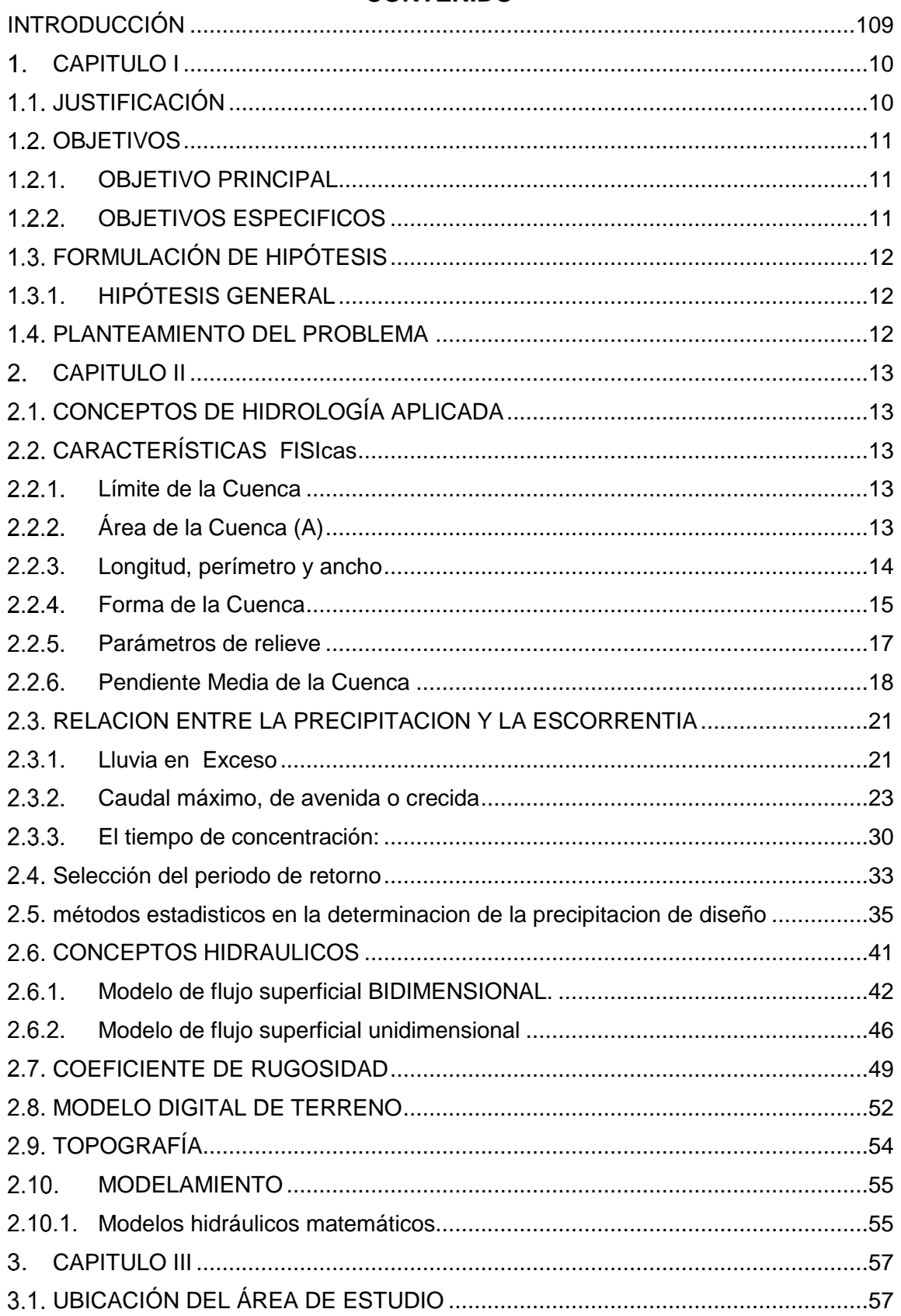

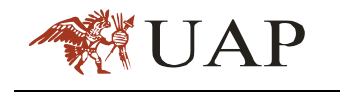

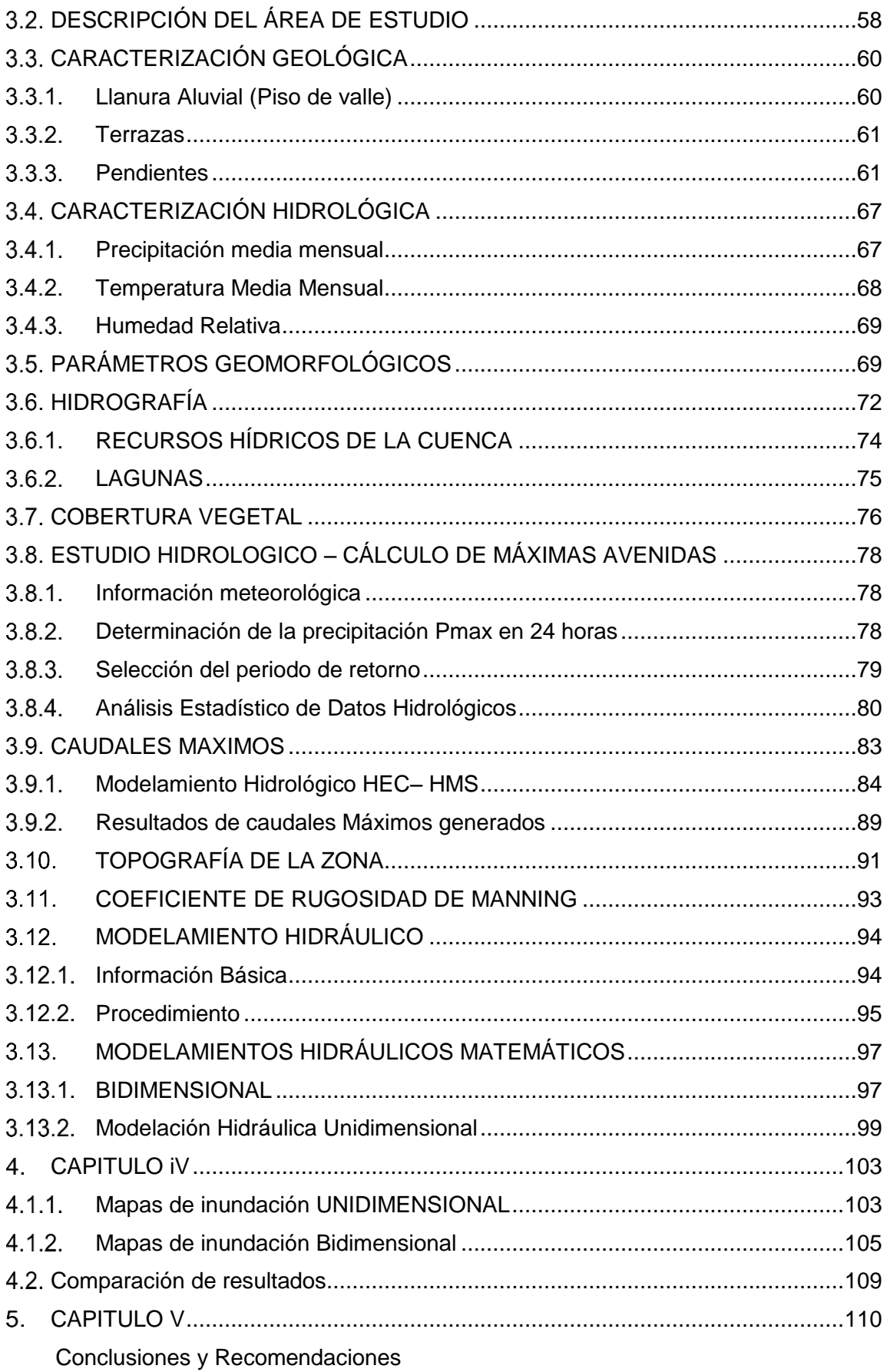

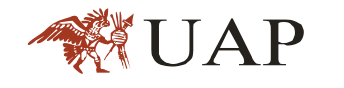

ANEXOS:

ANEXO- A: Análisis de frecuencia empleando el modelo Hyfran

ANEXO- B: cálculo de coeficiente de manning-aplicación de la ecuación de Jarret.

ANEXO C:

# **I. RELACION DE MAPAS CARACTERIZACION DE LA CUENCA**

- Delimitación de la cuenca
- Unidades Hidrológicas aportantes
- Cobertura vegetal
- Isoyetas 25 años
- Isoyetas 50años
- Isoyetas100años

# **II. RELACION DE MAPAS RESULTADOS DE INUNDACION**

Inundación en 1D para 25 años

- Inundación en 1D para 50 años
- Inundación en 1D para 100 años
- Rango de velocidades 1D para 25 años
- Rango de velocidades 1D para 50 años
- Rango de velocidades 1D para 100 años
- Inundación en 2D para 25 años
- Inundación en 2D para 50 años
- Inundación en 2D para 100 años
- Rango de Velocidades 2D para 25 años
- Rango de Velocidades 2D para 50 años
- Rango de Velocidades 2D para 100 años

## **III. RELACION DE PLANOS.**

- Planta y perfil
- Secciones y niveles de agua para TR:(25, 50 y 100años)
- Secciones recomendadas para el encauzamiento

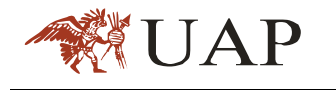

# **INTRODUCCIÓN**

La presente tesis la he realizado en el ámbito de la cuenca o unidad hidrográfica de la quebrada Patacancha, específicamente en el tramo urbano del distrito de Ollantaytambo, provincia de Urubamba, departamento de Cusco.

El interés en realizar esta investigación radica en haber advertido un riesgo latente de inundación, esto basado en varios eventos ocurridos en el mencionado ámbito, que en los últimos años se viene presentando con mayor frecuencia. El desconocimiento del comportamiento de la cuenca es un problema que impide la implementación de infraestructura de prevención de desastres, adecuada zonificación, desconocimiento de zonas de riesgo entre otros aspectos que prevengan la ocurrencia de inundaciones que conllevan grandes daños materiales y humanos, además por ser parte fundamental del circuito turístico, ingreso a una de las maravillas del mundo; como lo es la ciudadela de Machupicchu.

Los antecedentes más recientes y representativos ocurridos en el ámbito de estudio fueron: El desborde de febrero del año 2012 y el de marzo del año 2013, en ambos eventos se produjo la inundación de parte de la ciudad de Ollantaytambo, donde el más afectado fue el centro poblado de Huillocc, reportando grandes daños materiales y humanos. (Diario la República 13 marzo del 2013).

Mediante el análisis hidrológico, se pretende determinar el aporte máximo de la cuenca, para que mediante la simulación hidrológica e hidráulica identificar las zonas de riesgo ante un posible evento. Esto permitirá la implementación de planes de contingencia a corto, mediano y a largo plazo. Asimismo; el planteamiento de infraestructura que actualmente ha quedado sub dimensionada, debido al cambio del comportamiento hidrológico de la cuenca.

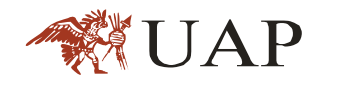

# **CAPITULO I**

#### **PLANTEAMIENTO METODOLÓGICO**

#### <span id="page-9-1"></span><span id="page-9-0"></span>**JUSTIFICACIÓN**

El presente trabajo proporciona información básica de las características hidrológicas e hidráulicas de la cuenca de la quebrada Patacancha ante una eventual crecida y los riesgos que esta implica.

Asimismo, es necesario un estudio de este tipo para identificar zonas de riesgo y determinar las verdaderas magnitudes de las velocidades, nos permitirá conocer los procesos de socavación en cada punto de interés;

La quebrada Patacancha presenta características fisiográficas propias de lechos de quebrada con cauce sinuoso e irregular. En la margen izquierda predomina material de arrastre que se acumula junto al material de desmonte en las orillas (producto de la expansión urbana, habiendo formado una plataforma donde se han edificado viviendas). En cambio, la margen derecha presenta áreas con fuertes pendientes en las que se han instalado viviendas de manera precaria, y las zonas planas están al nivel de la quebrada, encontrándose expuestas a desbordes e inundaciones en épocas de crecida de la quebrada.

Se trata de organizar una herramienta que servirá a los gobiernos locales y regionales para la toma de decisiones en la implementación de obras de defensa ribereña y la planificación del desarrollo urbano y la protección de los restos arqueológicos existentes, ya que estos cuentan con un valor histórico incalculable. Además; permitirá optimizar recursos al municipio, al implementar obras de protección previa a la ocurrencia de los eventos.

Se pretende beneficiar a la población que habita en el ámbito de influencia, dado que son los más afectados ante estos eventos, resaltando además que estamos hablando de una zona cuya actividad principal es el turismo, que ya se ha visto afectado generando grandes pérdidas económicas no solo a la

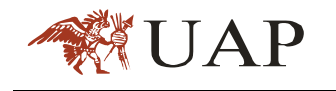

población local sino regional y nacional por ser la puerta de ingreso a la vía férrea hacia la ciudadela de Machupicchu.

Asimismo; la información contenida en este estudio servirá de base para la planificación del desarrollo urbano y rural, así como la implementación de un sistema de alerta temprana (SAT) y proyectar un crecimiento poblacional ordenado y sin riesgos de inundación.

Estadísticamente hablando, existen varios precedentes que hacen importante la necesidad de estudios de este tipo en el ámbito materia del presente, tal es el informe emitido por el Instituto de Manejo del Agua y del medio ambiente (IMA), que reportó pérdidas materiales, entre viviendas e infraestructura en el evento ocurrido el 13 de febrero del 2013. Viendo el lado económico, sabemos que Ollantaytambo es el único pueblo "Inka Viviente" que conecta la ciudad de Machu Picchu con la zona urbana. Gracias a ello recibe en temporada alta 4 mil turistas diarios. (Diario la república 13 febrero del 2013).

## <span id="page-10-1"></span><span id="page-10-0"></span>**OBJETIVOS**

## **1.2.1. OBJETIVO PRINCIPAL**

Comparar cuál de los dos modelos matemáticos de simulación hidráulica 1D (HEC-RAS) y 2D (IBER) se aproxima mejor a la realidad de la quebrada Patacancha - tramo de la zona urbana y arqueológica del distrito de Ollantaytambo (Dpto. Cusco).

# <span id="page-10-2"></span>**OBJETIVOS ESPECIFICOS**

- Determinar el hidrograma de la cuenca de la quebrada Patacancha para un periodo de retorno de 25,50 y 100 años.
- Determinar las variables hidráulicas de la quebrada Patacancha (Calado de agua, velocidad, espejo máximo de agua, etc).

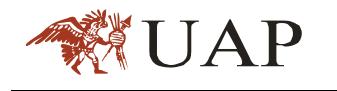

# <span id="page-11-1"></span><span id="page-11-0"></span>**FORMULACIÓN DE HIPÓTESIS**

## **HIPÓTESIS GENERAL**

La aplicación de los programas Hec Ras (1D) e IBER (2D), nos permitirá modelar hidráulicamente el tramo de la zona urbana y arqueológica de la quebrada Patacancha, en el distrito de Ollantaytambo – Cusco.

## <span id="page-11-2"></span>**PLANTEAMIENTO DEL PROBLEMA**

Uno de los principales problemas es el desconocimiento de las ventajas y desventajas de los modelos hidrodinámicos 1D y 2D, que ha llevado a aplicar modelos 1D en cursos de quebradas sinuosos; obteniéndose de esta manera resultados (altura de agua, velocidad, etc.) que no se ajustan a la realidad; un ejemplo de esto es el rio Patacancha (Cusco); en donde se han realizado modelamientos hidráulicos aplicando modelo 1D, con fines de realización de obras de defensa civil en todo el curso correspondiente a la zona urbana y arqueológica ; teniendo como resultados para caudales promedio fuertes procesos de socavación de las obras de defensa ribereña debido a las fuertes velocidades que presenta por el cambio de uso de suelo rural a uno urbanizado lo cual modifica el hidrograma original manifiestándose por un incremento de la escorrentía (caudal máximo); razón por la cual se plantea analizar un modelamiento hidrodinámico utilizando modelos 1D y 2D, para determinar las velocidades del flujo que originan este fenómeno.

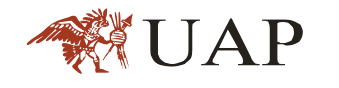

## **CAPITULO II**

## **MARCO TEORICO**

# <span id="page-12-1"></span><span id="page-12-0"></span>**CONCEPTOS DE HIDROLOGÍA APLICADA**

Entre las regiones hidrológicas (cuencas hidrológicas con características físicas y geográficas semejantes) de importancia práctica para los hidrólogos se destaca la cuenca hidrográfica o cuenca de drenaje, por la simplicidad que ofrece en la aplicación del balance hídrico. Según Viessman, Harbagh ,Kanpp(1977), la cuenca hidrográfica es toda el área drenada por un curso de agua o por sistema de cursos de agua, cuyas aguas concurren a un punto de salida; en otras palabras se puede decir que cuenca de drenaje , es el área que contribuye a la escorrentía y que proporciona todo o parte del flujo del curso principal y sus tributarios.[T1].

# <span id="page-12-3"></span><span id="page-12-2"></span>**CARACTERÍSTICAS FISICAS**

# **LÍMITE DE LA CUENCA**

Toda cuenca está limitada por una línea formada por los puntos de mayor nivel topográfico, llama divisoria, que divide las precipitaciones que caen en las cuencas vecinas y que encamina la escorrentía superficial resultante para uno u otro sistema fluvial. La divisoria sigue una línea rígida alrededor de la cuenca, atravesando el curso de agua solamente en el punto de salida y uniendo los puntos de cota máxima entre cuencas, lo que no impide que en el interior de una cuenca existan picos aislados con cotas superiores a algunos puntos de la divisoria. [T1].

## <span id="page-12-4"></span>**ÁREA DE LA CUENCA (A)**

El área de la cuenca o área de drenaje es el área plana (proyección horizontal) comprendido dentro del límite o divisorias de aguas. El área de la cuenca es el elemento básico para el cálculo de las otras características físicas y es determinado, normalmente con planímetro y expresado en Km2 o hectáreas. Es importante mencionar que cuencas hidrográficas con la

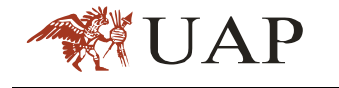

misma área pueden tener comportamientos hidrológicos completamente distintos en función de los otros factores que intervienen.[T1].

# <span id="page-13-0"></span>**LONGITUD, PERÍMETRO Y ANCHO**

La longitud, L, de la cuenca puede estar definida como la distancia horizontal del quebrada principal entre un punto aguas abajo (estación de aforo) y otro punto aguas arriba donde la tendencia general de la quebrada principal corta la línea de contorno de la cuenca. Ver imagen 1.0.

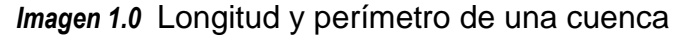

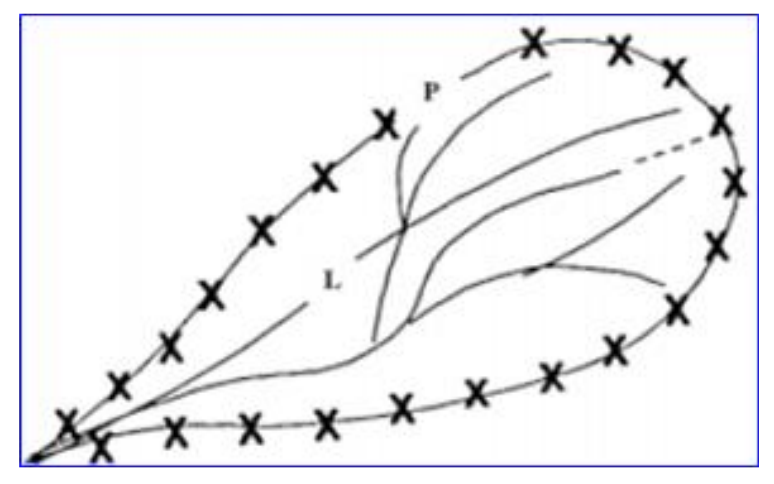

*Fuente: Tesis de grado – ing. Leonardo Franco Castillo- UNI)* 

El perímetro de la cuenca o la longitud de la línea de divorcio de la hoya es un parámetro importante, pues en conexión con el área nos puede decir algo sobre la forma de la cuenca. Usualmente este parámetro físico es simbolizado por la mayúscula P. [T2].

El ancho se define como la relación entre el área (A) y la longitud de la cuenca (L) y se designa por la letra W. De forma que:

$$
W = \frac{A}{L} \tag{1}
$$

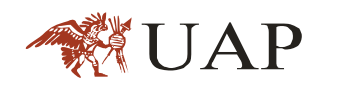

# <span id="page-14-0"></span>**FORMA DE LA CUENCA**

La forma superficial de una cuenca hidrográfica es importante debido a que influye en el valor del tiempo de concentración, definido como el tiempo necesario para que toda la cuenca contribuya al flujo en la sección en estudio, a partir del inicio de la lluvia o, en otras palabras, tiempo que tarda el agua, desde los límites de la cuenca, para llegar a la salida de la misma.

Existen varios índices utilizados para determinar la forma de las cuencas, buscando relacionarlas con formas geométricas conocidas; así el coeficiente de compacidad la relaciona con un círculo y el factor de forma con un rectángulo. [T1]

Dada la importancia de la configuración de las cuencas, se trata de cuantificar estas características por medio de índices o coeficientes, los caudales relacionan el movimiento del agua y las respuestas de la cuenca a tal movimiento (hidrogramas). [T2].

En la imagen 2.0 vemos varias hidrogramas para cuencas con la misma área y diferentes formas ante una lámina precipitada igual.

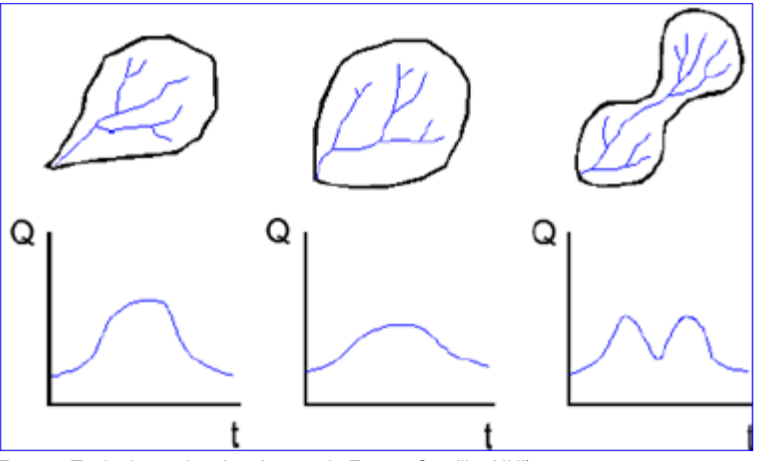

*Imagen 2.0* Hidrógramas según la forma de la cuenca

 *Fuente: Tesis de grado – ing. Leonardo Franco Castillo- UNI)*

Parece claro que existe una fuerte componente probabilístico en la determinación de una cuenca mediante sus parámetros y las características de la red de drenaje. Por esta razón se ha buscado relaciones de similitud

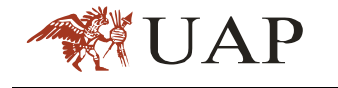

geométrica entre las características media de una cuenca y su red de canales con estas de otras cuencas. Los principales factores de forma son:

#### a. Coeficiente de Compacidad

Conocida también como el índice de Gravelius (Kc) es la relación entre el perímetro de la cuenca (P en Km) y la circunferencia de un círculo de área igual a la de la cuenca

$$
K: \frac{P}{2\pi R} = 0.28 \frac{P}{A}
$$
 (2)

Este coeficiente es un número adimensional que varía con las forma de la cuenca, independientemente de su tamaño; cuanto más irregular es la cuenca, mayor será el coeficiente de compacidad. Un coeficiente mínimo igual a la unidad correspondería a una cuenca circular. Si los otros factores fueran iguales, la tendencia para mayores caudales, en la cuenca, será más acentuada cuando el coeficiente sea más próximo a la unidad. [T1].

## **b.** Factor de Forma de Horton

El factor de forma (Kf) es la relación entre el ancho medio y la longitud axial de la cuenca. La longitud axial de la cuenca (L) se mide siguiendo el curso de agua más largo desde la desembocadura hasta la cabecera más distante de la cuenca. El ancho medio ( ) se obtiene dividiendo el área de la cuenca por la longitud de la cuenca.

$$
K_l = \frac{A}{L^2} \tag{3}
$$

El factor de forma constituye otro índice indicativo de la mayor o menor tendencia de avenidas en una cuenca. Una cuenca con un factor de forma bajo está menos sujeta a inundaciones que otra del mismo tamaño pero con mayor

factor de forma. Esto se debe al hecho que en una cuenca estrecha y larga, con factor de forma bajo, hay menos posibilidad de ocurrencia de lluvias intensas cubriendo simultáneamente toda su extensión; y también la contribución de los tributarios alcanza el curso de agua principal en varios puntos a lo largo del mismo, alejándose, por lo tanto, de la condición ideal de la cuenca circular donde la concentración de todo el flujo de la cuenca seda en un solo punto. [T1].

Los elementos utilizados para el cálculo del factor de forma de Horton se muestran en imagen 3.

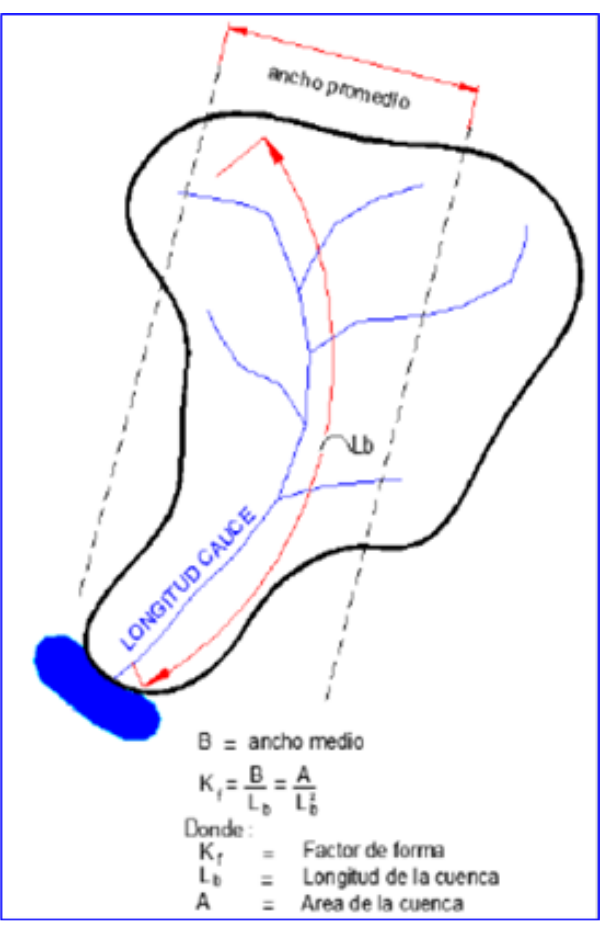

*Imagen 3.0* Elementos utilizados en el factor de forma de Horton

*Fuente: Tesis de grado – ing. Leonardo Franco Castillo- UNI*

## <span id="page-16-0"></span>**PARÁMETROS DE RELIEVE**

El relieve de la cuenca hidrográfica tiene una gran influencia sobre los factores meteorológicos e hidrológicos, pues la velocidad de la escorrentía

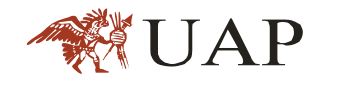

superficial es determinada por la pendiente de la cuenca, mientras que la temperatura, la precipitación, la evaporación etc. Son funciones de la altitud de la cuenca. Es muy importante, por lo tanto, la determinación de las curvas características del relieve de una cuenca hidrográfica. [T1].

## <span id="page-17-0"></span>**2.2.6. PENDIENTE MEDIA DE LA CUENCA**

La pendiente media de la cuenca constituye un elemento muy importante en el estudio de ésta, pues influye en el tiempo de concentración de las aguas en un determinado punto del cauce, por la velocidad que adquiere y la erosión que produce. Para calcularla se emplea el criterio de J.W. Alvord; otro método para calcular la pendiente de la cuenca, es a partir del MDT con un SIG.

#### **a.** Criterio de ALVORD

La obtención de la pendiente de la cuenca está basada en la obtención previa de las pendientes existentes entre las curvas de nivel cada 50 metros, trabajando con la faja definida por las líneas medias que pasan entre las curvas de nivel. Para una de ellas la pendiente está determinada tal como se muestra en la Imagen. Nº 4.0

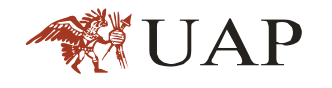

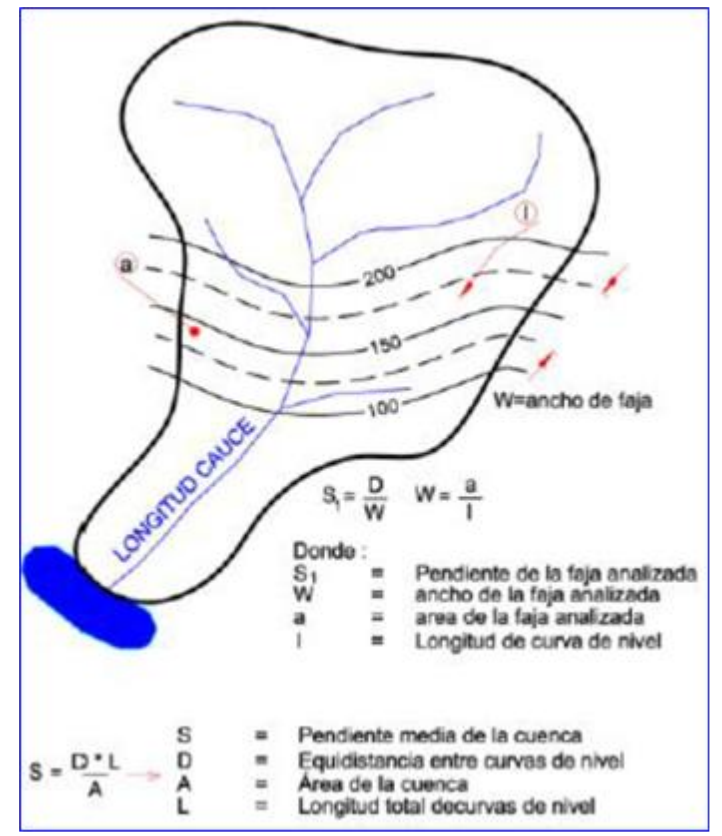

*Imagen 4.0* Determinación de la pendiente

*Fuente: Tesis de grado – ing. Leonardo Franco Castillo- UNI*

#### **b.** Curva Hipsométrica

Esta curva representa el área drenada variando con la altura de la superficie de la cuenca. También podría verse como la variación media del relieve de la cuenca.

La curva hipsométrica se construye llevando al eje de las abscisas los valores de la superficie drenada proyectada en Km2 o en porcentaje, obtenida hasta un determinado nivel, el cual se lleva al eje de las ordenadas, generalmente en metros.

Normalmente se puede decir que los dos extremos de la curva tienen variaciones abruptas. Una curva hipsométrica de concavidad hacia arriba, indica una cuenca con valles extensos y cumbres escarpadas y lo contrario indicaría valles profundos y sabanas planas. Es posible convertir la curva hipsométrica en función adimensional, usando en lugar de valores totales en los ejes, valores relativos, dividiendo la altura y el área por sus respectivos

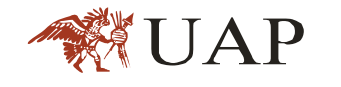

valores máximos. Las curvas hipsométricas también han sido asociadas con las edades de las quebradas de las respectivas cuencas. Ver Imagen. Nº 05

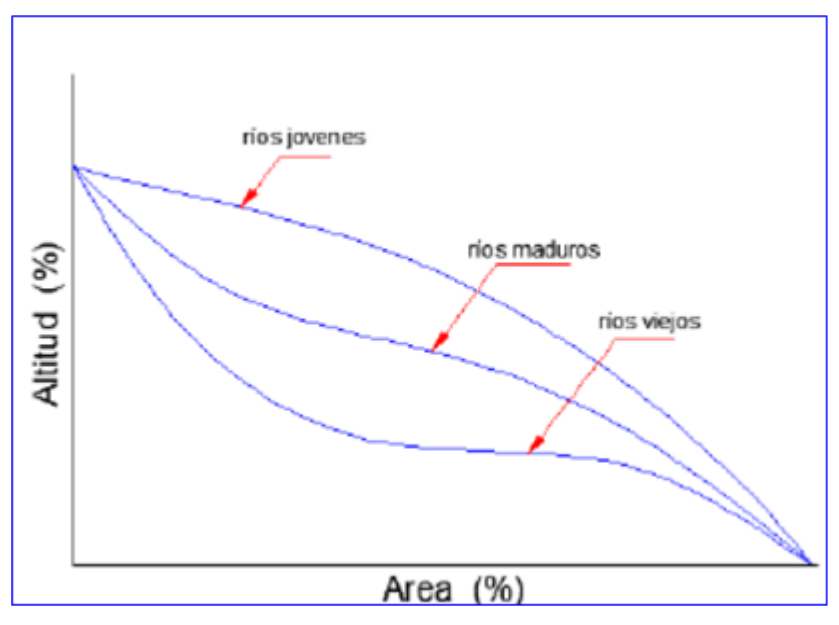

#### *Imagen 5.0* Curvas hipsométricas características

 *Fuente: Tesis de grado – ing. Leonardo Franco Castillo- UNI*

#### **c.** Altitud Media de la Cuenca

La altura o elevación media de la cuenca tiene importancia principalmente en zonas montañosas, pues nos da una idea de la climatología de la región, basándonos en un patrón general climático de la zona. La elevación promedio está referida al nivel del mar. La elevación media de la cuenca se obtiene a partir de la curva hipsométrica, que equivale a la cota correspondiente al 50% del área de la cuenca tal como se muestra en la Imagen. Nº 06.

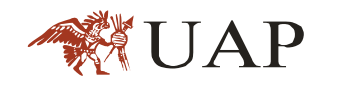

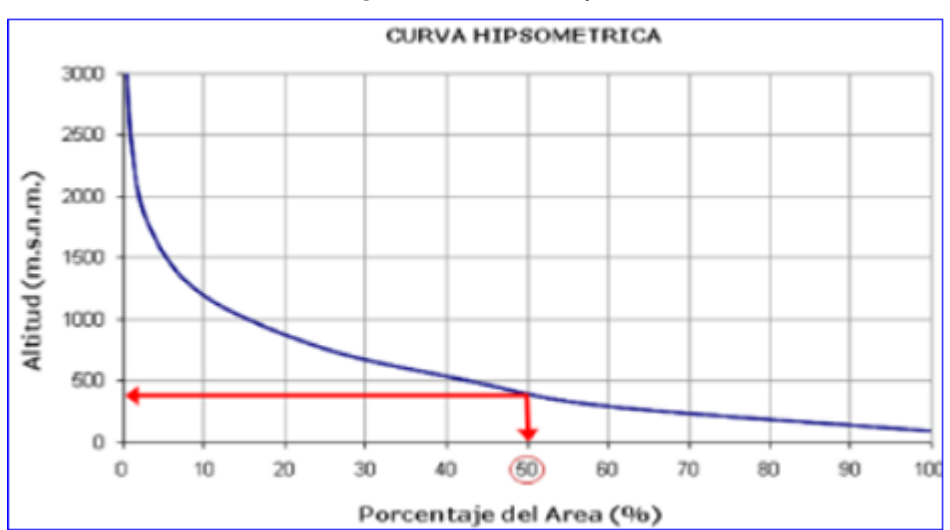

#### *Imagen 6.0* Curva Hipsométrica

*Fuente: Tesis de grado – ing. Leonardo Franco Castillo- UNI*

## <span id="page-20-0"></span>**RELACION ENTRE LA PRECIPITACION Y LA ESCORRENTIA**

Según Aparicio, 1994 (Capitulo VIII del libro: Fundamentos de Hidrología de Superficie), es común no disponer con registros adecuados de escurrimientos en sitios en sitio de interés para determina los parámetros necesarios para el diseño y operación de obras hidráulicas. En suma, los registros de precipitación son más abundantes que los de escurrimiento. Por ello, es conveniente contar con método que permitan determinar el escurrimiento en una cuenca mediante las características de la misma y la precipitación [T3].

#### <span id="page-20-1"></span>**LLUVIA EN EXCESO**

El concepto de lluvia en exceso es importante en el análisis hidrológico de la estimación de la escorrentía. Este concepto es la base de los modelos hortonianos en los cuales la escorrentía se genera debida principalmente por el mecanismo de la lluvia en exceso.

Sin embargo, es común observar que lluvias de larga duración con láminas significativas no generen en una cuenca más que un pequeño incremento en el escurrimiento, mientras que en otras cuencas bastan tormentas cortas que aportan láminas de lluvia del mismo orden de magnitud para producir avenidas importantes. Lo anterior pone de manifiesto la importancia de

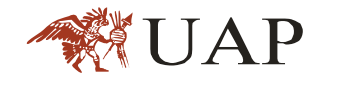

conocer que parte o porcentaje de la lluvia llega a producir finalmente escurrimiento directo o lluvia en exceso.

Si P es la precipitación total que ocurra en la cuenca durante una tormenta, la ecuación de balance hídrico será:

$$
P = L + E + Sd + F + Pex \tag{4}
$$

Dónde:

L :Lámina de lluvia detenida por intercepción, es decir la retenida por la vegetación, la que retornara a la atmosfera por la evaporación durante ó después de la tormenta

E :Lámina de agua perdida por evaporación del suelo y superficies de agua.

Sd :Lámina de agua almacenada en las depresiones superficiales.

F: Lámina de agua absorbida por el suelo (infiltración)

Pex : Lámina de lluvia en exceso o porción de la lluvia total que llega a la salida de la cuenca como escurrimiento superficial directo.

A la suma de los términos L, E, Sd y F, se le denomina "Perdida de la tormenta", y general su sumando más importante lo constituye la infiltración (F)

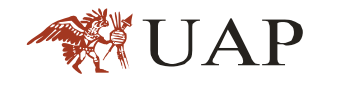

*Imagen 7.0* Procesos dominantes en la respuesta hidrológica de una cuenca (Dunne 1978)

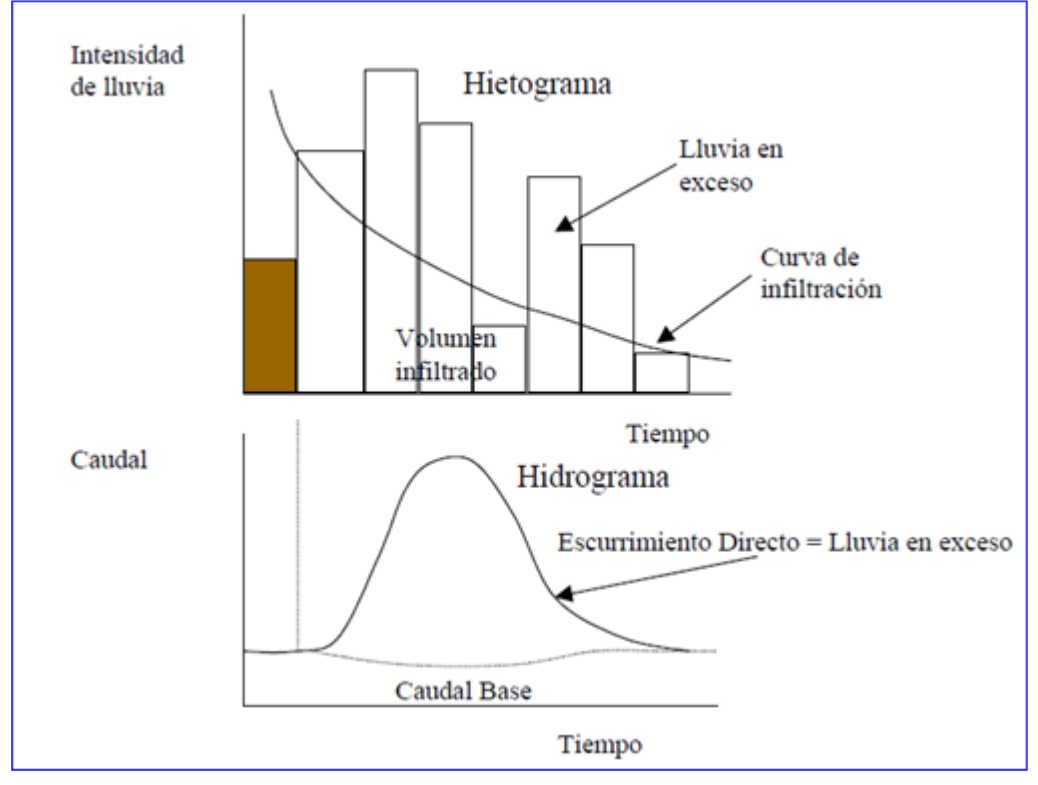

*Fuente: Métodos de Análisis en Recursos Hídricos- Mgs. Chavarri Velarde - UNMA*

# <span id="page-22-0"></span>**CAUDAL MÁXIMO, DE AVENIDA O CRECIDA**

En evento denominada avista puede definirse como un rápido ascenso del nivel de las aguas de un curso, hasta un máximo a partir del cual dicho nivel desciende a una velocidad menor.

Es generalmente resultado de una lluvia de alta intensidad y de corta duración o de una lluvia de baja intensidad y larga duración, de deshielo, falla de una presa o diques o una combinación de aquellas condiciones. Otros eventos tales como terremotos, deslizamientos pueden empeorar las condiciones de la avenida. [T3].

## **a.** MÉTODO RACIONAL

JAP

Según Aparicio, el método racional es posiblemente el método más antiguo de la relación Precipitación – Escorrentía. Este método utiliza el área de la cuenca (A), la lámina o intensidad de precipitación (I) y un coeficiente de escorrentía (Ce), para calcular el escurrimiento producido. Generalmente este método se utiliza en el diseño de drenajes urbanos con cuencas, A<1.0 Km2. Considerar que la duración de P es igual a Tc.

La descarga máxima de diseño, según esta metodología, se obtiene a partir de la siguiente expresión:

$$
Q = 0.278CIA
$$
 (5)

Dónde:

- Q : Descarga máxima de diseño (m3/s)
- C : Coeficiente de escorrentía (ver tabla N°01)
- I : Intensidad de precipitación máxima horaria (mm/h)
- A : Área de la cuenca (Km2).

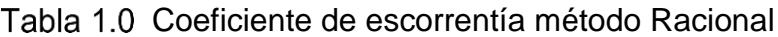

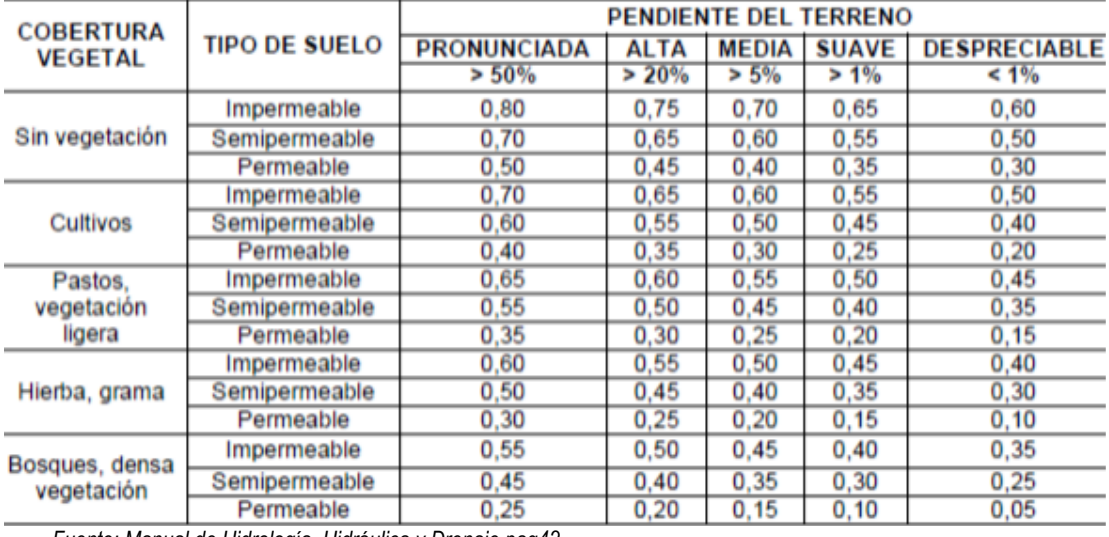

 *Fuente: Manual de Hidrología, Hidráulica y Drenaje pag42*

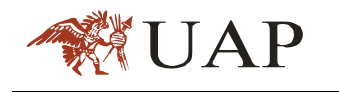

#### **b.** Método de US Soil Conservation Service

El método del US Soil Conservation Service o más conocido como el método SCS es ampliamente utilizado para estimar avenidas producidas en pequeñas a medianas cuencas. Se pueden afirmar que este método ha desplazado al denominado "Método racional" debido a su mayor base de datos y la manera como las características físicas del proceso precipitación – escorrentía se toma en cuenta en el cálculo.

La derivación de las ecuaciones básicas para estimar el volumen de escurrimiento producto de una tormenta se puede ilustrar mediante la siguiente figura:

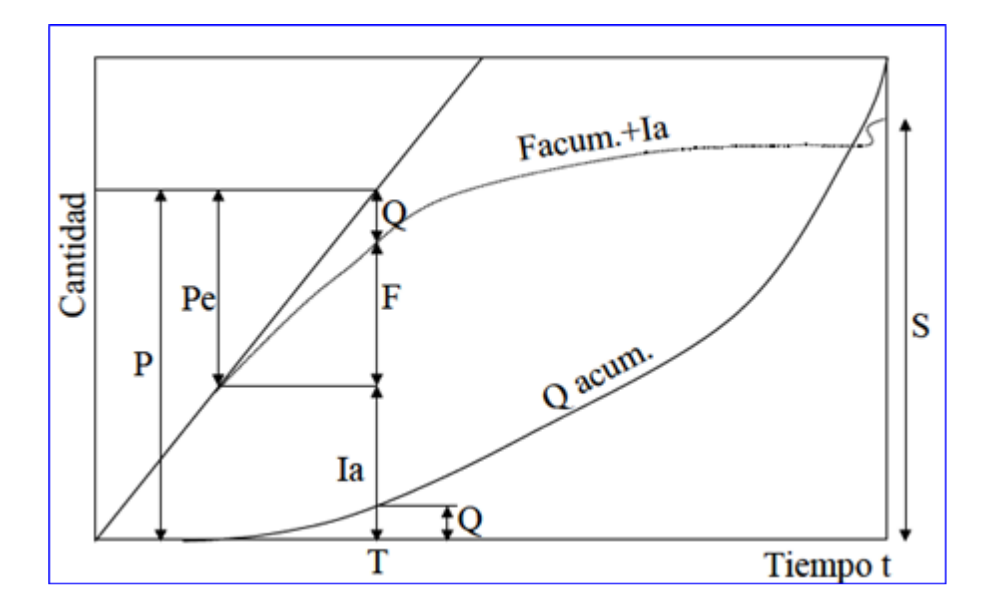

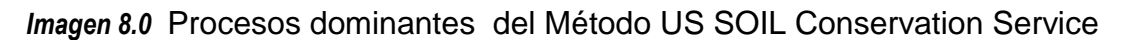

 *Fuente: Métodos de Análisis en Recursos Hídricos- Mgs. Chavarri Velarde - UNMA*

En general, no escurrimiento hasta que el volumen de lluvia sea igual a la abstracción inicial "ia". Después de ello, el volumen de escurrimiento es la diferencia entre la precipitación "P" y la infiltración "F", excluyendo a "Ia". La retención potencial "S" es el valor que alcanza (F+Ia) en un tiempo muy largo.

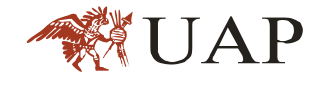

El método básicamente asume lo siguiente:

La hipótesis del método del SCS consiste en que las relaciones de las dos cantidades reales y las dos cantidades potenciales son iguales, es decir:

$$
\frac{F}{S} = \frac{Q}{Pe}
$$
 (6)

Donde

$$
Pe = P - Ia \, y \, F = Pe - Q \tag{7}
$$

Se llega a la siguiente expresión, el escurrimiento superficial acumulado Q en mm (equivalente a la lluvia en exceso Pex) es igual a:

$$
Q = Pex = \frac{Pe^2}{Pe + S} \tag{8}
$$

Si ´S¨se estimara en función al denominado número de curva ´N´.

$$
S = \frac{25400}{N} - 254
$$
 (9)  

$$
Ia = 0.20S
$$
 (10)

Sustituyendo las ecuaciones (9) y (10) en (8), tenemos la siguiente expresión:

$$
Q = Pex = \frac{\left(P - \frac{5080}{N} + 50.8\right)^2}{P + \frac{20320}{N} - 203.2}
$$
(11)

En las expresiones anteriores N es el número de la curva de escurrimiento del complejo hidrológico suelo-cobertura adimensional, P y Pex están expresado en mm.

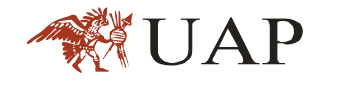

Para calcular el valor de N, se debe tener en cuenta el grupo de suelo hidrológico:

#### **Grupo A:**

Arena profunda, suelos profundos depositados por el viento, limos agregados.

#### **Grupo B:**

Suelos pocos profundos depositados por el viento, marga arenosa.

#### **Grupo C:**

Margas arcillosas, margas arenosas poco profundas, suelos con bajo contenido orgánico y suelos con alto contenido de arcilla.

#### **Grupo D:**

Suelos que se expanden significativamente cuando se mojan, arcillas altamente plásticas y ciertos suelos salinos.

Los valores de CN para varios tipos de uso de la tierra en estos tipos de suelos se muestran en la Tabla N° 02. Para una cuenca hecha de varios tipos de suelos y con diferentes usos de la tierra, se puede calcular un CN compuesto.

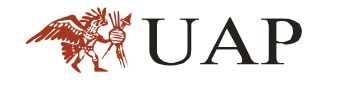

Tabla 2.0 Número de curva de escorrentía para usos selectos de tierra agrícola suburbana y urbana (condiciones antecedentes de humedad II, Ia=0.2 S)

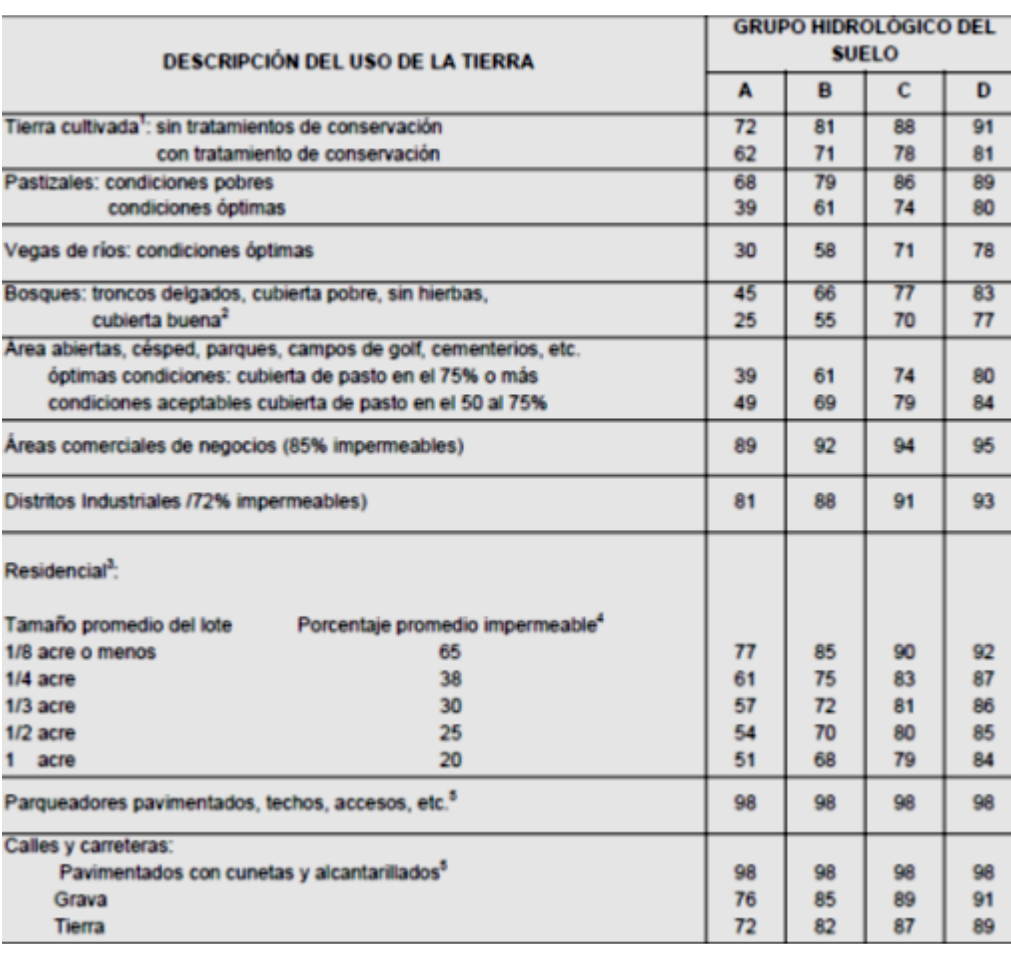

*Fuente: Manual de Hidrologia,Hidraulica y Drenaje. pag39*

*1. Para una descripción más detalladas de los números de curva para usos agrícolas de la tierra, remetirse a Soil Conservation Service, 1972, cap 9.*

*2 .Una buena cubierta está protegida los pastizales, y los desechos del retiro de la cubierta del suelo.*

*3 .Los números de curva se calculan suponiendo que la escorrentía desde las casas y de lo sucesos se dirige hacia la calle, con un mínimo del agua del techo dirigida hacia el césped donde puede ocurrir infiltración adicional.*

*4 .El área permeables restantes (césped) se consideran como pastizales en buena condición para estos números de curva.*

*5. El algunos países con climas más cálidos se puede utilizar 95 como número de curva (fuente: hidrología Aplicada (Ven te Chow)).*

#### **c.** Hidrograma unitario

El hidrograma es un gráfico que muestra la variación en el tiempo de alguna información hidrológica; siendo el hidrograma unitario de una cuenca, el hidrograma de escorrentía directa que se produciría en la salida de la cuenca

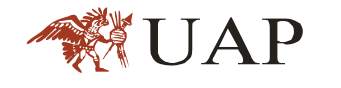

si sobre ella se produjera una precipitación neta de una duración determinada (por ejemplo, 1mm, durante 1 hora).

Hidrogramas Sintéticos Triangular del SCS

Con base en la revisión de un número de HU, el CSC sugiere este hidrograma donde el tiempo está dado en horas y el caudal en m3/s.

El volumen generado por la separación de la lluvia en neta y abstracciones es propagado a través del rio mediante el uso del hidrograma unitario.

El tiempo de recesión, tr, puede aproximarse a:

$$
tr = 1.67T \tag{12}
$$

Como el área el HU debe ser igual a una escorrentía de 1cm puede demostrarse que:

$$
q_p = \frac{2.08A}{T_p} \tag{13}
$$

Dónde:

A=Es el área de drenaje en Km<sup>2</sup>

Tp=Es el tiempo de ocurrencia del pico en horas.

Adicionalmente, un estudio de muchas cuencas ha demostrado que:

$$
t_p = 0.6tc \tag{14}
$$

Dónde:

tp=tiempo de retardo (entre el centroide del hietograma y el pico de caudal) (h)

tc=Tiempo de concentración de la cuenca

El tiempo de ocurrencia del pico, Tp, puede expresarse como:

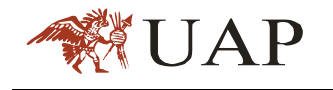

$$
Tp = \frac{D}{2} + tp \tag{15}
$$

Dónde:

D= duración de la lluvia (h)

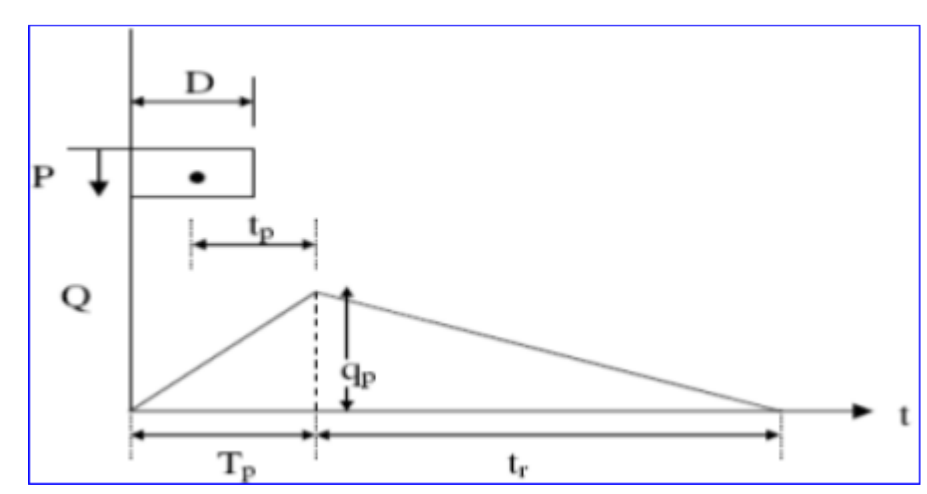

*Imagen 9.0* Hidrograma Unitario triangular del SCS(Ven te Chow)

 *Fuente: Métodos de Análisis en Recursos Hídricos- Mgs. Chavarri Velarde - UNMA*

El método solo es recomendable tan solo para cuencas de hasta 30Km2. Es muy usada en cuencas sin muchos datos hidrológicos

## <span id="page-29-0"></span>**EL TIEMPO DE CONCENTRACIÓN:**

Es el tiempo que tarda una gota de agua, en trasladarse desde el punto más alejado de la cuenca hasta la salida de esta (realmente no corresponde al recorrido más largo de agua, sino a lo más dilatado en el tiempo, y en esto influye la longitud de cada recorrido y su pendiente particular).[T4].

Existen varias formas de hallar el tiempo de concentración Tc, de cuenca, entre ellas tenemos:

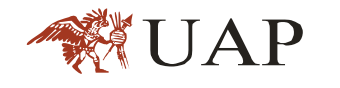

KIRPICH

$$
t = 0.0195 \left(\frac{L^3}{H^{0.25}}\right)^{0.76}
$$
 (16)

Dónde:

H: Desnivel (m)

L: Longitud del cauce principal (m)

- T: Tiempo de concentración (min)
	- KIRPICH (CFE )

$$
Tc = \left(\frac{0.87L^3}{\Delta h}\right)^{0.385} \tag{17}
$$

Dónde:

Tc : Tiempo de concentración (hrs)

L: Longitud del cauce principal (Km)

h: Desnivel del cauce principal(m)

R.R.ROWE

$$
Tc = \left(\frac{0.86L^3}{\Delta h}\right)^{0.385} \tag{18}
$$

Dónde:

Tc: Tiempo de concentración (hrs)

L: Longitud del cauce principal (Km)

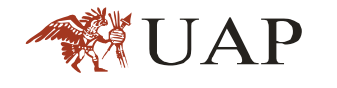

- h: Desnivel del cauce principal (m)
- US ARMY CORPS OF ENGINEERS (TEMEZ)

$$
Tc = \left(\frac{0.0661 \ L}{S^{0.25}}\right)^{0.76} \tag{19}
$$

Dónde:

Tc: Tiempo de concentración (min)

L: Longitud del cauce principal (km)

- S: Desnivel del cauce principal (%)
- CHOW

$$
Tc = 0.00505 \left(\frac{L}{S^{0.25}}\right)^{0.64}
$$
 (20)

Dónde:

Tc: Tiempo de concentración (hrs)

L: Longitud del cauce principal (m)

- S: Desnivel del cauce principal (%)
- **SOIL CONSERVATION SERVICE**

$$
Tc = \left(\frac{L^{1.15}}{3085(\Delta H)^{0.38}}\right)^{0.64}
$$
 (21)

Dónde:

Tc: Tiempo de concentración (hrs)

L: Longitud del cauce principal (m)

ΔH: Desnivel del cauce principal (m)

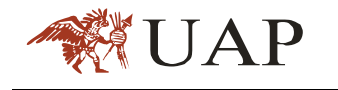

Se realizará el modelamiento hidrológico con el programa HEC-HMS (Hydrologic Engineering Center's Hydrologic Modeling System), que es un programa de simulación hidrológica tipo evento, lineal y semidistribuido, desarrollado para estimar los hidrogramas de salida en una cuenca o varias cuencas, caudales máximos, a partir de condiciones extremas de lluvia. Para determinar los caudales de pre diseño se utilizó la metodología del Número de Curva de la SCS para el cálculo de las perdidas, y para transformar la precipitación en escorrentía el Método del Hidrograma Unitario de Snyder, es un hidrograma que toma en cuenta las características del cauce y de la cuenca como parámetros de cálculo del hidrograma, lo cual hace que sea más representativa.

# <span id="page-32-0"></span>**SELECCIÓN DEL PERIODO DE RETORNO**

En términos más generales, el análisis de frecuencias da respuesta a la siguiente interrogante: Dando N años de registro de datos para un cauce S y n años de vida útil de una cierta estructura, cual es la probabilidad p de que la descarga Qt sea excedido por lo menos una vez durante la vida de diseño n? ; Por tanto es de gran importancia determinar el periodo de retorno [T5].

Un evento extremo ocurre si la variable X es mayor o igual que un cierto nivel Xt. El intervalo de recurrencia t es el tiempo entre ocurrencias X ≥ XT.

El periodo de retorno T de un evento X≥Xt es el valor esperado de t, E (t).

La probabilidad de que una observación X exceda el valor Xt, se relaciona con el periodo de retorno por la expresión.

$$
P(X \ge X_T) = 1 - F(x) = \frac{1}{T}
$$
 (22)

Existen tres formas de uso común, para la selección de la magnitud del evento hidrológico que debe ser considerado en el diseño de una estructura.

#### **a.** Aproximación empírica

JAP

La aproximación empírica, usualmente está relacionado a la experiencia acumulada a lo largo del tiempo en la construcción de obras hidráulicas en el mundo, produciendo tablas, mostradas en diferentes publicaciones, que da un periodo de retorno, T años, de acuerdo al tipo de estructura, sin embargo, estas tablas difieren considerablemente unas de otras y además el criterio de diseño mediante una regla empírica implica un factor de seguridad, o riesgo de falla, totalmente arbitraria [T1].

Una aproximación empírica, usualmente selecciona el evento más extremo de las observaciones pasadas como el valor de diseño. La probabilidad de que un evento más extremo de los pasados N años sea igualado o excedido una vez durante los próximos n años puede estimarse como: [T6].

$$
P(N,n) = \frac{n}{N+n} \tag{23}
$$

#### **b.** Análisis de Riesgo

Una estructura puede fallar si la magnitud del evento correspondiente al periodo de retorno de diseño T es excedida durante la vida útil de la estructura [T6].

Este riesgo hidrológico de falla puede calcularse utilizando la ecuación:

$$
R = 1 - \left(1 - \frac{1}{T}\right)^n \tag{24}
$$

Donde, R es la probabilidad de que un evento ocurra por lo menos una vez en n años y n es la vida útil de la estructura.

#### **c.** Análisis hidroeconomico

El periodo de retorno, OPTIMO, puede determinarse por un análisis hidro económico, si se conocen tanto la naturaleza probabilística de un evento

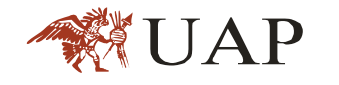

hidrológico como el daño que resultaría si esta ocurra sobre un rango posible de eventos [T6].

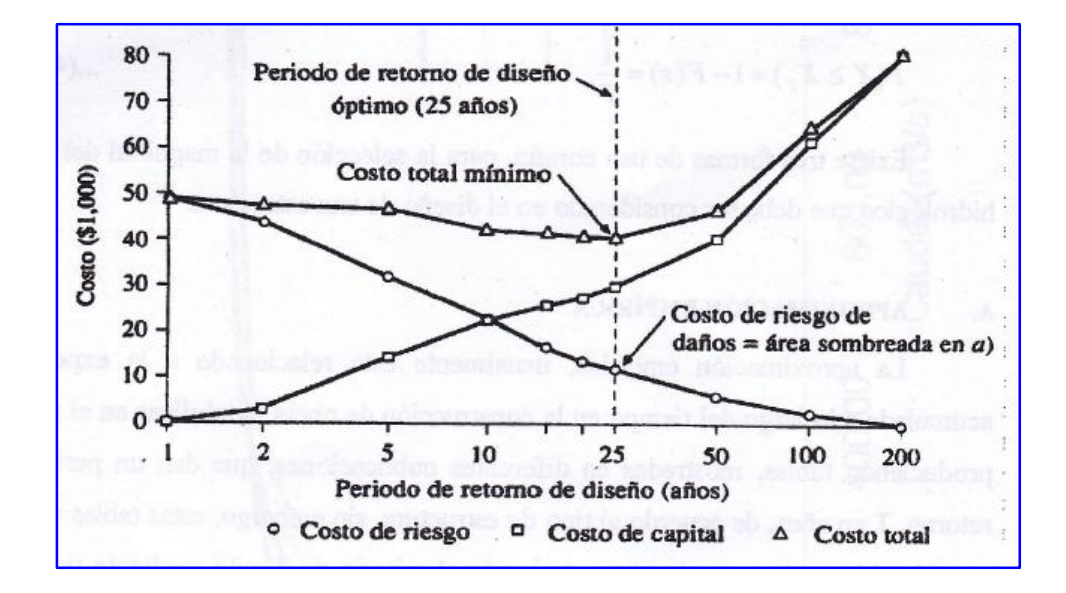

#### *Imagen 10.0*Análisis Hidroeconomico

Para la determinación del periodo de retorno utilizaremos el análisis de riesgo, considerando un riesgo de falla del 10% y una vida útil de 50 años. Puesto que la seguridad del área urbana de Ollantaytambo depende de la seguridad de los muros de protección.

#### <span id="page-34-0"></span> $2.5.$ **MÉTODOS ESTADISTICOS EN LA DETERMINACION DE LA PRECIPITACION DE DISEÑO**

Un sistema hidrológico es afectado eventualmente por eventos extremos, tales como tormentas, tales como tormentas severas, crecientes, etc. La magnitud de este evento extremo está relacionada con su frecuencia de ocurrencias mediante una distribución de probabilidades. [T6].

Los métodos estadísticos se apoyan en la existencia de series de datos de precipitaciones máximas en 24 horas registradas en el lugar de interés, las cuales son sometidas a un análisis de frecuencias. Esto implica efectuar el ajuste el ajuste de varias distribuciones teóricas a una determinada muestra,

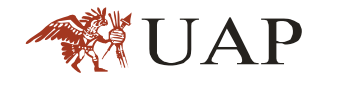

para comparar y concluir cuál de ellas se aproxima mejor a la distribución empírica.

Los métodos probabilísticos que mejor se ajustan a valores extremos máximos, utilizados en la formulación del presente estudio son:

- **-** Distribución Log Normal
- Distribución Valor Extremo Tipo I o ley de Gumbel
- Distribución Log Pearson tipo III
- **a.** Distribución Log Normal

La función de distribución de probabilidades es:

$$
p(x \le xi) = \frac{1}{S\sqrt{(2\Pi)}} \int_{-\infty}^{xi} e^{\left(\left(x - \bar{x}\right)^2 / 2s^2\right)} dx
$$
 (25)

## Donde y S son los parámetros de la distribución

Si la variable de x de la ecuación (1) se reemplazó por una función y: f(x), tal que y: log(x), la función puede normalizarse, transformándose en una ley de probabilidades denominada log – normal, N(Y,Sy). Los valores originales de la variable aleatoria xi, deben ser transformados a, y: log x, de tal manera que:

$$
\bar{Y} : \sum_{i=1}^{n} \log x_i / n \tag{26}
$$

Donde es la medida de los datos de la muestra transformada.

$$
S_{Y}: \sqrt{\frac{\sum_{i:1}^{n} (y_{i} - \bar{Y})^{2}}{n-1}}
$$
 (27)
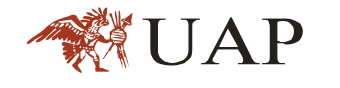

Donde Sy es la desviación estándar de los datos de la muestra transformada. Asimismo; se tiene las siguientes relaciones:

$$
Cs: a/S^3y \tag{28}
$$

$$
a: \frac{n}{(n-1)(n-2)}\sum_{i=1}^{n} (y_i - \bar{Y})^3
$$
 (29)

Donde Cs es el coeficiente de oblicuidad de los datos de la muestra transformada.

#### **b.** Distribución Log Gumbel

La distribución de valores tipo I conocida como Distribución Gumbel o Doble Exponencial, tiene como función de distribución de probabilidades la siguiente expresión:

$$
F(x):e^{-e^{-\alpha(x-\beta)}}
$$
\n(30)

Siendo:

$$
\alpha:\frac{1.2825}{\sigma}\tag{31}
$$

$$
\beta : \mu - 0.45\sigma \tag{32}
$$

Dónde:

α: Parámetro de concentración

β: Parámetro de localización

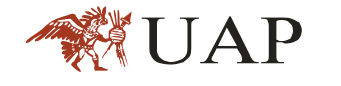

Según Ven Te Chow, la distribución pueden expresarse de la siguiente forma:

$$
x: x + K\sigma_x \tag{33}
$$

Dónde:

X: Valor con una probabilidad dada.

- *x* : Media de la serie
- K: Factor de frecuencia
- **c.** Distribución Log Pearson tipo III

Esta distribución es una de las series derivadas por Pearson. La función de distribución de probabilidad es:

$$
F(x): \frac{1}{\alpha \Gamma(\beta)} \int e^{-\frac{(\ln x - \delta)}{\alpha}} \left(\frac{Lnx - \delta}{\alpha}\right)^{\beta - 1} dx \tag{34}
$$

Asimismo, se tiene las siguientes relaciones adicionales:

$$
\mu : \alpha \beta + \delta \tag{35}
$$

$$
\sigma^2 : \alpha^2 \beta \tag{36}
$$

$$
y: \frac{2}{\sqrt{\beta}}
$$
 (37)

Siendo  $\ell$  el sesgo.

Pruebas de bondad del ajuste

En la teoría estadista, las pruebas de bondad del ajuste más conocidas son la y la Kolmoorov – Smirnov.A continuación se describe brevemente.

### **a.** PRUEBA X2

JAP

Esta prueba fue propuesta por Kar Pearson en 1900. Para aplicar la prueba, en la cual el primer paso es dividir los datos en un número K de intervalos de clase.

Luego se calcula el parámetro estadístico:

$$
D:\sum_{i\tilde{N}1}^{k}(\theta_{i}-\varepsilon_{i})^{2}/\varepsilon_{i}
$$
 (38)

Dónde:

 $\theta_i$ : Es el número observado de eventos en el intervalo i y es el número esperado de eventos en el mismo intervalo.

 $e^{i}$  : Se calcula como:

i: 1,2…., k

$$
\vec{a} : n[F(S_f) - F(I)_I] \qquad \text{i. 1,2..., k} \tag{39}
$$

Asimismo, F (Si) es la función de distribución de probabilidades en el límite superior del intervalo F (I i) es la misma función en el límite inferior y n es el número de eventos.

Una vez calculado el parámetro D para cada función de distribución considerada, se determina el valor de una variable aleatoria con distribución x2 para V: K-1-m grados de libertad y un nivel de significancia α, donde m es el número de parámetros estimados a partir de los datos.

Para aceptar una función de distribución dada, se debe cumplir:

D ≤ X2 1-α, k-1-m

El valor de X21-α, k-1-m, se obtiene de tablas de la función de distribución x2.

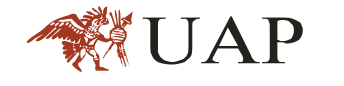

Cabe mencionar que la prueba del X2, desde un punto de vista matemático solo debería usarse para comprobar la normalidad de las funciones normal y no normal.

#### **b.** PRUEBA KOLMOGOROV - SMIRNOV

Esta prueba consiste en comparar el máximo valor absoluto de la diferencia D entre la función de distribución de probabilidad observada F0 (Xm) y la estimada F (Xm):

$$
D: \max \left\{ Fo(xm) - F(xm) \right\}
$$
 (40)

Con un valor crítico D que depende del número de datos y el nivel de significancia seleccionado (cuadro Nº 16). Si D<d, se acepta la hipótesis nula.

Esta prueba tiene la ventaja sobre la prueba de  $X^2$ , porque compara los datos con el modelo estadístico sin necesidad de agruparlos. La función de distribución de probabilidad observada se calcula como:

$$
F_0 (xm): 1 - m/(n+1)
$$
 (41)

Donde m es el número de orden de dato xm en una lista de mayor a menor y n es el número toral de datos.

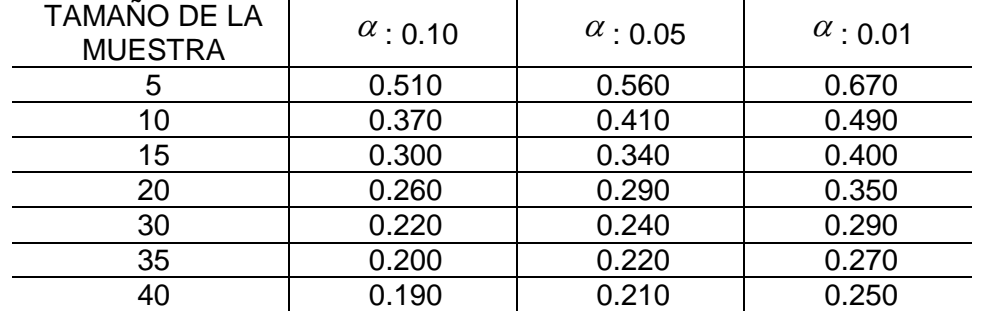

#### Tabla 3.0 VALORES CRITICOS "D" PRUEBA KOLGOMOROV - SMIRNOV

*Fuente:Manual de Hidrologia,Hidraulica y Drenaje. pag 25*

Para los cálculos de los ajuste a las distribuciones teóricas la información meteorológica (Precipitación Máxima en 24 horas), se utilizó el software Hidrológico Hyfran, por su facilidad en el ingresó de los datos y por ser un Software disponible en internet, http://hyfran.joydownload.com.

## **CONCEPTOS HIDRAULICOS**

**a.** Flujo unidimensional

Es un flujo en el que el vector de velocidad sólo depende de una variable espacial, es decir que se desprecian los cambios de velocidad transversales a la dirección principal del escurrimiento. Dichos flujos se dan en tuberías largas y rectas o entre placas paralelos.

**b.** Flujo Bidimensional

Es un flujo en el que el vector velocidad sólo depende de dos variables especiales, en este tipo de flujo se supone que todas las partículas fluyen sobre planos paralelos a los largo de trayectorias que resultan idénticas si se comparan los planos entre sí, no existiendo; por tanto, cambio alguno en dirección perpendicular a los planos.

**c.** Flujo Tridimensional

El vector velocidad depende de tres coordenadas especiales, es el caso más general en que las componentes de la velocidad en tres direcciones mutuamente perpendiculares son función de las coordenadas especiales x,y,z, y del tiempo t.

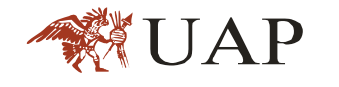

Este es uno de los flujos más complicados de manejar desde el punto de vista matemático y sólo se pueden expresar fácilmente aquellos escurrimientos con fronteras de geometría sencillas.

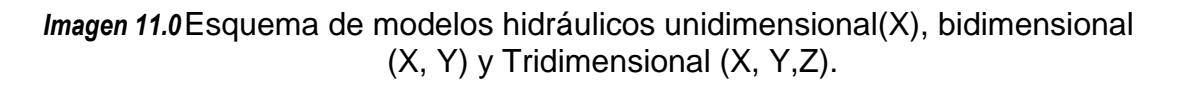

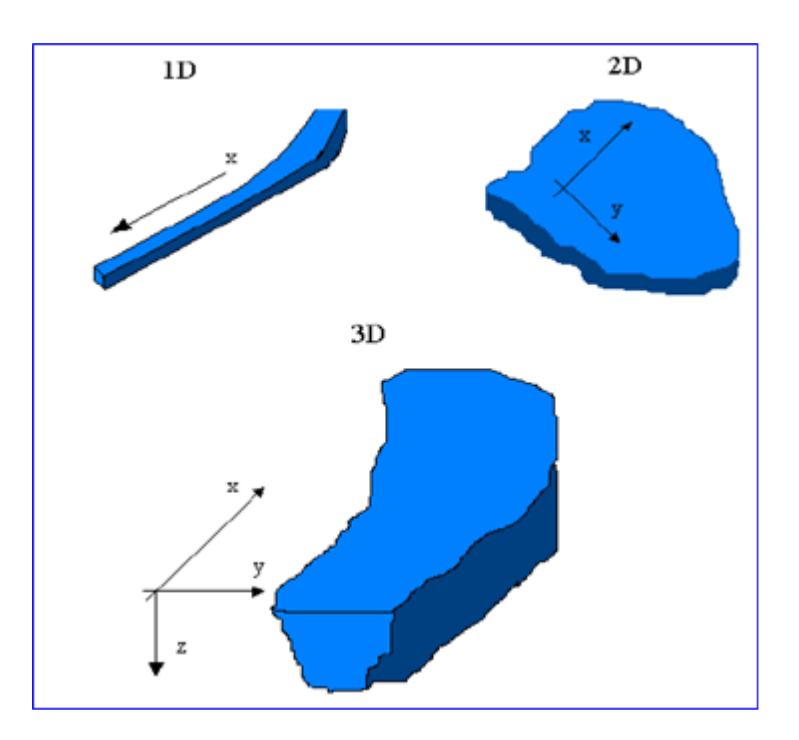

#### **MODELO DE FLUJO SUPERFICIAL BIDIMENSIONAL.**

J. MURILLO, P.BRUFAU, P.GRACIA- NAVARRO, El movimiento del fluido se supone gobernado por lo principios fundamentales de conservación de la masa y segunda ley de Newton en dos direcciones horizontales. Esta aproximación lleva asociadas una serie de hipótesis que definen el modelo de agua poco profunda. En esta sección se va a dar una breve descripción del modelo físico asociado a la simulación de flujos hidrodinámicos en 2D. En el modelo de flujo llamado de agua poco profundas el hecho esencial es que el grosor de la capa de fluido es pequeño comparado con la escala longitudinal horizontal típica. Las hipótesis fundamentales de este modelo

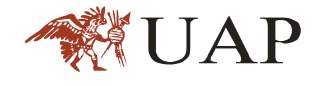

son la siguiente: Las indas que se producen en la superficie varían gradualmente , las perdidas por fricción en flujo transitorio no difieren mucho de las mismas perdidas en flujo estacionario, la pendiente promedio del fondo del cauce puede ser aproximada por el ángulo. En términos matemáticos, adoptan la forma de ecuaciones en derivadas parciales. Se trata de un sistema hiperbólico no lineal de leyes de conservación.

$$
\frac{\partial h}{\partial t} + \frac{\partial h u}{\partial x} + \frac{\partial h v}{\partial y} = 0
$$
\n
$$
\frac{\partial h u}{\partial t} + \frac{\partial}{\partial x} \left( h u^2 + g \frac{h^2}{2} \right) + \frac{\partial h u v}{\partial y} = gh(S_{OX} - S_{fx})
$$
\n
$$
\frac{\partial h u}{\partial t} + \frac{\partial}{\partial x} + \frac{\partial}{\partial y} \left( h v^2 + g \frac{h^2}{2} \right) + \frac{\partial h u v}{\partial y} = gh(S_{OX} - S_{fx})
$$
\n(42)

Donde h representa la profundidad del agua hu y hv son los caudales unitarios a lo largo de las direcciones coordenadas x,y respectivamente, Sox,Soy dan cuenta de las variaciones del fondo del cauce en forma de pendiente

$$
S_{ox} = -\frac{\partial z}{\partial x}, \quad S_{oy} = -\frac{\partial z}{\partial y}
$$
 (43)

y Sfx, Sfy constituye los términos de fricción del agua con el fondo del cauce en cada una de las direcciones coordenadas.

$$
S_{fx} = \frac{n^2 u \sqrt{u^2 + v^2}}{h^{4/3}}, \ S_{fy} = \frac{n^2 v \sqrt{u^2 + v^2}}{h^{4/3}}
$$
 (44)

El coeficiente de rugosidad de Manning n se determina, en la práctica, a partir de medidas experimentales o se estima a partir de valores que ya han sido almacenados en tablas. Son necesarias condicionales iniciales y de

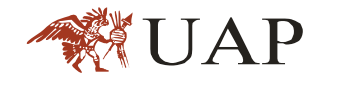

contorno para la resolución del sistema. En situaciones generales no existen existe soluciones analíticas del problema y se recurre a los métodos numéricos.

Método de solución

El dominio donde se mueve el flujo, se subdivide, en un conjunto de celdas para su resolución numérica. En el modelo presentado hay libertad a la hora de elegir el tipo de celdas: hexágonos, cuadriláteros, triángulos, etc… y además pueden formar parte de una malla estructurada o de una malla no estructurada. La elección de la malla para discretizar el flujo es un factor importante en la simulación numérica. Las leyes de conservación discretas anteriormente se escriben como un sistema a la forma:

$$
\frac{\partial U}{\partial t} + \frac{\partial F(U)}{\partial x} + \frac{\partial G(U)}{\partial y} = S(U)
$$
\n(45)

Respecto a la técnica de resolución de las ecuaciones, se han usado métodos de volúmenes finitos porque tratan de combinar lo mejor de los métodos de elementos finitos, su flexibilidad geométrica, con lo mejor de métodos en diferencia finitas, su flexibilidad en la definición del flujo discreto (valores discreto de las variables dependientes y sus flujos asociados). Para calcular el valor de las variables en los centros de las celdas el sistema de ecuaciones se integra en cada celda como.

$$
\frac{\partial U}{\partial t} + \nabla E(U) = \nabla T(U) \tag{46}
$$

Donde E=E(F,G) y T=T(U). La integral sobre un volumen fijo Ω es igual a:

$$
\frac{\partial}{\partial t} \int_{\Omega} U(x, y) d\Omega + \int_{\omega} \nabla E d\Omega + \int_{\Omega} \nabla T d\Omega = 0 \tag{47}
$$

Aplicando el teorema de Gauss al segundo y tercer término

$$
\frac{\partial}{\partial t} \int_{\Omega} U(x, y) d\Omega + \int_{\omega} \nabla E n l + \int_{\Omega} T n dl = 0
$$
\n(48)

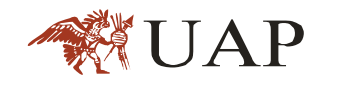

El esquema resuelve las integrales de contorno en cada una delas celas. Más detalles se pueden encontrar en Muriilo y col, 2005b

Las mallas no estructuradas bidimensionales están formada por elementos cuadrangulares ordenadas en filas y columnas, de forma que cualquier elemento quede perfectamente identificado por un par de índices (i,j). La principal ventaja de las mallas estructuradas es su eficiencia desde el punto de vista numérico, tanto en lo que se refiere a la programación de algoritmo como al orden de precisión. Tienen el inconveniente de ser difícilmente adaptables a geometrías muy irregulares, como es el caso de los cauces fluviales. Este problema se solventa en algunos casos mediante el uso de coordenadas curvileneas o mediante mallas estructuradas por bloques.

Las mallas no estructuradas están, formadas por elementos de cualquier forma. En mallas bidimensionales lo más habitual es utilizar triángulos, pudiéndose utilizar asimismo elementos cuadrangulares en zonas con geometría más regular. Su principal ventaja es la facilidad con que se adaptan a cualquier geometría, ya que no es necesario que la malla tenga ningún tipo de organización o estructura interna. Esta característica las hace especialmente indicada para su utilización en hidráulica fluvial.(Luis Cea , Ernest Blade).

*Imagen 12.0*Ejemplos de malla no estructurada (Izquierda) y estructurada por bloques (derecha)

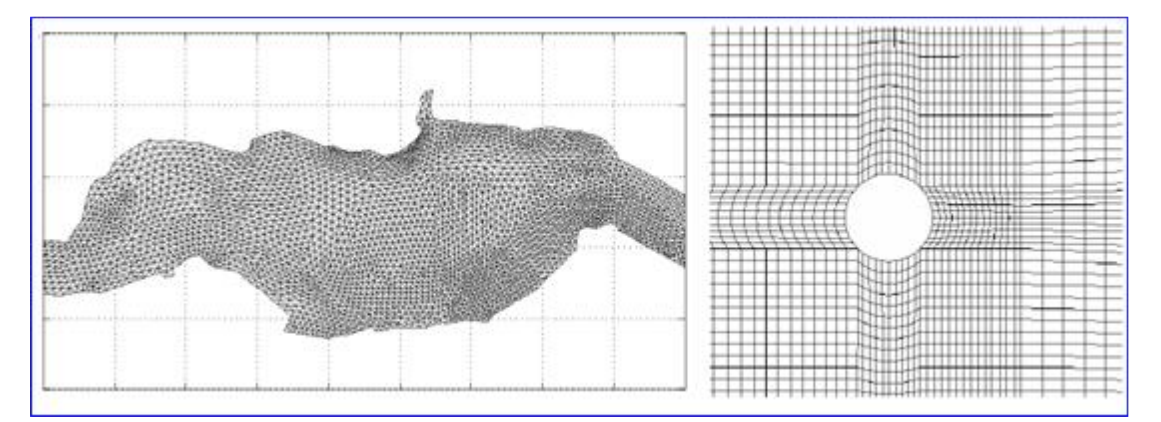

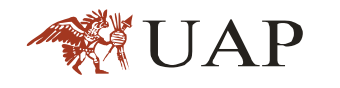

## IBER;

Es un modelo matemático bidimensional para la simulación de flujos en quebrada y estuarios promovido por el Centro de Estudio Hidrográficos del CEDEX y desarrollados en colaboración con el Grupo de Ingeniería del Agua y del Medio Ambiente, GEAMA ( de la Universidad de A Coruña), los campos de aplicación son: simulación del flujo en láminas libre en cauces naturales, evaluación de zonas inundables , cálculo de corrientes de marea en estuarios, estabilidad de los sedimentos del lecho, procesos de erosión y sedimentación por transporte de material granular.

### **MODELO DE FLUJO SUPERFICIAL UNIDIMENSIONAL**

Luis Cea y Ernest Bladé. Para el estudio de los niveles y velocidad de agua en quebradas, la aproximación que sin duda se ha utilizado más es la de flujo unidimensional y régimen permanente gradualmente variado. Por sencillez de programación y de discretizacion del dominio, y a veces por falta de información en las condiciones de contorno en régimen no permanente (hidrogramas), ésta es la metodología que más se utiliza incluyo hoy. Las hipótesis fundamentales para este tipo de aproximación son movimiento unidimensional, régimen permanente y fondo fijo. La ecuación fundamental es la conservación de la energía entre dos secciones de quebrada.

La ecuación de conservación de la energía sincretizada para un tramo entre dos secciones (1 aguas arriba y 2 aguas abajo) separadas por una distancia L es:

$$
z_1 + y_1 + \alpha 1 \frac{v_1^2}{2g} = z_2 + y_2 + \alpha_2 \frac{v_2^2}{2g} + IL + \sum \lambda \frac{v^2}{2g} + \Delta H \qquad (49)
$$

Z, es la cota del fondo, y el calado la velocidad media de la corriente, g la aceleración de la gravedad, α el coeficiente de distribución de velocidades de Coriolis que se estima en cada sección a partir de la distribución de velocidades, I es la pendiente motriz en el tramo entre las secciones 1 y 2, los coeficientes de perdidas localizadas y las perdidas por estrechamiento o ensanchamiento del cauce.

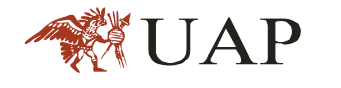

La ecuación anterior expresa la conservación de la energía (por unidad de peso) del flujo. La energía en la sección 1 es igual a la energía en la sección 2m {as la energía perdida entre ambas (perdidas continuas IL y localizadas

$$
(\sum \frac{\lambda v^2}{2g})
$$

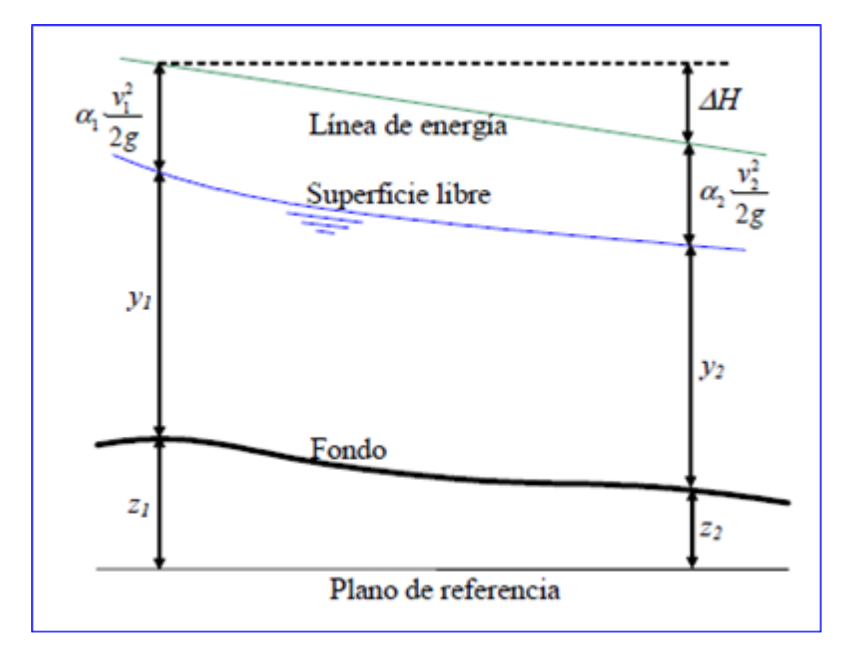

*Imagen 13.0*Energía entre dos secciones de cálculo

El cálculo de los niveles de agua utilizando la ecuación de conservación de la energía, en el supuesto más común de régimen suscritico, consiste en calcular el nivel de agua en la sección 1 (Z1+y1), a partir del nivel en la sección 2 (Z2+Y2) situado aguas abajo. El método exige un proceso interactivo ya que el término de la energía cinética , la pendiente motriz I y las pérdidas de carga localizadas son función del nivel de agua en la seccion1.

Como valor de la pendiente motriz I en el tramo de longitud L situado entre dos secciones 1 y 2 se puede tomar el valor promedio en 1 y 2, o sea (I1+I2)/2. I2 es conocido y I1 tiene un valor distinto en cada interacción, igual que pasa con las perdidas localizadas participan también en el proceso interactivo ya que se expresan en función de las características de las secciones 1 y2. Como hecho típico de las irregularidades de los cauces

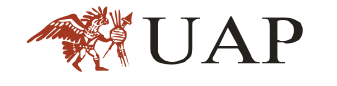

naturales se consideran unas pérdidas por estrechamiento y ensanchamiento que responden a la expresión:

$$
\Delta H = \lambda_e \left| \alpha_1 \frac{v_1^2}{2g} - \alpha_2 \frac{v_2^2}{2g} \right| \tag{50}
$$

Donde generalmente se emplea  $\lambda_e = 0.1$  en estrechamientos y  $\lambda_e = 0.3$  en ensanchamientos

### **MODELOS COMERCIALES: HEC-RAS,**

Los modelos que permiten estudiar cauces fluviales mediante la aproximación unidimensional y régimen permanente gradualmente variado son los más extensamente utilizados por su sencillez y amplia difusión. Entre ellos destaca el modelo HEC-RAS del Hydraulic Enginieering Center (HEC) del U.S.Army Corp of Engineers.

Este modelo ha ido evolucionando con el tiempo y aumentando sus capacidades, de manera que permite representar quebradas con cambios de régimen, secciones compuestas irregulares, puentes, pasos bajo vías, uniones, etc. A su vez, posee cómodas interfaces gráficas para representar la geometría y ver los resultados, comparando distintas hipótesis de funcionamiento, y realizar informes. Su limitación principal es la de sus hipótesis principales: régimen permanente e unidimensional.

HEC –RAS es un programa de uso libre, desarrollado por el Hydrologic Engineering Center del USACE (WWW.hec.usace.army.mil). El programa permite calcular redes fluviales y permite considerar elementos especiales como puentes, azudes, compuertas, tubos, etc.

*Imagen 14.0*Pantalla principal del HEC –RAS

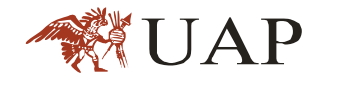

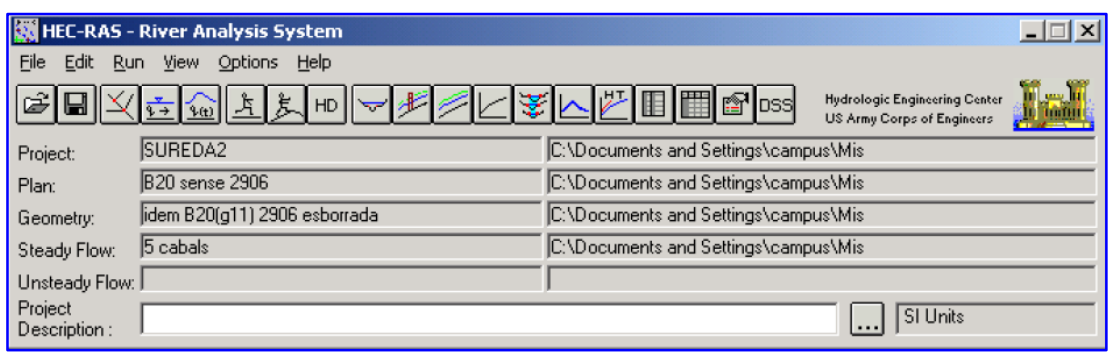

## **COEFICIENTE DE RUGOSIDAD**

En la práctica, las ecuaciones de resistencia al flujo más usadas corresponden a la ecuaciones de Chézy, Darcy-Weisbach y Manning-Strickler, siendo la denomina "ecuación de Manning" la de mayor aplicación, aun cuando el propio Manning consciente de las limitaciones de la ecuación a falta de su homogeneidad dimensional no recomendó su aplicación general en la ponencia en la cual la presento a finales del siglo XIX la ecuación que hoy lleva su nombre (Levy, 1989; Dooge, 1992)

Una mirada rápida a los diferentes trabajos de base analítica y experimental permite identificar un buen número de trabajos desarrollado fundamentalmente en otras latitudes donde se ha revisado el concepto de rugosidad y se han formulado diferentes ecuaciones sustentadas en mediciones realizadas en canales naturales y de laboratorios, coincidiendo en que la gran complejidad de la situación física limita la obtención de una única ecuación de amplia aplicación, con lo cual el éxito de las expresiones presentadas está supeditada al dominio del conjunto de datos original que se utiliza para parametrizar el fenómeno como lo son el caudal, la pendiente de energía o la relación de sumergencia, por solo mencionar algunos

Aunque las pendientes son en general pronunciadas, se considera que un cauce de montaña presentan gradientes mayores a 0.002m/m, durante todo su recorrido (Jarret, 1984) y que el sedimento de calibre grueso de una gran resistencia al flujo, donde la morfología del cauce presenta gran variabilidad espacial pero reducida variación temporal con gran sensibilidad erosiva a perturbaciones de escala de cuenca. . [T7].

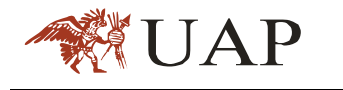

Tal y como se ha evidenciado, la resistencia al flujo es una característica que evidencia una tendencia con el caudal que sugiere una variación regular dentro de la red de drenaje y que por lo tanto sugiere correlacionar el comportamiento hidráulico con el hidrológico.

Se presentan en la literatura diferentes esquemas de clasificación de corrientes de montaña: Rosgen(1994), Montgomery y Buffington(1997), Juan Felipe Ochoa.

A A. Cascadas R **B. Saltos y pozos** C C. Lecho Plano n D. Pozos y Rápidos E. Dunas y rizos

*Imagen 15.0*Morfologia de quebradas de Montaña (Montgomery y Buffington, 1997)

Las características que definen cada uno de los tramos aluviales se resumen de acuerdo a la información de la tabla 4.0.

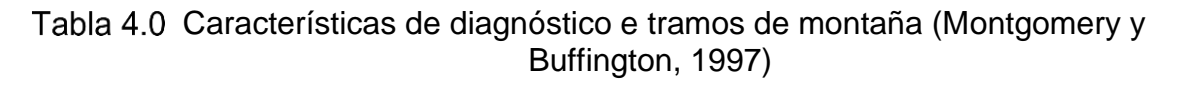

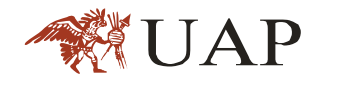

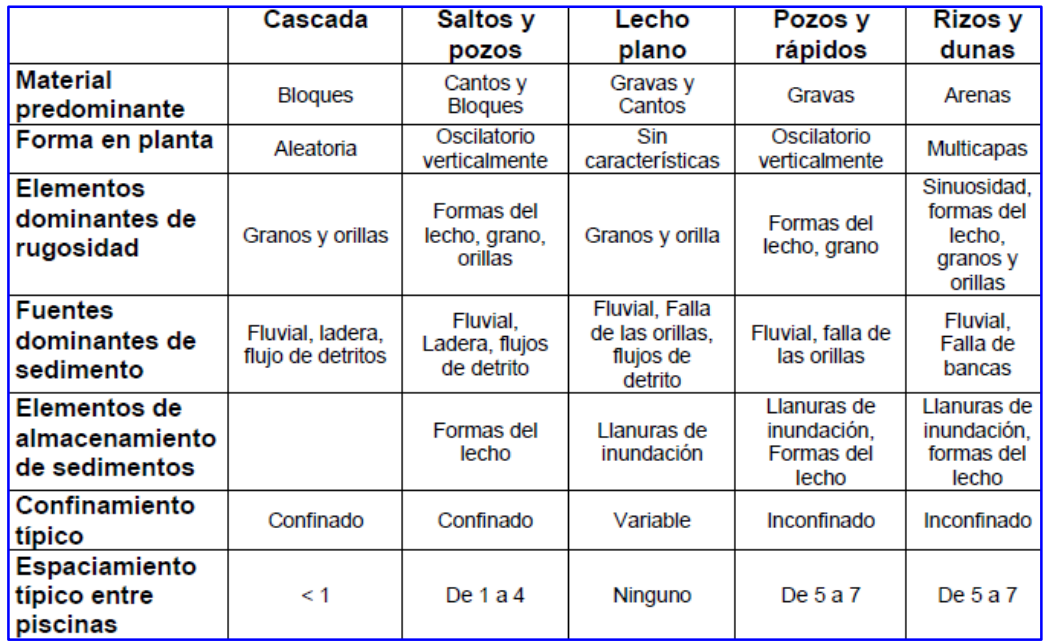

 *Fuente: Análisis de la variación de la Resistencia al flujo en Quebradas de Montaña.2013*

Jarret (1984) a partir de 75 mediciones de caudal (usando entre 3-5 secciones transversales por tamo) determino la siguiente ecuación para el cálculo del coeficiente de rugosidad n. [T8].

$$
n = 0.39S^{0.38}R^{*0.16}
$$
 (51)

Dónde:

R: es el radio hidráulico, en pies

S: es la pendiente de fricción. La pendiente de la superficie de agua puede ser usada cuando la pendiente de fricción no es conocida.

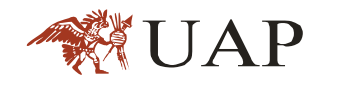

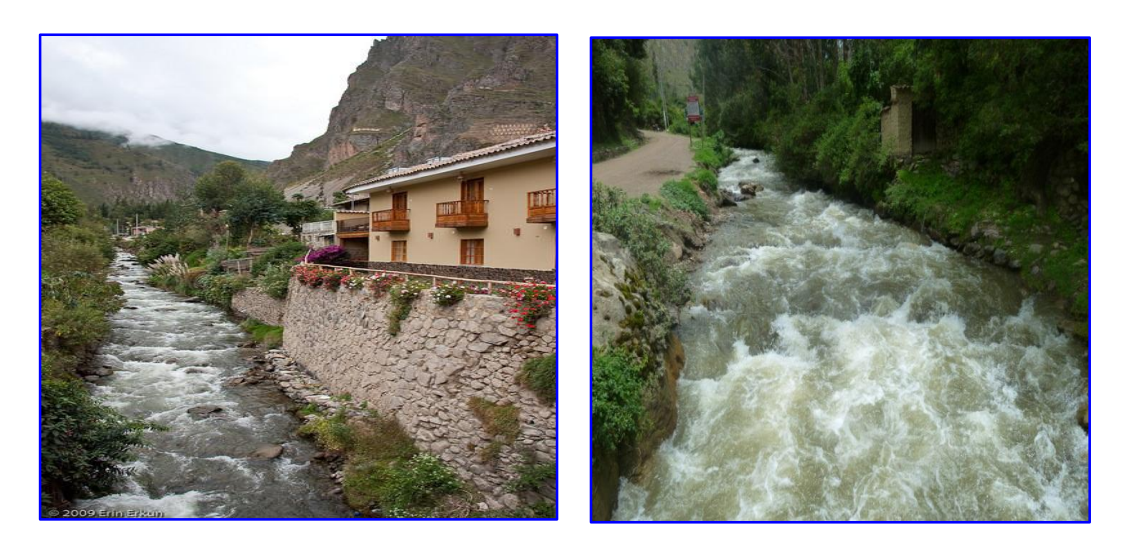

Foto 01. Vista de la quebrada Patacancha aguas arriba de la zona urbana del distrito Ollantaytambo.

### **MODELO DIGITAL DE TERRENO**

Desde el siglo XVII la representación del relieve siempre ha tenido importancia relevante para conocer la información que existe acerca de los elementos en la superficie de la tierra, siendo de gran importancia para el análisis y estudios de muy diversa índole en los campos de ingeniería civil y ciencias de la tierra, en particular, el estudio de la forma del terreno y los elementos presentes en el mismo constituye un importante insumo para muchos usuarios como cartógrafos, geólogos, hidrólogos ,ingenieros, militares y ahora en la actualidad para los sistemas de información geográfica(SIG).

El modelo digital de elevación desde su creación en la década de los 50 ha constituido un medio para el conocimiento y representación del terreno y para lograr análisis de los elementos presentes en el mismo mediante el uso de equipos y software especializado para tal fin. En la actualidad los modelos constituyen un medio para lograr la representación del relieve muy versátil y funcional ya que a partir del mismo se puede conocer la conformación o morfología del terreno (MDT) sino también los elementos de origen antrópico y la vegetación.

Los levantamientos topográficos proporcionan información acerca del relieve del terreno, dicha información viene en forma de curvas de nivel y puntos de

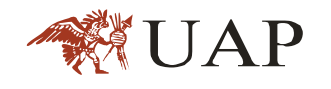

altura (elevación de las puntas de los cerros o puntos bajos en los valles), la opción de digitalizar las curvas y aplicar un algoritmo de interpolar de interpolación produce un Modelo Digital de Elevación de tipo terreno con buena calidad si se tiene la precaución de asegurarse que la digitalización de las curvas ha sido realizada de buna manera y cuidando que los valores de altura asignados a las curvas sean correctos, a este proceso se le conoce como " Conversión de Curva de Nivel" , ya que pasa de altimetría analógica ( en papel) a una de forma digital mediante el uso de un seguidor de línea semiautomático que utiliza como fondo una imagen raster de las curvas de nivel y la hidrográfica.

Los modelos generados por este método tienen una resolución de 10 a 100metros con exactitudes de 8 a 100metros, tanto la resolución como la exactitud depende de la escala cartográfica de la información fuente utilizada para generar el modelo y la cobertura territorial representada en este tipo de modelos es la correspondiente a la escala cartográfica a 1:50,000, 1:250,000, 1:1,000,00. <http://www6.uniovi.es/~feli/pdf/libromdt.pdf>

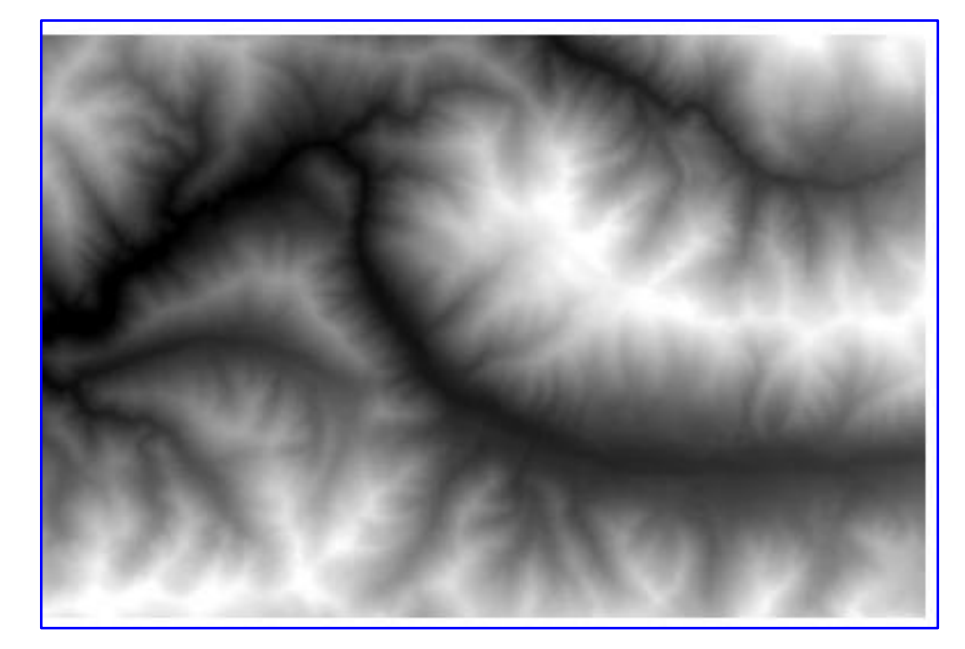

### *Imagen 16.0*Distribución de frecuencia de las elevaciones del quebrada Patacancha

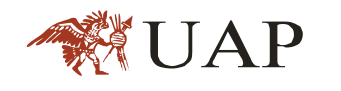

# **TOPOGRAFÍA**

Es la ciencia que determine las dimensiones y el contorno (Características tridimensionales) de la superficie de la tierra a través de la medición de distancias, direcciones y elevaciones (McCormac 2007).

Todo Levantamiento Geodésico, Topográfico debe ser enlazado a estaciones de la Red Geodésico Nacional, utilizados por el Instituto Geográfico Nacional, ente rector de la Cartografía Nacional, que actualmente viene referenciando la cartografía Nacional al Sistema Geodésico Mundial WGS 84.

En el posicionamiento de estas estaciones se ha empleado el método ESTATICO, pos proceso, utilizando como referencia un GPS fijo en el punto BASE OLLANTAYTAMBO y un GPS móvil que se estacionó sucesivamente en los puntos, con 2 horas de observación en cada estación.

La tasa de datos fue cada 5 segundos para la siguiente precisión:

- Horizontal 3mm+1ppm( x largo de la línea de base)para doble frecuencia
- Vertical 5mm+1.5ppm(x largo de la línea de base) para doble frecuencia
- GPS Posicionamiento Relativo (1:1´000,000 para Redes Geodésicos)

Se estable esta red de control geodésico con el fin de tener la información de control horizontal y vertical que permita la planificación y sectorización de las zonas para los trabajos de levantamiento topográficos.

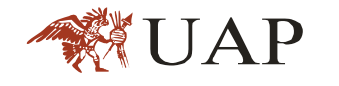

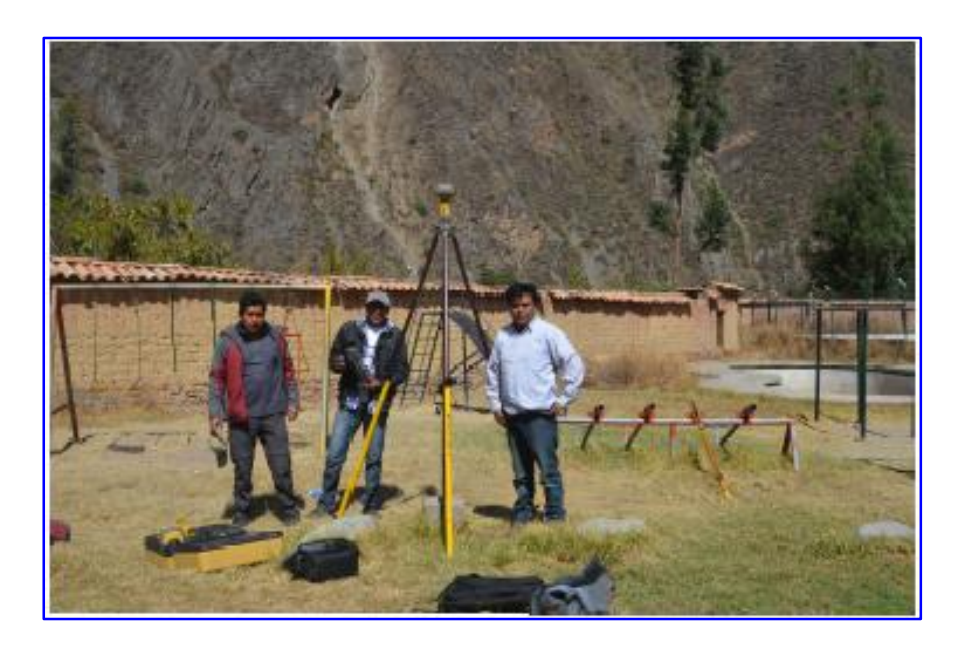

Foto 02. Toma de datos con Receptor GPS Geodésico Marca TOPCON Modelo GR-3 GNSS-POST PROCESO Y RTK

## **2.10. MODELAMIENTO**

Un modelo es una representación abstracta, conceptual, gráfica o visual –física, matemática , de fenómenos ,sistemas o procesos a fin de analizar, describir, explicar, simular-en general, explorar, controlar y predecir esos fenómenos o procesos.

#### **MODELOS HIDRÁULICOS MATEMÁTICOS**   $2.10.1.$

La mayoría de los modelos hidráulicos se utilizan para la modelación de inundaciones, a continuación se mencionan algunas características de los modelos más utilizados.

**a.** Unidimensionales

Estos requieren de información topográfica e hidráulica se introducen mediante secciones transversales ortogonales a lo largo de quebrada o canal, situaciones en los puntos donde mejor se define la geometría del cauce y sus márgenes, presentan una serie de limitaciones derivados de esta dimensional dad, únicamente son capaces de analizar un flujo

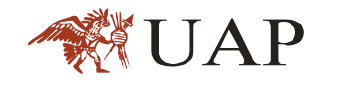

constante descendente y siempre perpendicular a las secciones transversales seleccionadas para la modelización.

- HEC –RAS (Hydrologic Engineering Center River Analysis System), este "Sistema de Análisis de Quebradas) capacidad para trabajar con flujos mixtos subcritico y supercrítico. Es un programa desarrollado por el Cuerpo de Ingenieros de Estados Unidos (U.S.Army Corp of Engineers: USACE). Puede modelar estructuras fluviales como diques, puentes, alcantarillas y barajes.
- **b.** Bidimensional

Estos utilizan las ecuaciones de conservación de la masa y momento expresadas en dos dimensiones y los resultados se calculan en cada punto de la malla en el dominio de solución. Los modelos bidimensionales pueden resolverse usando el método de los elementos finitos. Tienen la desventaja de requerir un mayor tiempo de implementación.

 IBER; Es un modelo matemático bidimensional para la simulación de flujos en quebrada y estuarios promovido por el Centro de Estudio Hidrográficos del CEDEX y desarrollados en colaboración con el Grupo de Ingeniería del Agua y del Medio Ambiente, GEAMA ( de la Universidad de A Coruña), los campos de aplicación son: simulación del flujo en láminas libre en cauces naturales, evaluación de zonas inundables , cálculo de corrientes de marea en estuarios, estabilidad de los sedimentos del lecho, procesos de erosión y sedimentación por transporte de material granular.

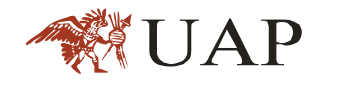

## **CAPITULO III**

## **PRESENTACION DE RESULTADOS**

## **UBICACIÓN DEL ÁREA DE ESTUDIO**

El área de estudio tiene la siguiente ubicación política:

Localidad: Ollantaytambo

Distrito : Ollantaytambo

Provincia: Urubamba

Departamento : Cusco

Presenta la siguiente ubicación geográfica:

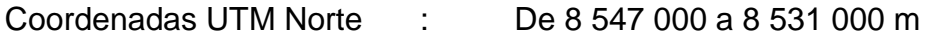

Coordenadas UTM Este : De 794 000 a 806 000 m

Altitud: Para la ciudad de Ollantaytambo se tiene una altitud media de 2 830 m.s.n.m. Sin embargo las cumbres donde nace la quebrada Patacancha sobrepasan los 5 000 m.s.n.m

Está a unos 40.0 Km de la ciudad capital de Cusco.

*Imagen 17.0*Ubicación del distrito de Ollantaytambo

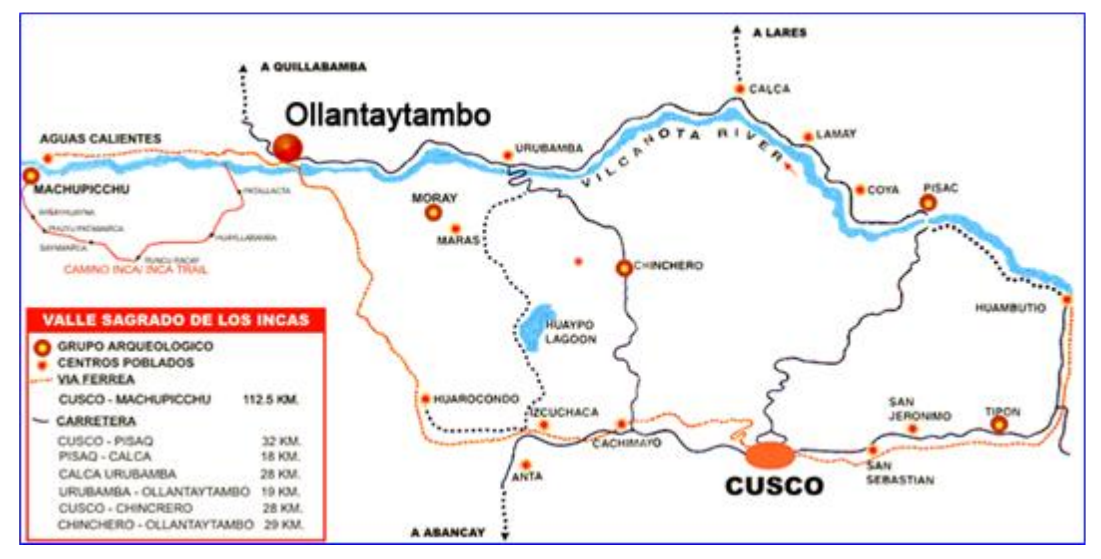

*Fuente: Elaboración Propia*

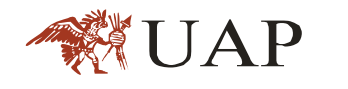

# **DESCRIPCIÓN DEL ÁREA DE ESTUDIO**

El sistema hidrográfico de la cuenca de la quebrada Patacancha está conformado por su cauce principal (Quebrada Patacancha) y sus afluentes principales (Pallata, Qhelqanqo, Pumamarca, Huilloc Patacancha Alta y Patacancha). El régimen de la quebrada sigue la tendencia de la presencia de las lluvias, habiendo una época de crecidas entre los meses de noviembre a marzo y de vaciante de abril a octubre, las máximas crecidas se dan con mayor probabilidad en los meses de enero a marzo con alta intensidad. Por la naturaleza geomorfológica de la cuenca se esperan crecidas rápidas y violentas.

Debido al crecimiento del área urbana y la inversión en infraestructura turística (hoteles, restaurantes, medios de transporte como la estación del tren), el crecimiento poblacional va ocupando zonas agrícolas y asentándose en las riberas del quebrada, presentándose conflictos sociales cada vez que existen un suceso de inundación por el desborde de quebrada, por lo que es necesario realizar estudio hidrológicos e hidráulico para plantear una solución a estos problemas.

Entre los eventos más graves, es preciso mencionar los años 2012 y 2013 donde se han suscitado varios sucesos de inundación que han afectado de manera alarmante a esta zona (Foto 4). Ante ello se han implementado obras de acondicionamiento hidráulico, desde ensanchar el cauce de la quebrada, en rectar su cauce, canalizar muros de contención y ampliar la luz de los puentes existentes. Actualmente solo se realizan trabajos de limpieza, organizados por defensa civil del municipio de Ollantaytambo.

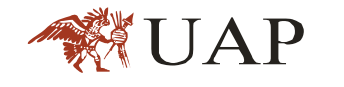

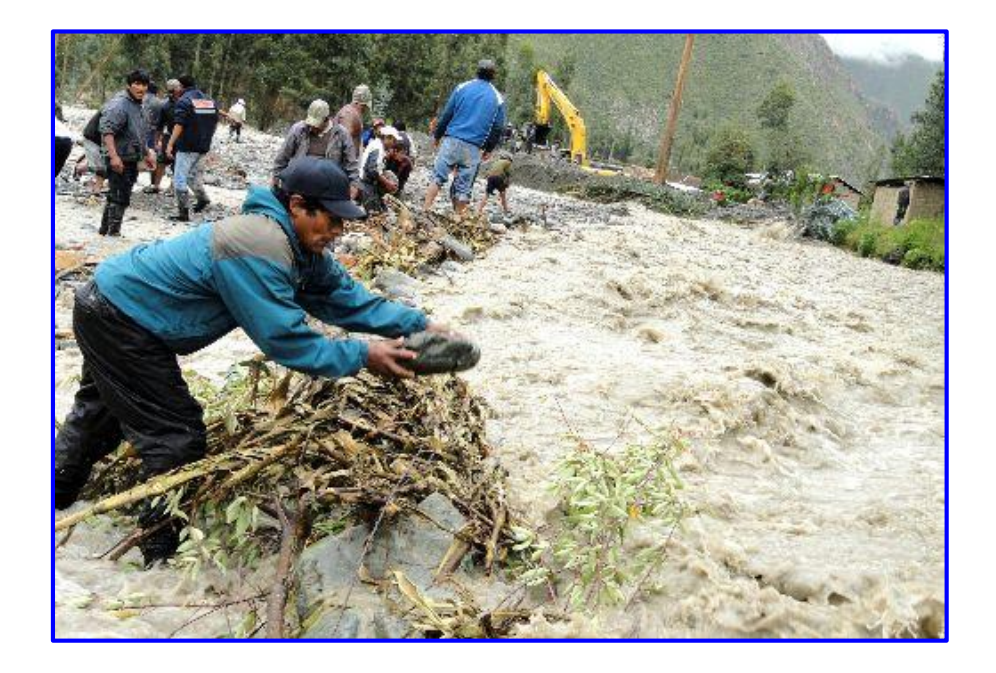

Foto 03. Desborde del quebrada Patacancha el año 2013, Zona de Huilloc

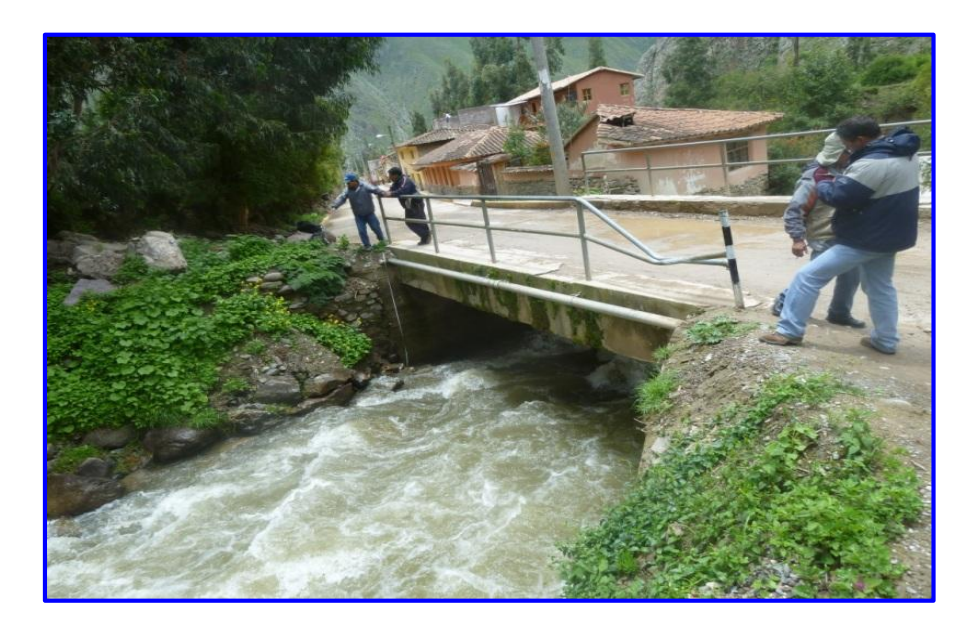

Foto 04. Puente Patacancha (con Luz insuficiente para evacuar caudal de crecida)

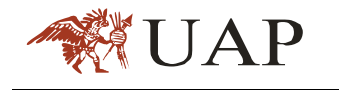

# **CARACTERIZACIÓN GEOLÓGICA**

Regionalmente la cuenca de Patacancha se ubica en la cordillera oriental de los andes del sur del Perú, ocupando los pisos Ecológicos de Quechua, Suni, puna y Cordillera ( J.Pulgar Vidal)

Según el estudio "Geológico Geodinámica de la cuenca de la quebrada Patacancha-2015", realizado por el ingeniero Herbert Rosas Esquivel, describe que localmente, se observa las siguientes unidades geomorfológicas.

## **LLANURA ALUVIAL (PISO DE VALLE)**

La llanura aluvial del ámbito en estudio es una geoforma más o menos plana o con ligera inclinación, conformada por depósitos aluviales y fluviales, su granulometría es variada, va desde bloques, cantos rodados, gravas, arenas, limos y arcillas. Su comportamiento es heterogéneo, depende del tipo de rocas a las cuales atraviesa el valle. La llanura aluvial de Patacancha está conformada por clastos de las formaciones Ollantaytambo, Malaga, San José, Mitu, Maras. Esta cuenca nace (cuenca de recepción) en el abra de Paticalla y finaliza (cono de deyección) en el río Vilcanota en el poblado de Ollantaytambo, aproximadamente con una longitud de 28 Km, el ancho de llanura aluvial oscila entre 30 y 300 metros, con pendiente que oscila entre 5° y 20°

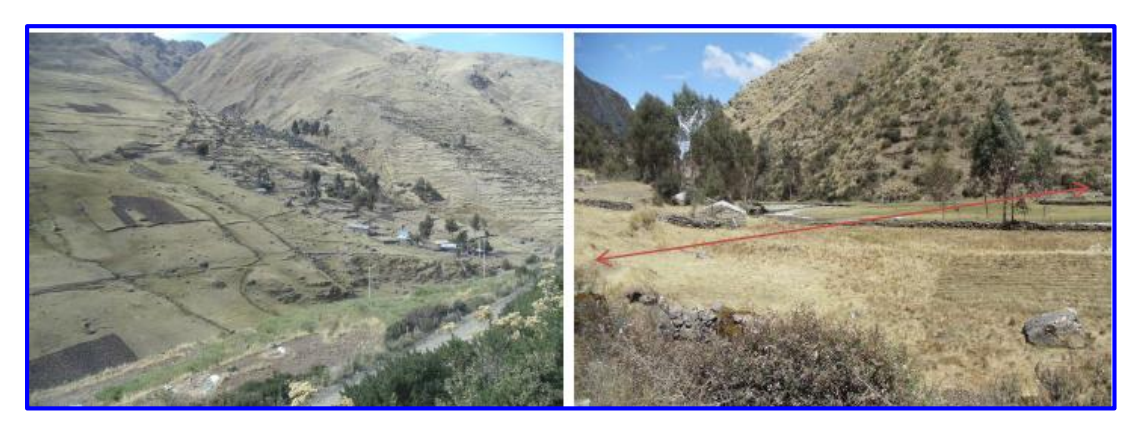

Foto 05. Llanura aluvial en Trankapunku y Llanura aluvial en Hatun Cancha Pampa

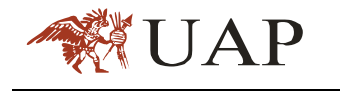

## **TERRAZAS**

Se encuentran a ambas márgenes a lo largo de la quebrada Patacancha, con relieves suaves, correspondiente a antiguos paleo cauces o flujos en los conos aluviales, presentan taludes con bancos que oscilan entre 5 y 15 metros de potencia, hasta 200 metros en los restos arqueológicos de Pumamarca. En estas terrazas se asientan los terrenos de cultivos, la característica de estos depósitos es que tienen una matriz arenosa alterada a limonita (arenilla) y carbonada (blanquecita-micritas) en otros, los que los hace susceptibles a ser erosionadas por acción del agua.

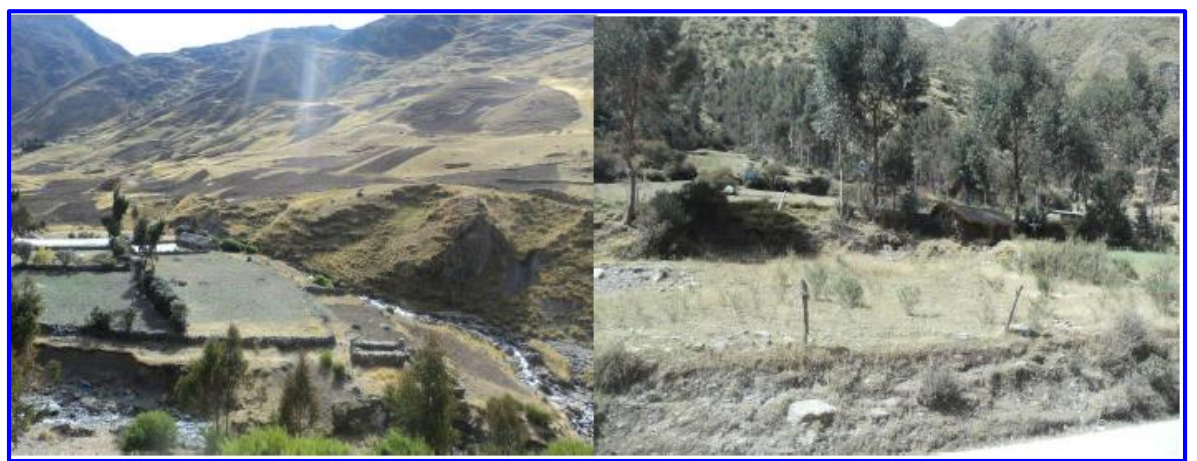

Foto 06. Terrazas en Hatum Cancha Pampa y Terrazas en Trankapunku

#### **PENDIENTES**

Uno de los aspectos condicionales de la instabilidad de taludes, consideramos es la morfología del terreno, es decir la configuración actual del terreno, para distinguir al grado de actividad que presenta y el grado de susceptibilidad a determinados procesos geodinámicos. Por lo que se ha establecido un mapa de pendientes (ver plano de pendientes). El mismo que a continuación describimos.

Zona de pendiente Ligeramente Plana

Se ha considerado como zonas de pendiente ligeramente plana a las que tienen entre 0° y 10° de inclinación de los que tenemos: Pisos de Valle de Patacancha, el frente de los conos aluviales, altiplanicies de la zona del abra

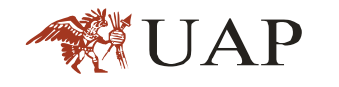

de Panticalla, en la cuenca de recepción y zonas aledañas a la lagunas ubicadas al norte, noreste de la cuenca de recepción, parte baja de los poblados de Sondormayo, Patacancha, Huilloc, Colcaracay, Pallata, en los restos arqueológicos de Pumamarca.

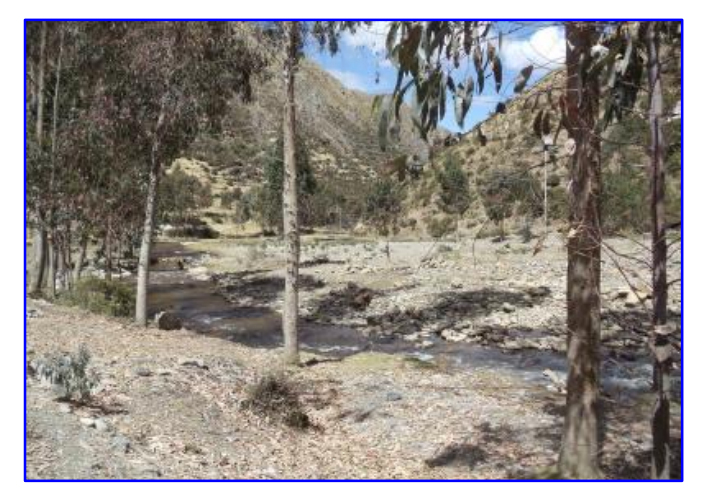

Foto 07. Pendiente Ligeramente plana en la cuenca

Zonas de Pendientes Modernamente Inclinada

Se ha considerado como zonas de pendiente modernamente inclinada a la que tiene entre 10° y 20° de inclinación, se puede observar en el mapa que la mayor concentración de estas pendientes se ubican en la parte media de los conos aluviales existentes a lo largo de la cuenca Patacancha, y en general en las partes circundantes a pendientes ligeramente plana indicadas anteriormente

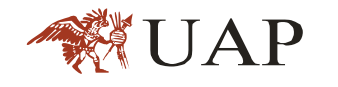

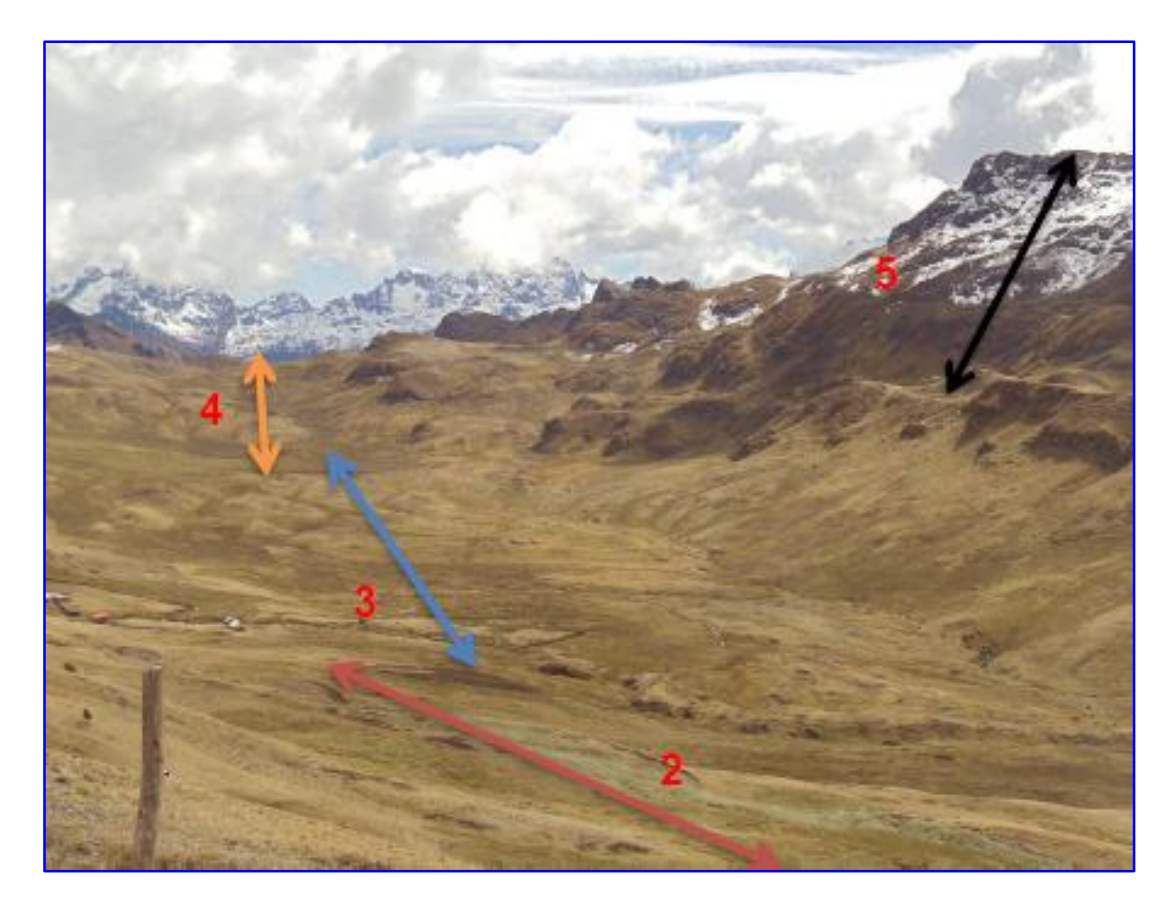

Foto 08. Cabecera de la Cuenca Patacancha

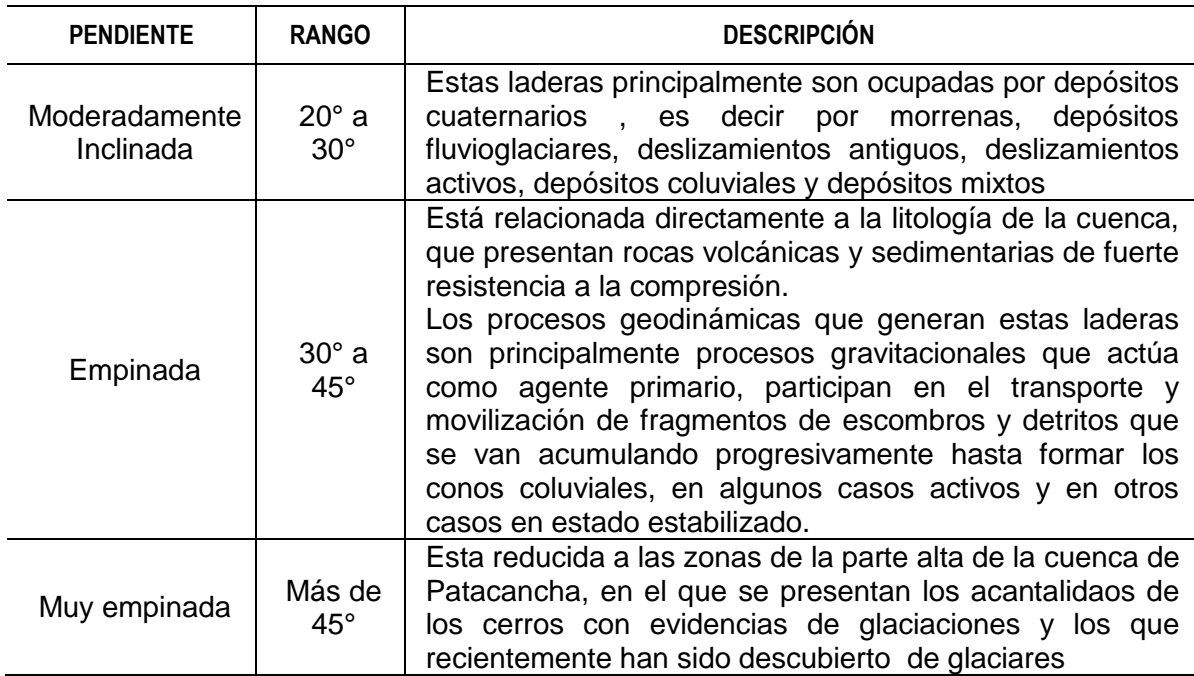

# Tabla 5.0 Clasificación de Pendientes

*Fuente: estudio "Geológico Geodinámica de la cuenca del quebrada Patacancha-2015", realizado por el ingeniero Herbert Rosas Esquivel*

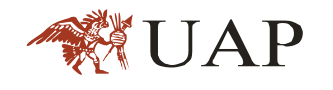

Cabe resaltar que las actividades artificiales o antrópicas generan zona de pendientes pronunciadas, las laderas de los cortes de carreteras, corte de plataforma de canales hidráulicos que se encuentran a lo largo de estas obras de infraestructura civil, en estos casos los cortes se han realizado en rocas de las formaciones paleozoicas, cretácicas y cuaternarias. En las zonas donde las rocas son del Grupo Mitu las laderas de fuerte pendiente no presentan procesos importantes de deslizamiento sino de desprendimiento por el grado de Intemperismo.

Quebradas

Atraviesan las colinas transversalmente, que al final van a desembocar en la quebrada Patacancha, la mayoría de estas tienen cursos estacionarias de agua superficiales, que contribuyen a erosionar el terreno. Entre las quebradas con cursos (riachuelos) permanentes, tenemos: en la quebrada Patacacha.

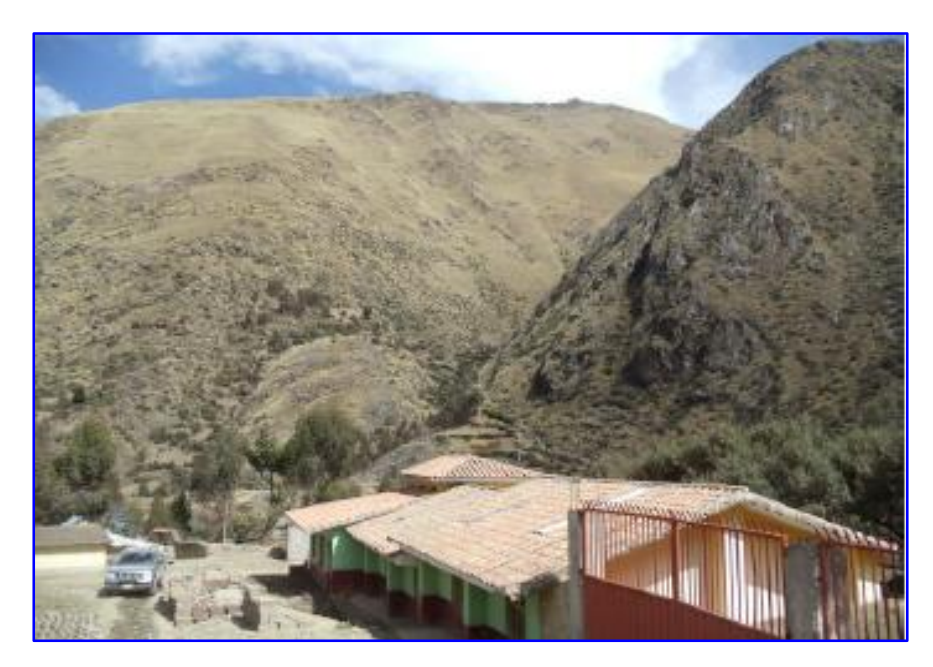

Foto 09. Quebrada frente al poblado de Patacancha

Conos Aluviales

A lo largo de la cuenca Patacancha, se observa una serie de conos aluviales al pie de las quebradas, constituidos por materiales de las formaciones Ollantaytambo, Malaga, Maras, Pallata etc. Por su pendiente ligeramente

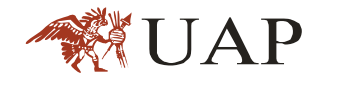

inclinada a modernamente empinada, son área donde se produce la deposición de los materiales aluviales (flujo de detritos), en consecuencia son propensas a las inundaciones

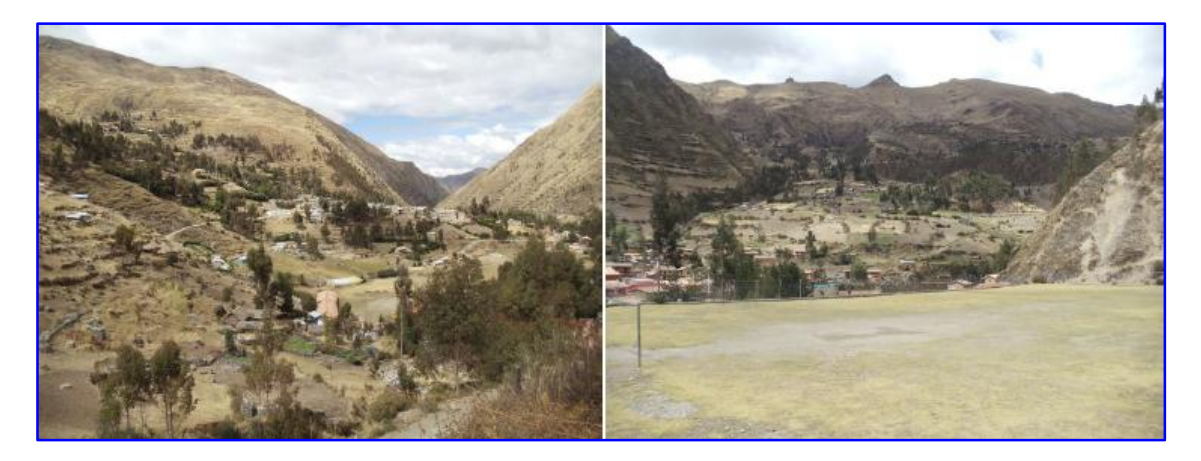

Foto 010. Cono aluvial de Patacancha y Cono aluvial de Huilloc. Asnaq Túruyoc

Cárcavas

Los agentes de la naturales tales como el aire y el agua actúan en todo momento erosionando y desgastando las rocas existentes, el agua es especial cumple un rol fundamental en el modelamiento del terreno, al momento de precipitarse al suelo mediante lluvias estas producen una erosión laminar llevando consigo las partículas finas existentes en la superficie de la tierra. Al mismo tiempo al encontrar puntos de debilidad esta escorrentía forman surcos, los cuales tiene un efecto erosivo vertical en el terreno llevando consigo cada vez más materiales y de mayor diámetro, al juntarse varios surcos o que uno de estos erosione por espacios más largos una determinada área, en especial en suelos y rocas altamente alteradas se forman las cárcavas, las mismas que siguen erosionando el terreno en forma vertical. Estas geoformas, en épocas de lluvia conducen Huaycos, arrastrando consigo materiales aluviales que pueden causar daño a obras de infraestructura.

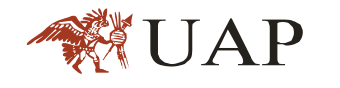

## Colinas

Presentan menor altitud que las montañas que sobresalen de la planicie ondulada, con pendientes moderamente inclinada, cuyas altitudes varían de 3,550 a 4000m.s.n.m. se ubican en las nacientes de la cuencas de Patacancha, estas colinas son afectadas por movimientos tectónicos y fracturamiento que se observan en diferentes partes de la zona en estudio, en estos lugares la erosión ha dado lugar a la formación de materiales clásticos sedimentados constituidos principalmente por, clastos de areniscas, brechas, pizarras, esquistos, calizas, arcillas y limolitas.

Montañas

Estas áreas se caracterizan por presentarse con relieve muy abrupto de topografía muy accidentada, empinada a extremadamente empinadas, con pendientes superiores a los 45° cuyas altitudes superan los 3800 m.s.n.m, suelos generalmente superficiales , y abundantes afloramientos del substrato rocoso. Así mismo, la energía de su relieve ha dado lugar en el pasado, al desarrollo de intensos procesos erosivos, algunos de los cuales son diversa intensidad.

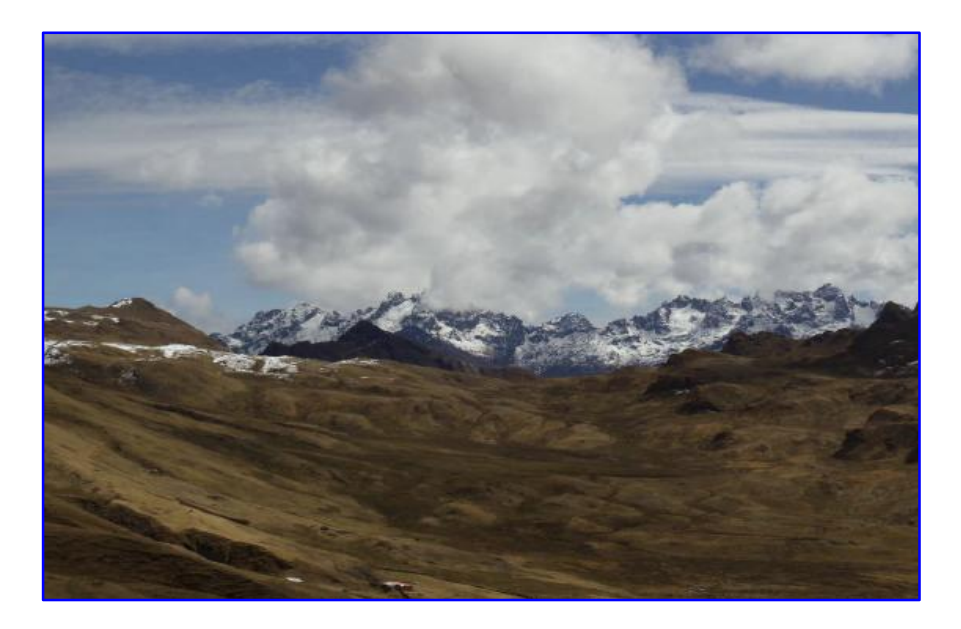

Foto 011. Montañas Glaciares en la cabecera de la cuenca Patacancha

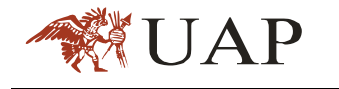

## **CARACTERIZACIÓN HIDROLÓGICA**

La cuenca de la quebrada Patacancha no cuenta con una estación meteorológica a la fecha; para la caracterización hidrológica se ha utilizado las estaciones meteorológicas más cercanas al área de estudio.

La estación meteorológica más cercada es la estación de Urubamba ubicada a 15 Km. de Ollataytambo, con las siguientes coordenadas E: 13° 18' 0" y N: 72° 07' 0", y cuenta con registro de información desde el año1964 al año 2012

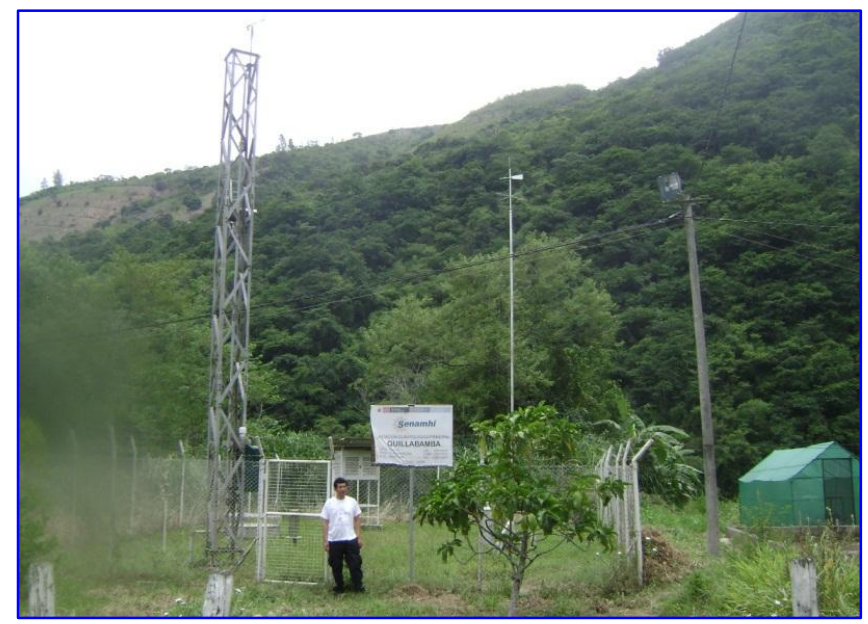

Foto 012. Estación Meteorológica de Urubamba

## **PRECIPITACIÓN MEDIA MENSUAL**

La precipitación total anual en promedio es de 460,71mm. Asimismo; en la cuenca aproximadamente el 84,50% de esta precipitación se presenta entre los meses de enero a marzo.

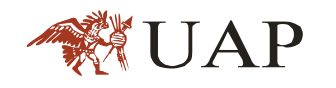

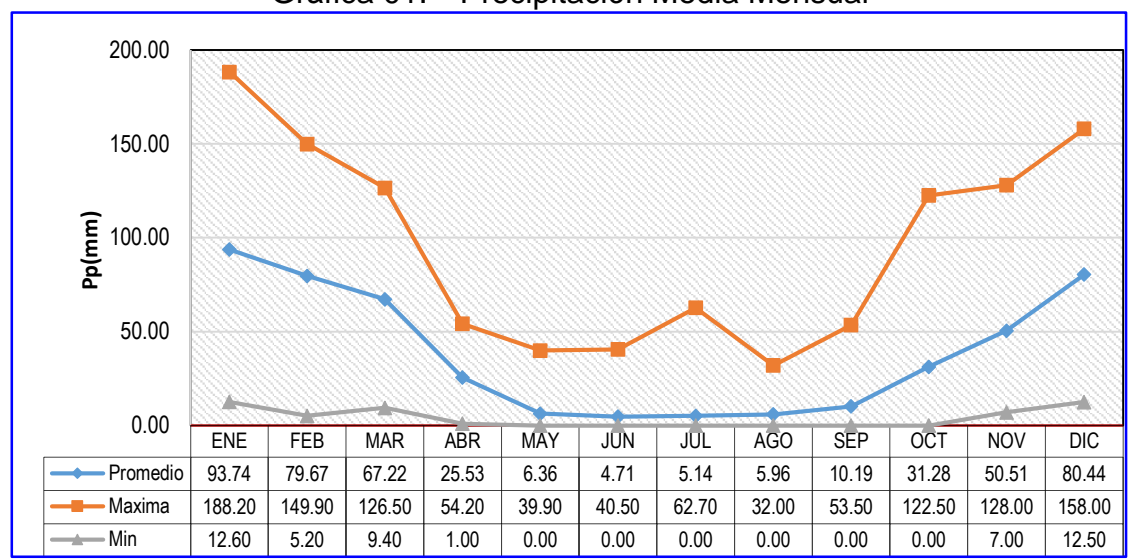

#### Gráfica 01. Precipitación Media Mensual

 *Fuente: Elaboración Propia*

## **TEMPERATURA MEDIA MENSUAL**

En general, en la cuenca la temperatura media anual es de 14,72 °C, la temperatura máxima y mínima son de 16,10 °C y – 12,04 ° C, respectivamente; mientras que existe poca variación de la temperatura media máxima a lo largo del año, las temperaturas medias mínimas varían considerablemente, esta ocurren durante los meses de mayo - agosto y las máximas durante los meses de noviembre y diciembre (ver gráfico N° 02).

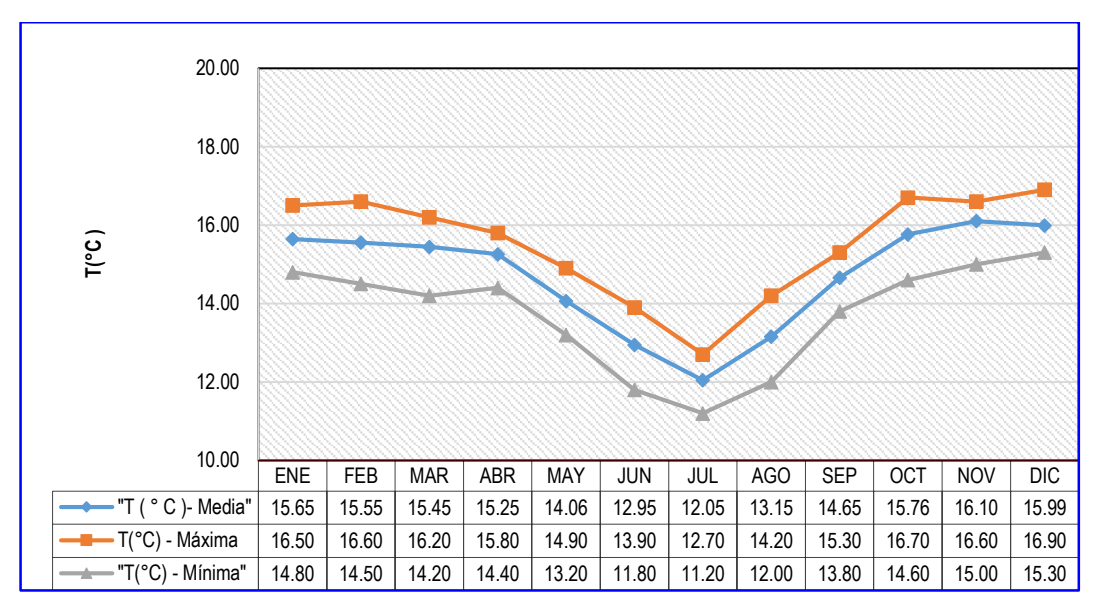

Gráfica 02. Temperatura Media Mensual

*Fuente: Elaboración Propia*

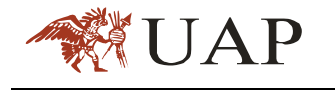

## **3.4.3. HUMEDAD RELATIVA**

Este parámetro meteorológico muestra una gran regularidad en su distribución a través de los meses del año, teniendo los valores más altos en la temporada de "lluvias" y los más bajos en época "seca", los valores correspondientes son de 73.00 y 57.00 %, respectivamente, con un promedio de 64.58 % de humedad relativa,

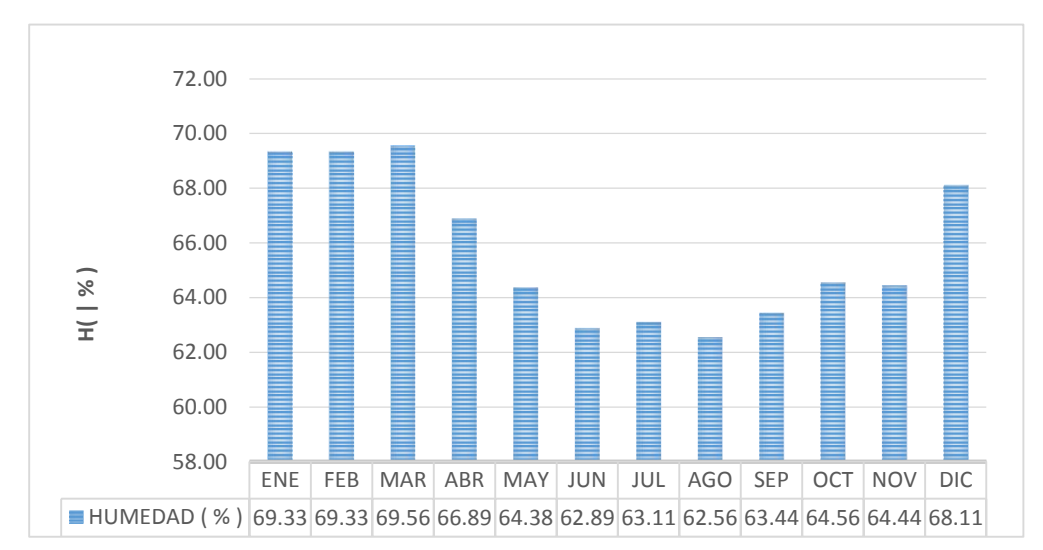

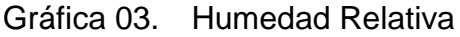

## **PARÁMETROS GEOMORFOLÓGICOS**

Esta cuenca tiene un área de 142,53 Km2, una altitud media de 4 181 msnm y una pendiente media en el orden de 24,94% y de acuerdo a la curva hipsométrica mostrada corresponde a una quebrada en proceso de erosión. Ver Imagen. Nº 18 y gráfico. Nº 04.

El Factor de Forma determinado es de 0,20 lo cual nos indica que esta cuenca tiene regular respuesta a las crecidas, asimismo el Coeficiente de Compacidad determinado es 1,34 que corresponde a cuencas de forma oval oblonga a rectangular oblonga. Ver Imagen. Nº 01

El sistema hidrográfico de la cuenca de la quebrada Patacancha está conformado por su cauce principal (Quebrada Patacancha) y sus afluentes

*Fuente: Elaboración Propia*

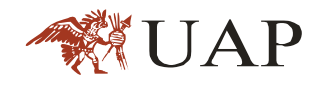

principales (Pallata, Qhelqanqo, Pumamarca, Huilloc Patacancha Alta y Patacancha). El régimen de la quebrada sigue la tendencia de la presencia de las lluvias, habiendo una época de crecidas entre los meses de noviembre a marzo y de vaciante de abril a octubre, las máximas crecidas se dan con mayor probabilidad en los meses de enero a marzo y de alta intensidad, por la naturaleza geomorfológica de la cuenca se esperan crecidas rápidas y violentas.

En el ámbito de esta cuenca no se cuenta con estaciones hidrométricas, la cual es una limitante al no contar con registro histórico caudales.

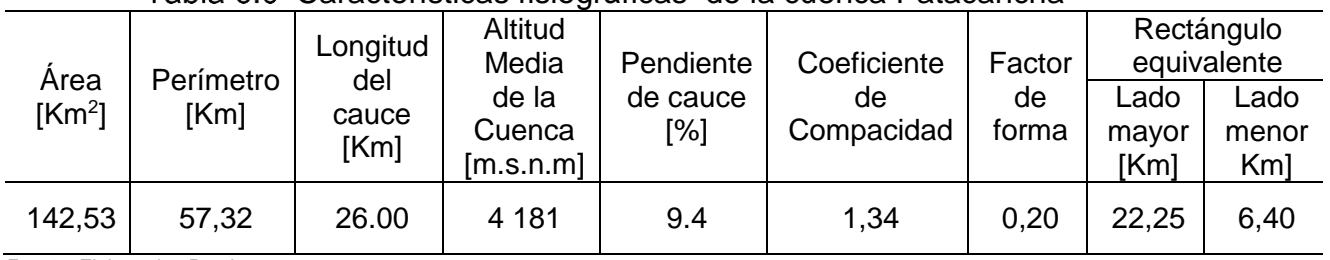

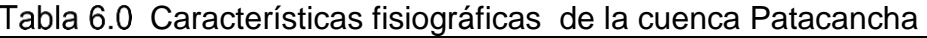

*Fuente: Elaboración Propia*

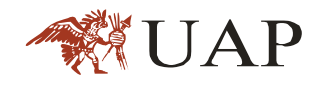

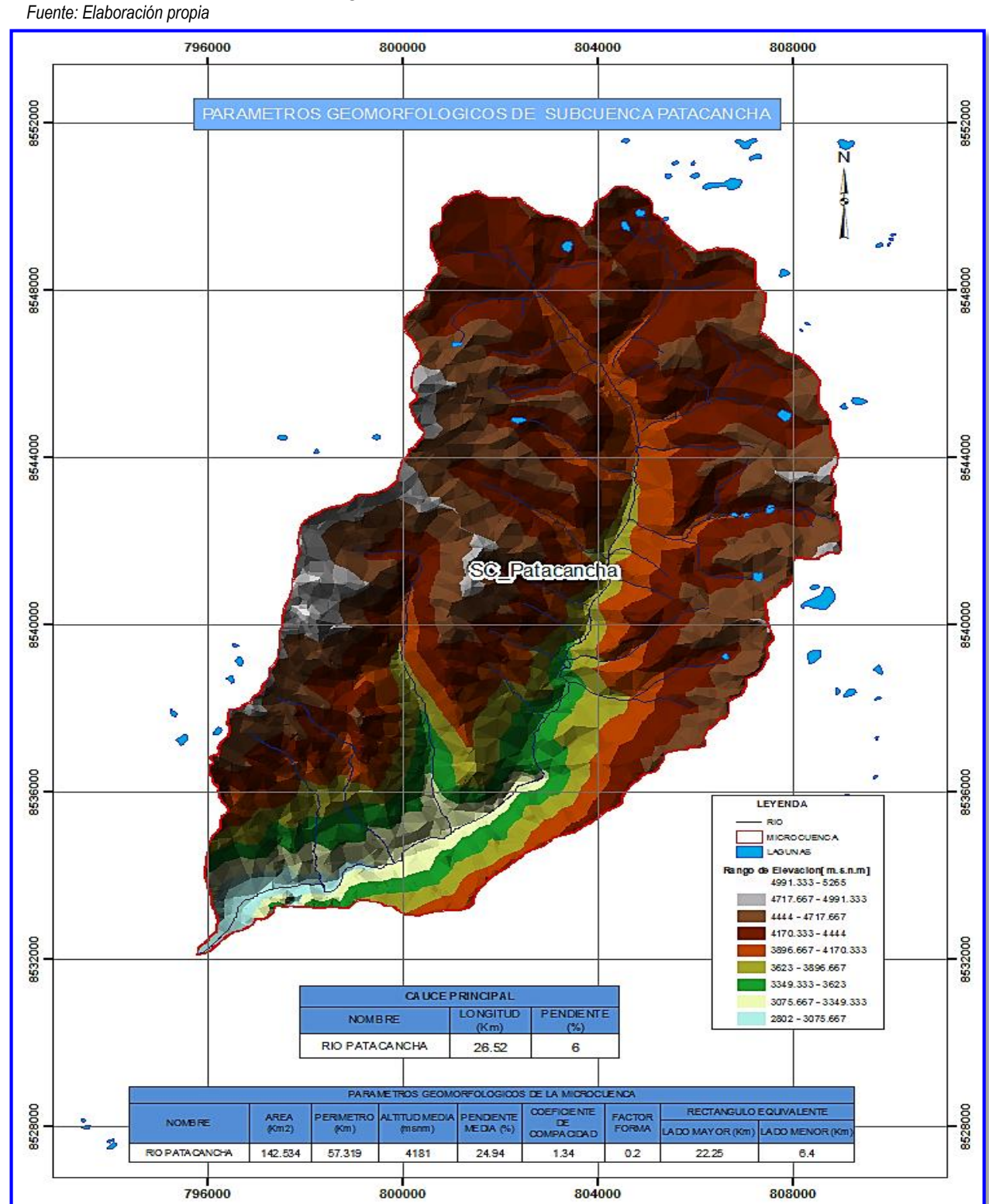

#### *Imagen 18.0*Cuenca de Patacancha

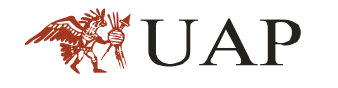

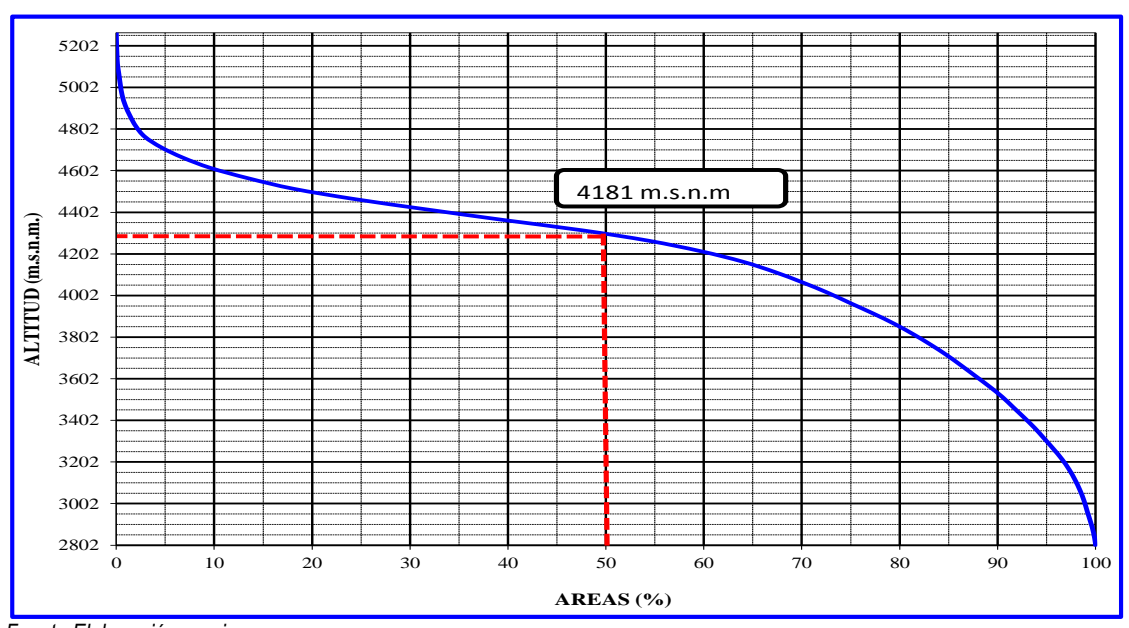

Gráfica 04. Curva hipsométrica de la cuenca Patacancha

 *Fuente Elaboración propia*

## **HIDROGRAFÍA**

El sistema hidrológico de la cuenca de la quebrada Patacancha está conformado por un cauce principal (Quebrada Patacancha) y sus afluentes principales. El régimen de la quebrada sigue la tendencia de la presencia de las lluvias, habiendo una época de crecidas entre los meses de noviembre a marzo y de vaciante de abril a octubre, las máximas crecidas se dan con mayor probabilidad en los meses de enero a marzo y de alta intensidad, por la naturaleza geomorfológica de la cuenca se esperan crecidas rápidas y violentas.

De acuerdo a las características hidráulicas de los cauces naturales, la cuenca de la quebrada Patacancha se ha distribuido en seis unidades hidrográficas o cuencas tributarias.

Las cuencas aportantes en función a áreas y al número de orden de sus cauces principales se detallan en la tabla N° 7.0:
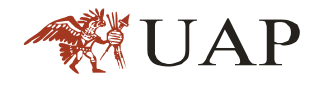

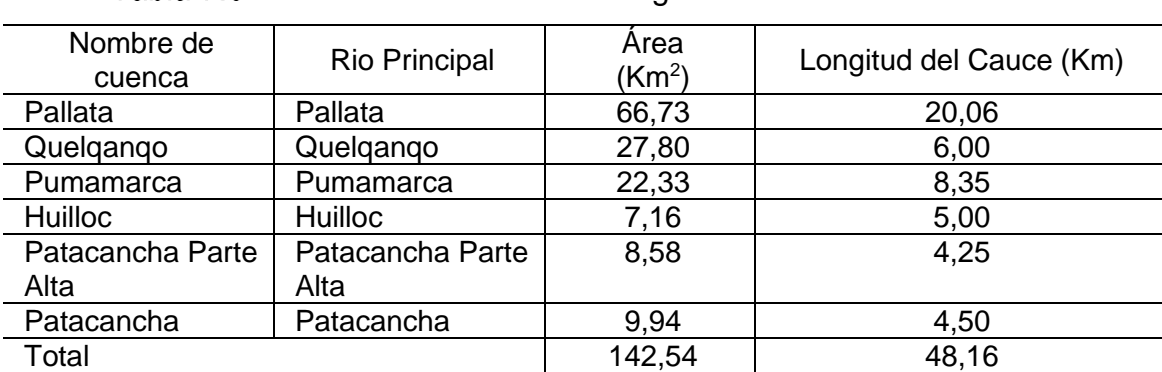

### Tabla 7.0 Características Geomorfológicas de la cuenca Patacancha

 *Fuente: Elaboración Propia*

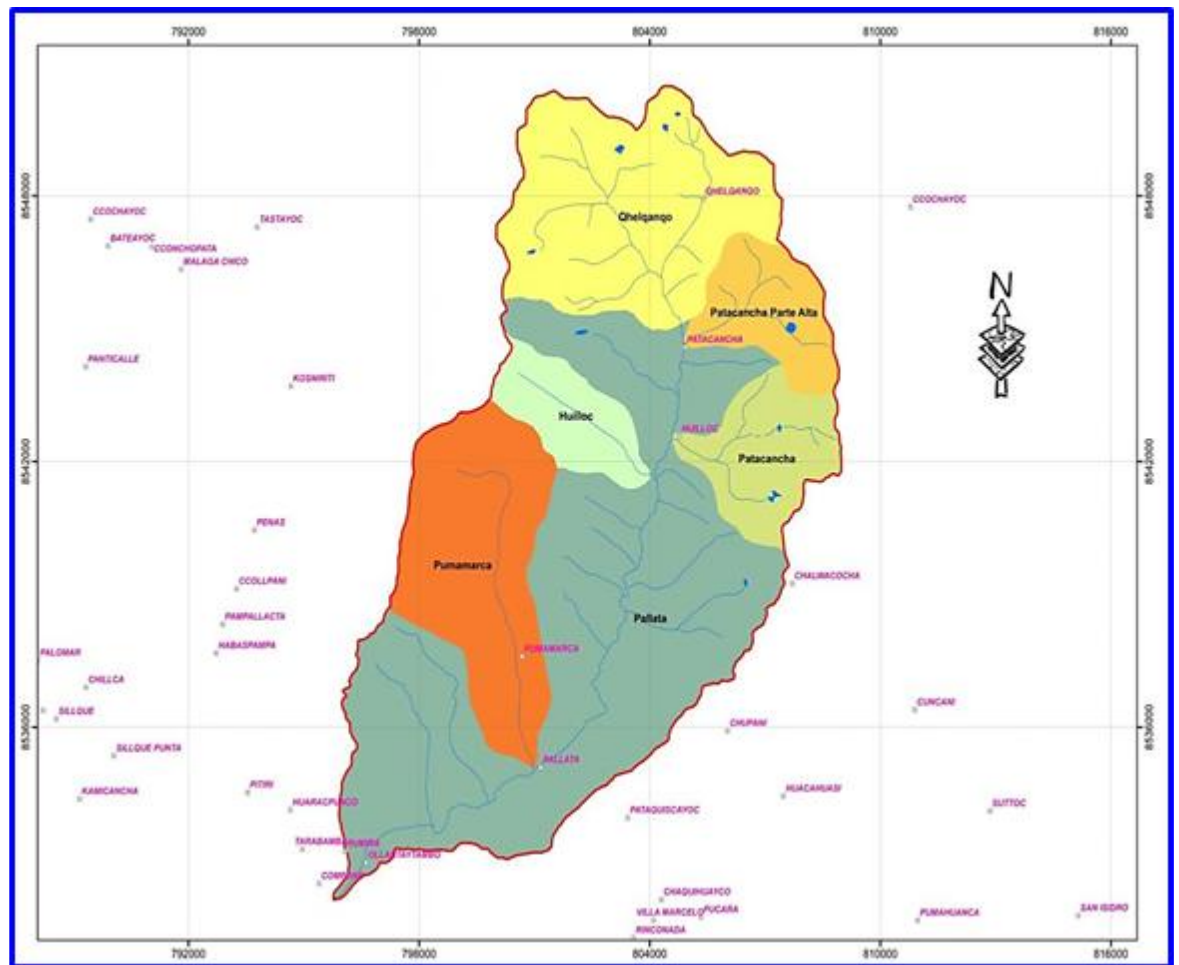

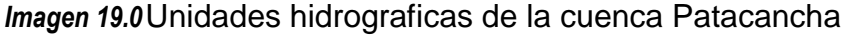

 *Fuente: Elaboración propia*

El cauce de la quebrada Patacancha nace en la cuenca del quebrada Qhelqanqo, que tiene sus nacientes en las lagunas Quellhuacoccha y Qómercocha, ubicadas a una altitud de 4 600 m.s.n.m, hasta el quebrada Vilcanota (aproximadamente 22 Km.) a una altura de 2 800 m.s.n.m, tal como se muestra en el perfil longitudinal de la gráfica N° 05:

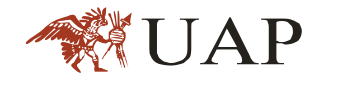

### Gráfica 05. Perfil longitudinal del quebrada Patacancha

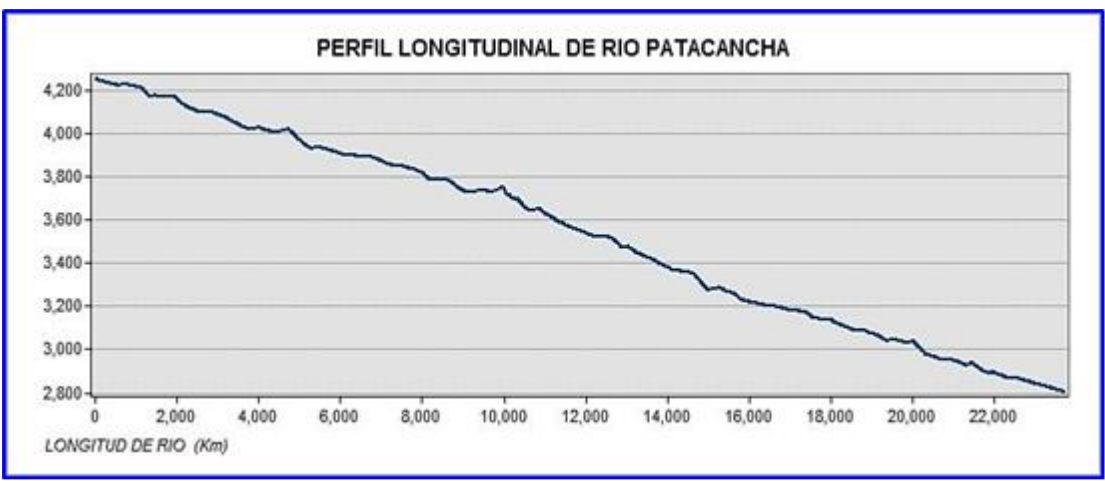

 *Fuente: Elaboración propia*

# **RECURSOS HÍDRICOS DE LA CUENCA**

La cuenca Patacancha cuenta con los siguientes recursos hídricos:

- **Nevados**
- **Manantiales**
- **Cuebradas**

Sistemas de Aprovechamientos

Lagunas

Bofedales

Estos recursos hídricos se describen a continuación

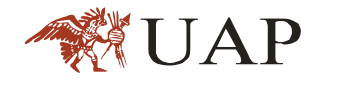

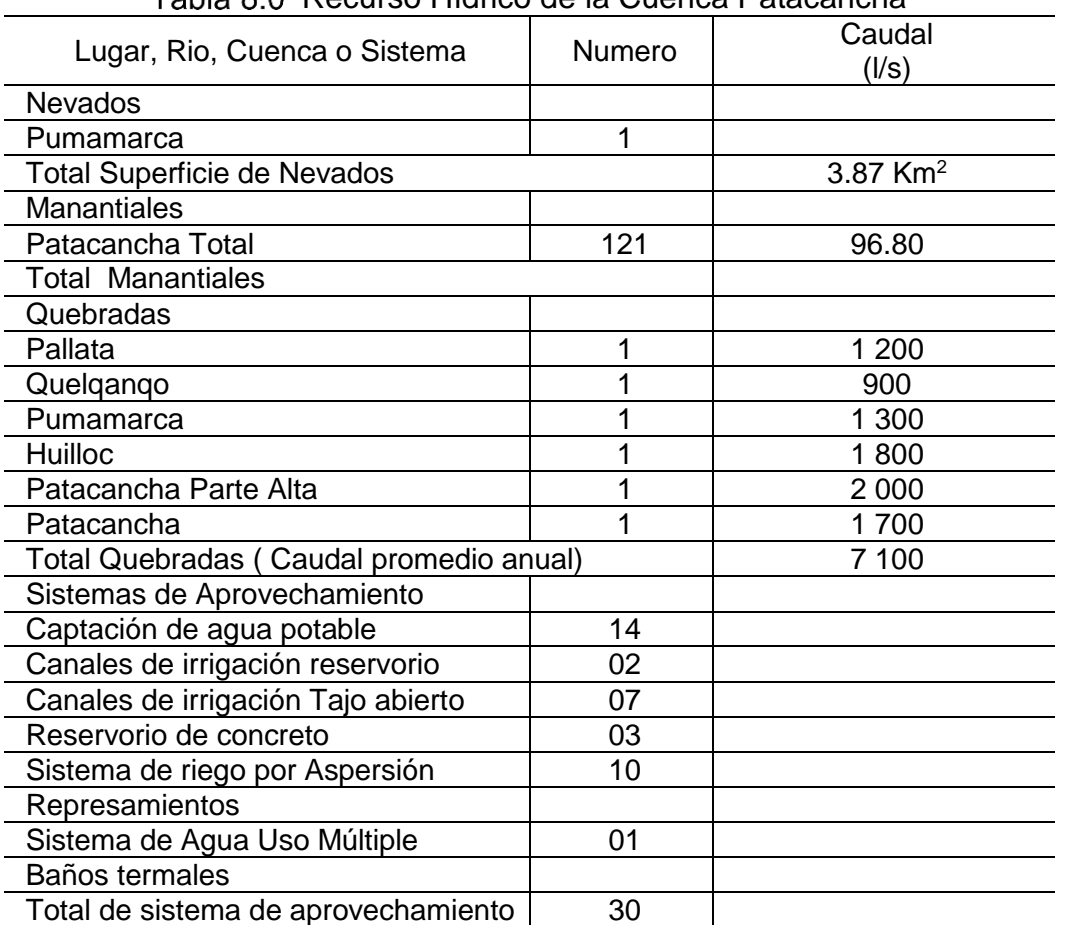

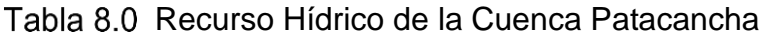

*Fuente: PLAN MERISS (PROYECTO ESPECIAL REGIONAL -PLAN DE MEJORAMIENTO DE RIEGO EN SIERRA Y SELVA DEL GOBIERNO REGIONAL CUSCO).*

### **3.6.2. LAGUNAS**

El recurso hídrico de la cuenca está dado por las lagunas y bofedales ubicadas en las partes altas que constituyen verdaderos reservorios de almacenaje hídrico en la época de lluvias y de alimentación de la escorrentía base del Vilcanota en el pequebradado de estiaje.

En relación a las lagunas se destacan las de: Ipsaycocha y Muyucocha con 3.41 ha y 5.86 ha, respectivamente y el bofedal más importante es la de Q´omercocha aproximadamente con 0.80 ha.

La relación de lagunas existentes en la cuenca Patacancha se detallan en la tabla N° 09

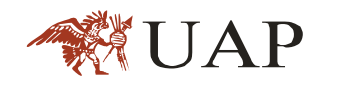

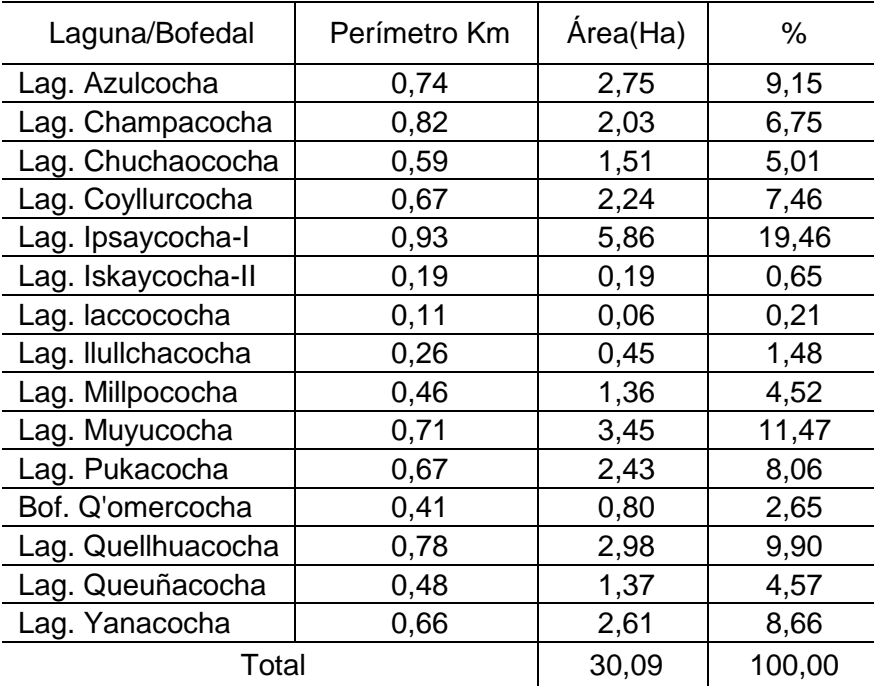

### Tabla 9.0 Lagunas y Bofedales de la cuenca Patacancha

 *Fuente: Zonificación Ecológica Económica de la Región Cusco-2002*

### **COBERTURA VEGETAL**

La cuenca en estudio por su ubicación geográfica, presentan una cobertura vegetal característica, así en el valle presentan áreas agrícolas sostenidas por el riego artificial. En la parte media de la cuenca, donde la lluvia comienza a ser importante, se mantiene una agricultura de secano con cultivos propios de la zona como maíz, papa, habas, etc.; en la parte alta de las cuencas la cobertura se caracteriza por la presencia de bofedales, pastos y lagunas.

En general se pueden describir cuatro coberturas vegetales diferenciadas, siendo la de mayor extensión pastizales que ocupan aproximadamente el 57,05 %, matorral arbolado con 16,75%, áreas con intervención antrópica con 8,05% y humedales andinos con 9,76% del área de la cuenca. (Ver ANEXO: Mapa – N°3: Cobertura Vegetal de la cuenca e imagen N°20).

En la cuenca Patacancha las especies forestales que existen son:

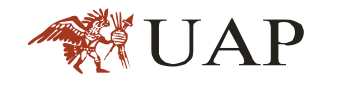

- Queuña, Polylepis lanata, Polylepis microphylla.
- Chachacomo, Escallonia resinosa
- Tasta, Escallonia myrtilloides
- Aliso, Alnus acuminata
- Huayruro, Citharexylum argutidentatum, Citharexylum herrerae
- Unca, Myrcianthes oreophylla
- Smallanthus arboreus.
- Tara, Caesalpinia spinosa.

También existen bosques relictos de Queuña y Chachacomo y Uncas.

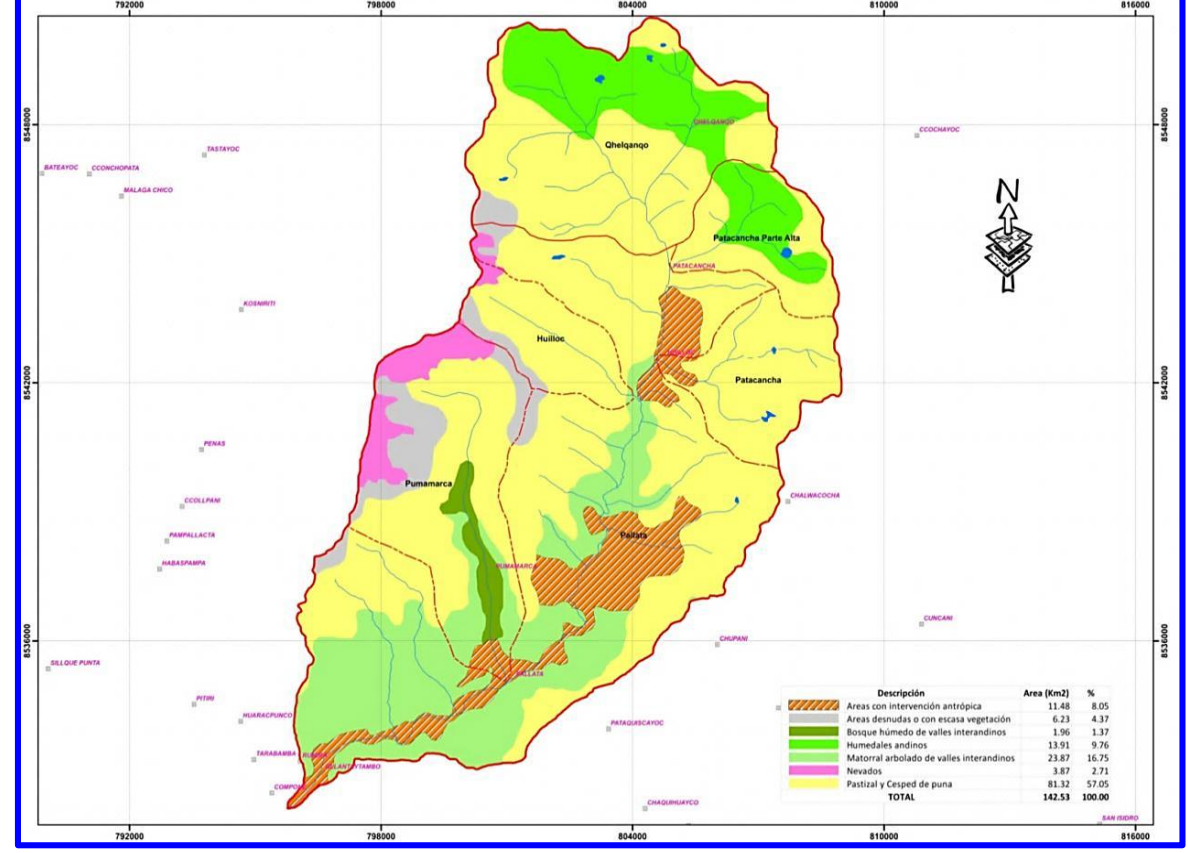

*Imagen 20.0*Cobertura Vegetal

*Fuente: Zonificación Ecológica Económica de la Región Cusco-2002*

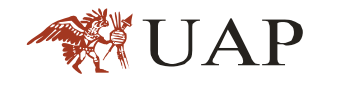

# **ESTUDIO HIDROLOGICO – CÁLCULO DE MÁXIMAS AVENIDAS**

### **INFORMACIÓN METEOROLÓGICA**

Las estaciones meteorológicas más cercanas al área en estudio son: Urubamba, Quebrada, Machupicchu y Challabamba, operadas por SENAMHI - CUSCO. (Ver Tabla 10).

Para la determinación de caudales máximos, es necesario utilizar el registro de precipitación máxima en 24 horas, registradas en las estaciones de influencia. Para ello se ha conseguido información oficial de varias estaciones meteorológicas dentro del área de influencia del estudio, tal como se detalla a continuación:

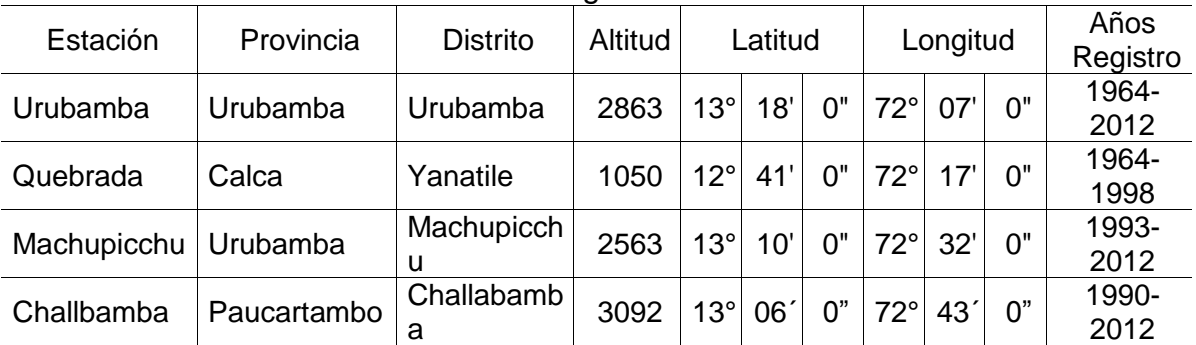

Tabla 10.0 Estaciones meteorológicas de influencia al área de estudio

*Fuente: SENAMHI-Cusco*

### **DETERMINACIÓN DE LA PRECIPITACIÓN PMAX EN 24 HORAS**

La determinación de este parámetro es de mucha importancia. Debido a que en muchas zonas altoandinas no se cuentan con registros históricos de caudales de las fuentes de agua (quebradas, quebradas, etc), por ello se ha adoptado la metodología de determinación de la precipitación a escorrentía.

La metodología aplicada para analizar los eventos extremos, es a partir de las precipitaciones máximas en 24 horas registradas en las estaciones cercanas al proyecto, cabe indicar que el tratamiento de la información, saltos, tendencia, homogeneidad, consistencia, completación y extensión se realiza solo cuando se trabaja con registros medios mensuales o anuales.

# **SELECCIÓN DEL PERIODO DE RETORNO**

JAP

En el Manual de Hidrología, Hidráulica y Drenaje del Ministerio de Transporte y comunicaciones, indica valores de riesgo admisible que se indican en la tabla 11.

Para la determinación del periodo de retorno utilizaremos el análisis de riesgo, considerando un riesgo de falla de 22% (Ver tabla 11) y una vida útil de 25 años, puesto que la seguridad del distrito de Ollantaytambo depende de la seguridad de la defensa ribereña existente (Muro de concreto). Reemplazando estos valores en la ecuación (24). Se obtiene un tiempo o periodo de retorno de T=100 años

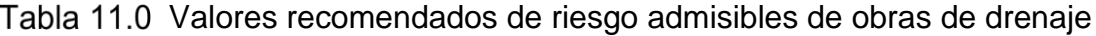

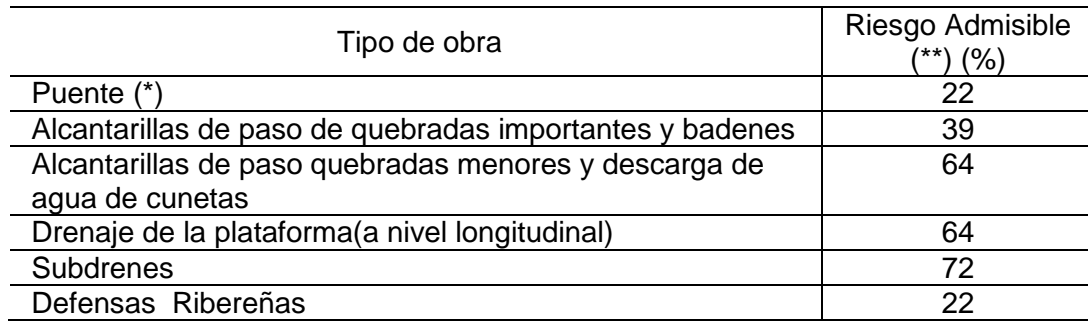

*Fuente: Manual de hidrología, Hidráulica y Drenaje del Ministerio de Transporte y Comunicación.* 

*(\*) - Para obtención de la luz y nivel de agua máxima extraordinaria*

 *- Se recomienda un periodo de retorno T de 500 años para el cálculo de socavación*

*(\*\*)- Vidal útil considerado n=25 años*

 *-Se tendrá en cuenta, la importancia y la vida de la obra a diseñarse*

 *-El propietario de una Obra es el que define el riesgo admisible de falta y la vida útil de las obras*

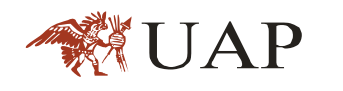

# **ANÁLISIS ESTADÍSTICO DE DATOS HIDROLÓGICOS**

a. Modelos de distribución

El análisis de frecuencias tiene la finalidad de estimar precipitaciones, intensidades o caudales máximos, según sea el caso, para diferentes pequebradados de retorno, mediante la aplicación de modelos probabilísticos, los cuales pueden ser discretos o continuos.

En la estadística existen diversas funciones de distribución de probabilidad teóricas; recomendándose utilizar las siguientes:

- Distribución Normal
- Distribución Log Normal 2 parámetros
- Distribución Log Normal 3 parámetros
- Distribución Gamma 2 parámetros
- Distribución Gamma 3 parámetros
- Distribución Log Pearson tipo III
- **-** Distribución Gumbel
- Distribución Log Gumbel.

Para este análisis se ha utilizado el programa HYFRAN, los resultados se muestran en el la Tabla11. Y el proceso de cálculo, en el Anexo A.

| <b>ESTACION</b> | Periodo de Retorno<br>(años) |        |        |  |  |
|-----------------|------------------------------|--------|--------|--|--|
|                 | 25                           | 50     | 100    |  |  |
| Quebrada        | 76,60                        | 82,90  | 89,00  |  |  |
| Machupicchu     | 73,50                        | 78,50  | 83,40  |  |  |
| Urubamba        | 38,50                        | 42,30  | 46,10  |  |  |
| Challabamba     | 105,00                       | 116,00 | 128,00 |  |  |

Tabla 12.0 Precipitación Máxima en 24 horas (mm)-Determinadas

*Fuente: Elaboración Propia*

La OMM recomienda un coeficiente de corrección para datos de estaciones que se registran una vez al día de 1.13. Asumimos que el caso se presenta en la

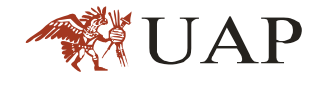

mayoría de estaciones de nuestro país. En la tabla12. Se muestra las precipitaciones corregidas que serán las tormentas de diseño.

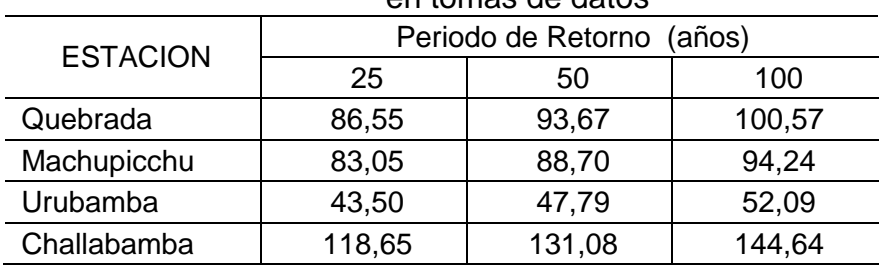

Tabla 13.0 Precipitación Máxima en 24 horas (mm)-Corregidas por Variabilidad en tomas de datos

 *Fuente: Elaboración Propia*

Con esta información se procedió a elaborar las Isoyetas para periodos de retorno de 25, 50, 100 años. (Ver imágenes 22, 23 y 24).

La metodología empleada fue la siguiente:

En el plano de la cuenca, conteniendo la ubicación de las diferentes estaciones pluviométricas, con sus respectivos valores de precipitación (precipitación máxima en 24 horas para un pequebradado de retorno dado), se realiza una interpolación lineal y se determina los puntos de precipitación entera (50 mm, 70 mm, etc). Unimos los puntos de igual precipitación y se obtiene las isoyetas iniciales.

Superponiendo las isoyetas sobre el área de la cuenca Patacancha se obtiene en forma ponderada la precipitación promedio en el área drenante máxima para un determinado periodo de retorno.

Las precipitaciones máximas en 24 horas para tiempos de retorno de 25, 50 y 100 años correspondientes a la cuenca Patacancha se pueden observar en la tabla14

Tabla 14.0 Precipitación Máxima en 24 horas (mm) para la cuenca Patacancha

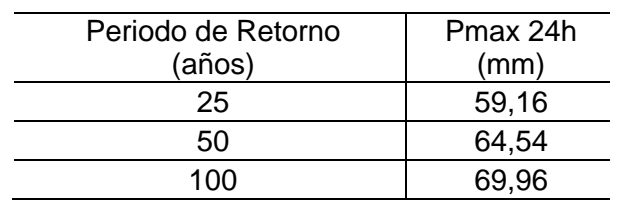

 *Fuente: Elaboración Propia*

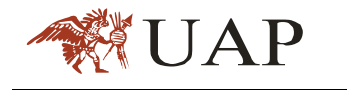

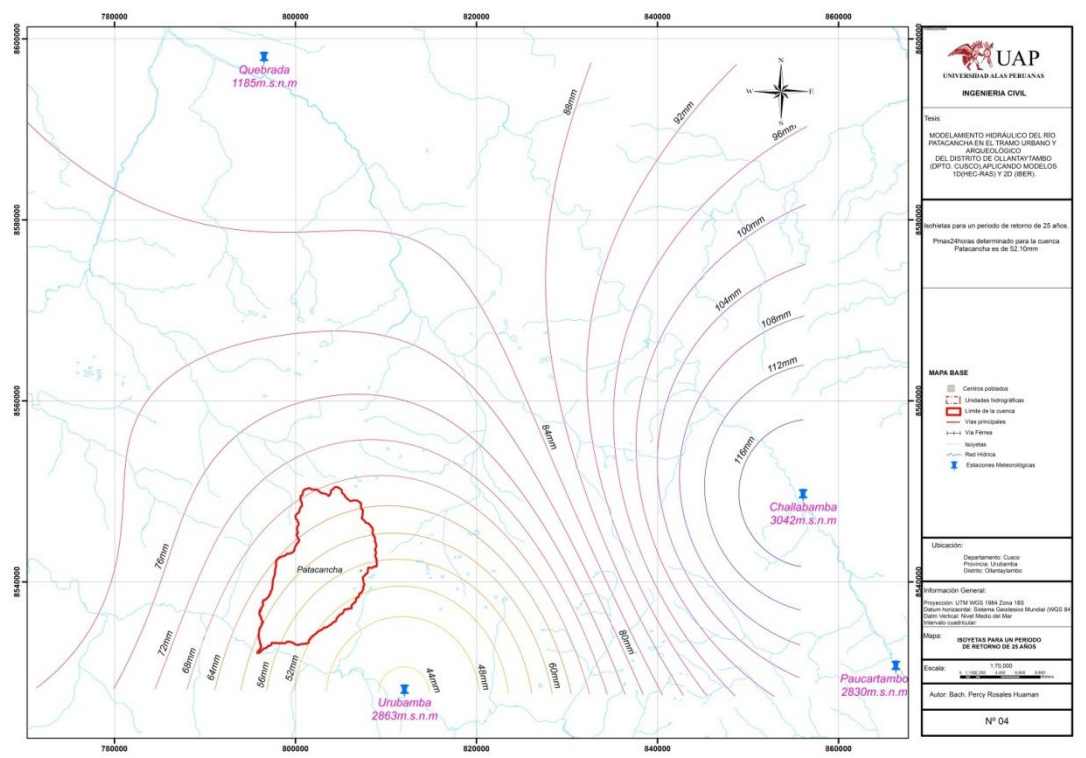

*Imagen 21.0*Isohietas para un periodo de retorno de 25 años, Pmax 24 horas determinado para la cuenca es de 52,10 mm

*Imagen 22.0*Isohietas para un periodo de retorno de 50 años; Pmax 24 horas determinado para la cuenca es de 64,54 mm

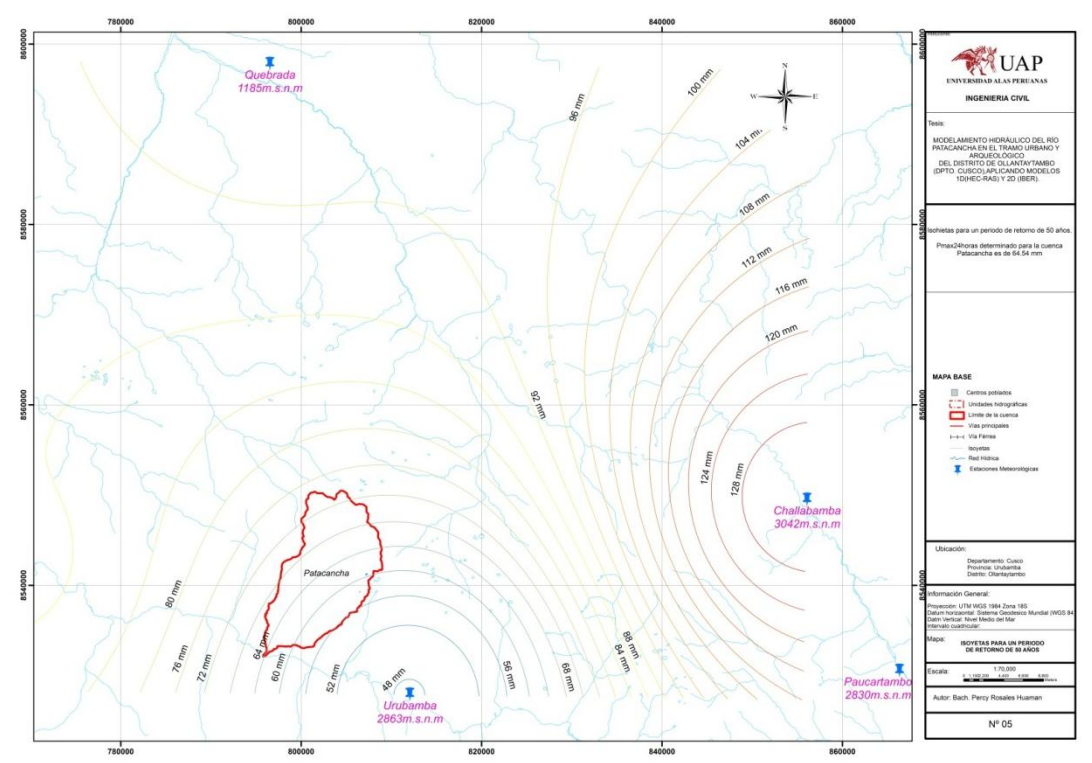

 *Fuente: Elaboración Propia*

*Fuente: Elaboración Propia* 

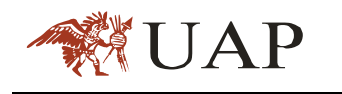

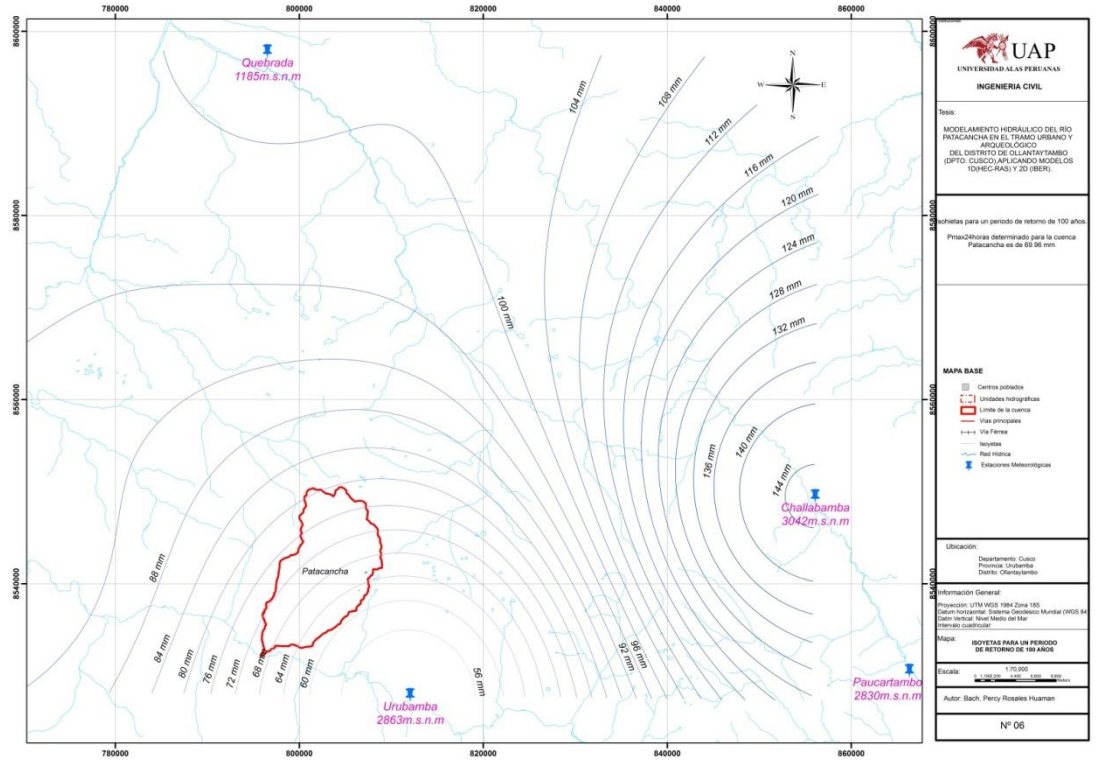

*Imagen 23.0*Isohietas para un periodo de retorno de 100 años; Pmax 24 horas determinado para la cuenca es de 69,96 mm.

### **CAUDALES MAXIMOS**

Para la estimación del caudal de avenida, se ha utilizado como apoyo el modelo hidrológico HEC-HMS. La razón por la cual hemos elegido este software es debido a que se trata de un programa de uso libre y reconocido en otras partes del mundo. Además el ingreso de datos es sencillo y muy fácil de interpretar.

Para el cálculo del caudal de avenida se empleará la metodología del Soil Conservation Service (SCS) debido a que es uno de los métodos más sencillos para el cálculo de un Hidrograma de avenida. Además se utilizará tormentas hipotéticas para 24 horas provenientes de investigaciones en los Estados Unidos.

Para el inicio del modelamiento con el software mencionado se requiere la especificación de 3 conjuntos de datos:

*Fuente: Elaboración Propia*

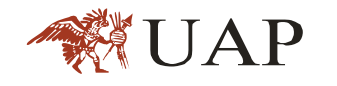

- **Modelo de cuenca**
- Modelo Meteorológico
- **Especificaciones de control**

# **MODELAMIENTO HIDROLÓGICO HEC– HMS**

El sistema de Modelamiento hidrológico (HEC – HMS) permite simular procesos de precipitación-escorrentías y obtener el hidrograma de avenida característico a la realidad. La definición proyecto se muestra en la siguiente Imagen y consta de:

- Modelo de la cuenca
- Modelo meteorológico
- Modelo de control

Para generar caudales en los puntos de interés la cuenca de la quebrada Patacancha se ha dividido en tres partes (parte alta, parte media y baja).

a. Modelo de cuenca;

Se ha empleado en esta parte, el HEC – GEOHMS, para el desarrollo de la topología de la cuenca, en donde se ha esquematizado el orden de los puntos de interés en la Cuenca de la Quebrada Patacancha.

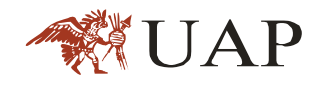

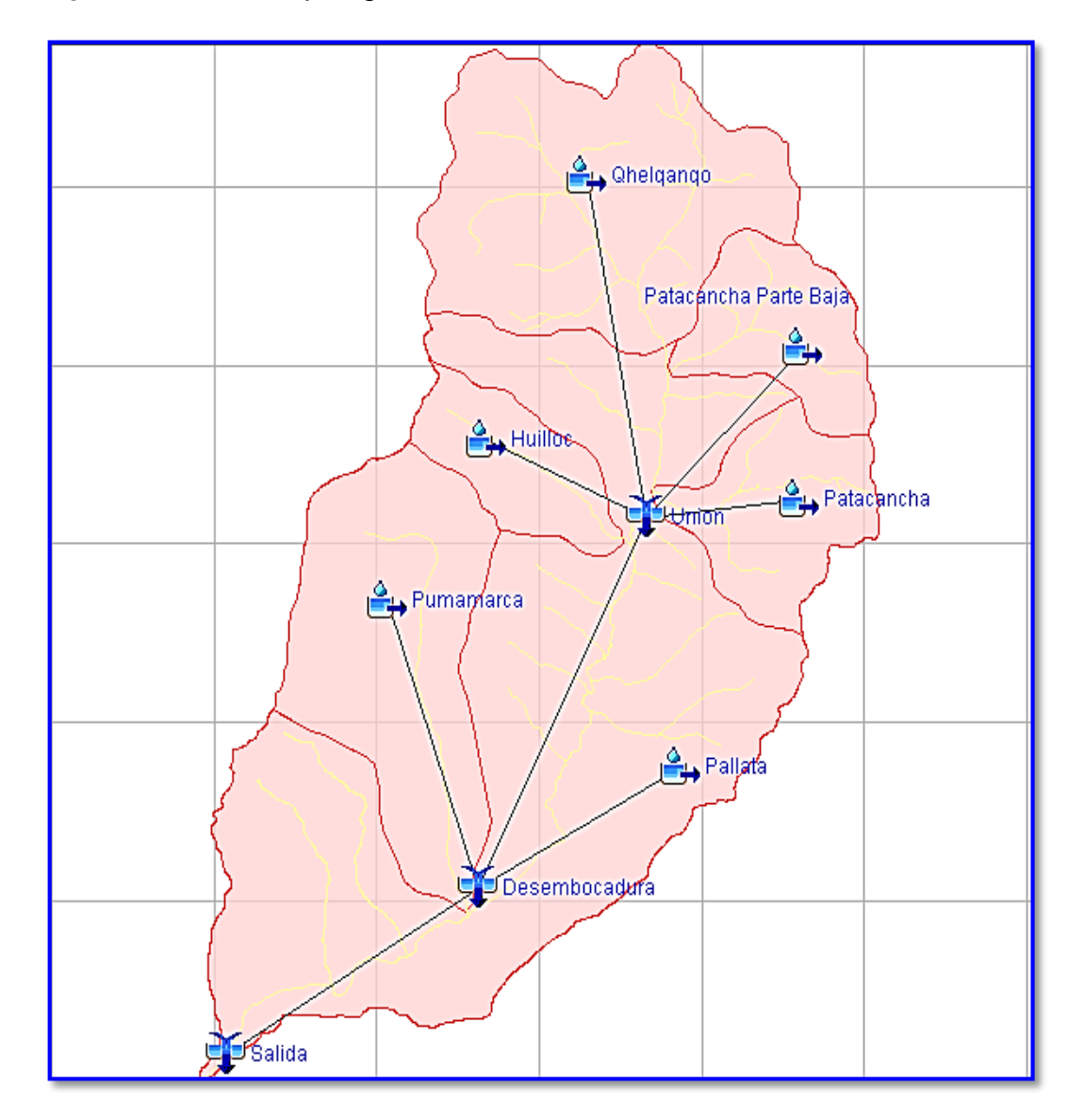

# *Imagen 24.0*Modelo Topológico de la Sub Cuenca de la Quebrada Patacancha

*Fuente: Elaboración Propia*

Determinación de Pérdidas (Loss Determinación)

El término de pérdida se refiere a la infiltración de la precipitación, para determinar las pérdidas se utilizó el método del número de curva del Soil Conservation Service (SCS) que considera los siguientes parámetros: Numero de curva, perdida iniciales y porcentajes de impermeabilidad.

Para las pérdidas iniciales, se utilizó las formulas experimentales derivadas del análisis experimentos en cuenca pequeñas de SCS.

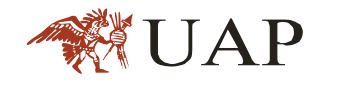

Dónde:

$$
Ia: 0.2S \tag{52}
$$

$$
S: \left[\frac{25400 - 254N}{N}\right]
$$
\n<sup>(53)</sup>

Ia : Perdida iniciales (mm)

S : retención máxima potencial

CN : Número de curva; fue determinado a través de inspección del campo, mapa de cobertura vegetal (Imagen 20) y el Número de curva de escorrentía (tabla 15).

| Tabla 19.0 Faiaillettus de Felulua |       |        |       |  |  |  |
|------------------------------------|-------|--------|-------|--|--|--|
| Cuenca                             | CΝ    |        | la    |  |  |  |
| <b>Huilloc</b>                     | 65,26 | 135.21 | 27,04 |  |  |  |
| Pallata                            | 60,39 | 166.60 | 33,32 |  |  |  |
| Patacancha                         | 62,05 | 155.35 | 31,07 |  |  |  |
| Patacancha Parte Alta              | 60,54 | 165.56 | 33,11 |  |  |  |
| Pumamarca                          | 69,62 | 110.84 | 22,16 |  |  |  |
| Qhelqanqo                          | 61,24 | 160.76 | 32,16 |  |  |  |
| Fuente: Flaboración Propia         |       |        |       |  |  |  |

Tahla 15 0 Parámetros de Perdida

*Fuente: Elaboración Propia*

Con esta relación se determinó las pérdidas iniciales en la cuenca considerando el número de curva correspondiente.

El % de impermeabilidad, se estimó a partir de la inspección de cobertura y pendiente in Situ, ponderado las áreas en toda cuenca.

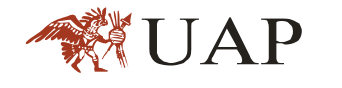

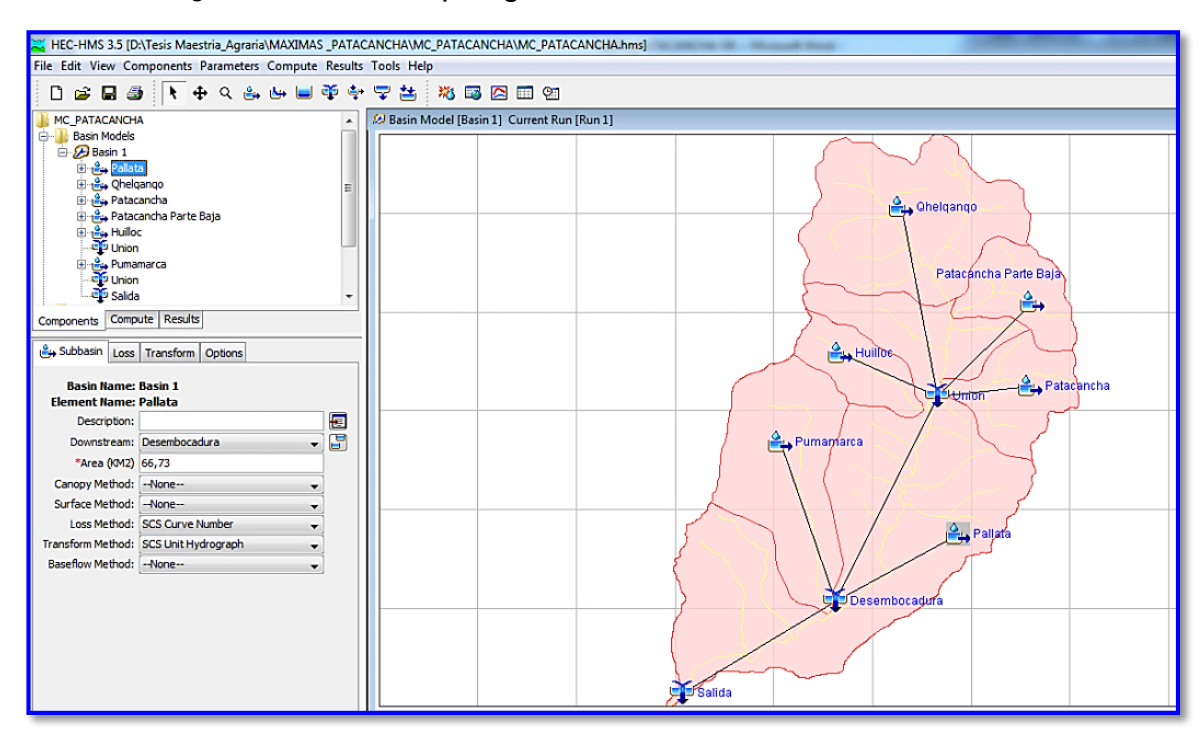

### *Imagen 25.0*Modelo Topológico de la Sub Cuenca Patacancha

. *Fuente: Elaboración Propia*

Transformación de Escorrentía (Runoff trasformation)

Transformar la precipitación en caudal. Podremos elegir entre varias quebradas métodos. Vamos a elegir el método SCS. Para él nos solicita solamente el lag (tiempo que transcurre desde el centro de gravedad de la P neta hasta la punta del hidrograma) en minutos. Según este método, el lag es aproximadamente igual a un factor de 0,60 por el tiempo de concentración.

Tiempo de retardo (tlag)

El tiempo de retardo es un parámetro importante para reconstruir las avenidas observadas usando el hidrograma.

El tiempo de retardo fue definido mediante la utilización de las formulas (16) al (21); ver tabla16.

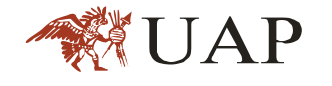

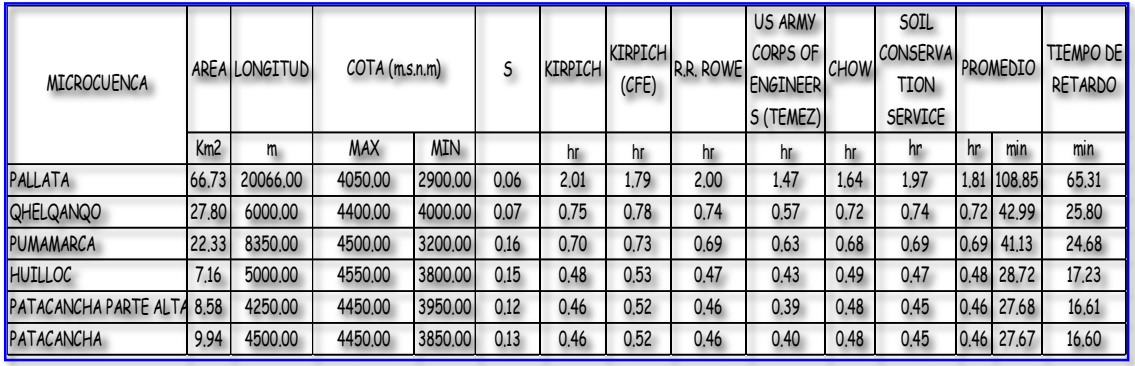

### Tabla 16.0 Tiempo de Retardo

Fuente: Elaboración propia

\*\* Se considera el valor promedio de los métodos

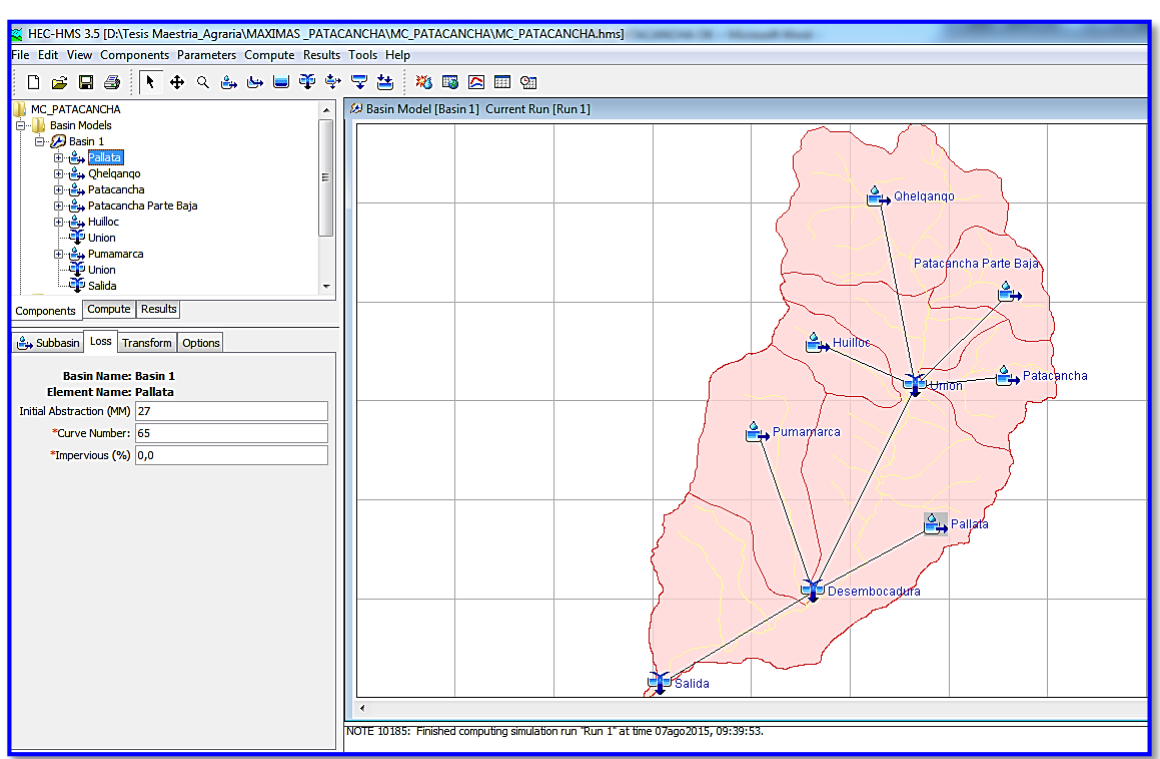

### *Imagen 26.0*Modelo de pérdidas iniciales

*Fuente: Elaboración Propia*

**Modelo Meteorológico** 

Para el caso de duración de tormenta menores a 1 hora, o no se cuenta con registros pluviograficos que permitan obtener las intensidades estas pueden se calculados mediante la metodología de Dick Peschke (Guevara, 1991)

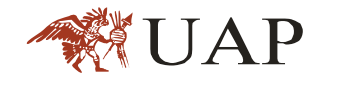

Que relaciona la duración de la tormenta con la precipitación máxima en 24 horas.

La expresión es la siguiente:

$$
Pd : P_{24h} \left(\frac{d}{1440}\right)^{0.25} \tag{54}
$$

Dónde:

Pd: precipitación total (mm)

d: duración en minutos

P24h: precipitación máxima en 24 horas (mm)

La altura de precipitación en mm-Duración-Periodo de retorno para la cuenca Patacancha se determinó aplicando la ecuación (54).

Tabla 17.0 Altura de precipitación en mm-Duración-Periodo de Retorno para la cuenca Patacancha

| Probabilidad          | TR   | Pmax<br>(24horas) | Duracion en minutos |         |       |       |                   |             |       |        |
|-----------------------|------|-------------------|---------------------|---------|-------|-------|-------------------|-------------|-------|--------|
| Excedencia<br>$(\% )$ | Años | mm                | 5                   | 15      | 60    | 120   | 180               | 360         | 720   | 1440   |
| 4.00                  | 25   | 52.10             | 12.65               | 16.64 l |       |       | 23.54 27.99 30.98 | 36.84 43.81 |       | 52.10  |
| 2.00                  | 50   | 81.80             | 19.86               | 26.13   | 36.96 | 43.95 | 48.64             | 57.84       | 68.79 | 81.80  |
| 1.00                  | 100  | 108.70            | 26.39               | 34.73   | 49.11 | 58.40 | 64.63             | 76.86       | 91.41 | 108.70 |

 *Fuente: Elaboración propia*

#### $3.9.2.$ **RESULTADOS DE CAUDALES MÁXIMOS GENERADOS**

El caudal obtenido para periodos de retornos de 25,50 y 100 años a la altura de la desembocadura de la Sub cuenca de la Quebrada Patacancha con al río Vilcanota, es de 52.10, 81.80 y 108.20 m3/s respectivamente, el detalle se muestra en el cuadro N° 18 y el hidrograma se muestra imagen6.

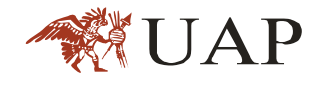

### Tabla 18.0 Caudales Máximos Generados

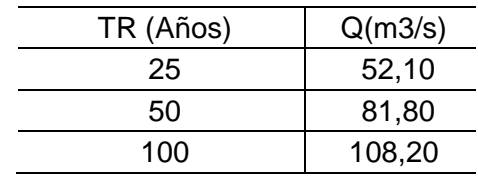

*Fuente: Elaboración propia*

# Gráfica 06. Simulación de Crecidas de Diseño: Periodo de Retorno de 25,50 y100 Años– Cuenca de Patacancha

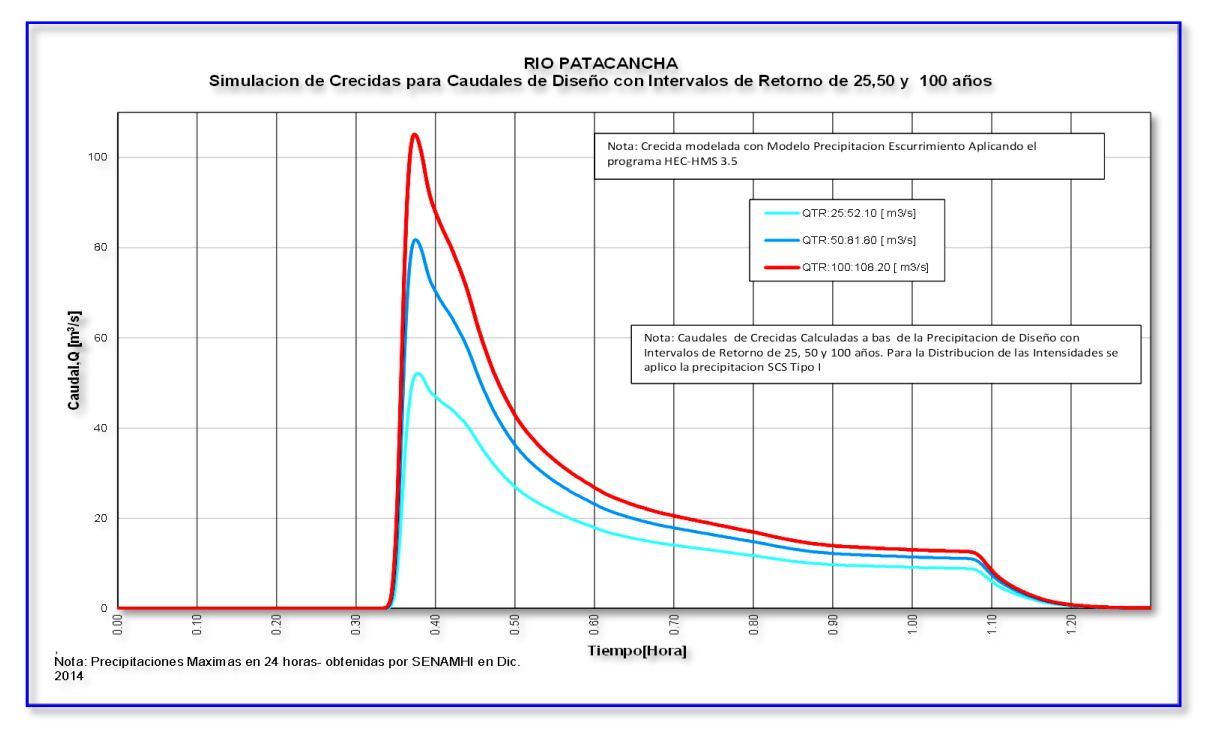

*Fuente: Elaboración propia*

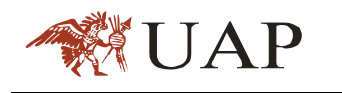

# **TOPOGRAFÍA DE LA ZONA**

La información topográfica se obtuvo de los trabajos realizados el año 2014 por el proyecto especial COPESCO del departamento de cusco, como parte del proyecto de implementación de un sistema de alerta temprana para la cuenca de Patacancha.

Donde se ha articulado una Red Geodésica en el área de trabajo, referida al Elipsoide WGS-84.Articulada a un sistema oficial del instituto Geográfico Nacional (IGN), a fin de realizar el levantamiento topográfico.

Para la ejecución del estudio se emplearon equipos de tecnología, la lista con las especificaciones técnicas se presentan a continuación:

Tabla 19.0 Equipos empleados para los trabajos de topografía  *Fuente: Levantamiento topográfico de la cuenca Patacancha 2013-(COPESCO)*

| <b>ITEM</b> | <b>DESCRIPCION</b>                                                                                                    | <b>CANTIDAD</b> | <b>ESPECIFICACIONES</b>                                                                                                    |
|-------------|----------------------------------------------------------------------------------------------------|-----------------|----------------------------------------------------------------------------------------------------|
| 01          | <b>RECCEPTOR GPS GEODESICO MARCA TOPCON</b><br><b>MODELO GR-3 GNSS - POST PROCESO Y RTK</b><br>Señal : GPS / GLONASS L1/L2/L5 Carrier, C/A, L1, L1P, L2P, L2C<br>Galileo E2-L1-E1.E-5, E-6, WAAS / EGNOS<br>Canales : 72 Canales Universales GNSS<br>Precisión del Levantamiento<br>Estático : 3mm + .5 pom horizontal, 5 mm + 0.5 pom vertical<br>RTK/Cinemática : 10 mm + 1 ppm horizontal, 15 mm + 1 ppm vertical                                                                                                    | 01              | Topcon GR-3 representa la próxima<br>generación en tecnología de receptores<br>GPS. Topcon es el líder mundial en<br>tecnología de sistemas de posicionamiento<br>satelital<br><b>Desde</b><br>liderazgo<br>el<br>en<br>constelación dual (GPS+GLONASS).<br>presenta ahora la siguiente generación de<br>tecnología en posicionamiento satelital G3.<br>G3 es la primera tecnología en combinar<br>los tres sistemas de posicionamiento<br>satelital - GPS, GLONASS, y el sistema<br>europeo Galileo, ¡Además de la adición del<br>sistema de Galileo a la tecnología líder de<br>la industria GPS+GLONASS de Topcon, la<br>nueva tecnología de chip G3 incorpora<br>toda la modernización de señal planificada<br>de los sistemas GPS y GLONASS,<br>representando un sistema diseñado para<br>rastrear todas las señales de satélite de<br>posicionamiento disponibles, ahora o en el<br>futuro! |
| 02          | <b>Estación Total ES-105 TOPCON</b><br>Lectura sin prisma hasta 500 m.<br>Precisión<br>$\pm 3$ mm +2 ppm x D<br>$: 3,000$ m (con un prisma)<br><b>Distancia</b><br>$: 24.000$ coordenadas.<br>Memoria<br>Tiempo de medición: 1.2 seg. (medición estándar)<br>Pantalla<br>en los dos lados.<br>: Alfanumérico 23 teclas<br>Teclado<br>INCLUYE: 01 baterías (duración: 8 horas c/u), 01 cargador de batería,<br>02 porta prisma simple, 02 prismas, 01 tripode de madera 03 radios de<br>comunicación, cable y software de transferencia. | 03              | exclusiva<br>funcionalidad<br>de<br>La<br>comunicaciones LongLink™ en cada<br>modelo de la Serie ES, proporciona las<br>capacidades operativas nunca antes<br>ofrecidas en una estación total. Con un<br>alcance de 300 metros en comunicación<br>inalámbrica usando la tecnología Bluetooth<br>de Clase 1, ahora puede operar en el<br>colector de datos desde el "smart-spot"<br>con el prisma. La nueva tecnología<br>LongLink™ de Topcon, aporta un nuevo<br>nivel de flexibilidad a su equipo de campo<br>manual.                                                                                                    |
| 04          | <b>CAMIONETA PICKUP AMAROK VOLSKWAGEN</b>                                                                                                    | 01              |                                                                                                    |

Para establecer la Red Geodésico, se utilizó como punto inicial (BASE) 01 PUNTO Geodésico oficial denominado: OLA2, establecido por el Instituto Geográfico Nacional; Para la ejecución del trabajo fue necesario crear una red

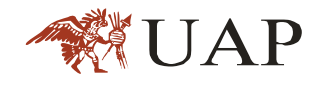

de control secundaria de 10 puntos adicionales los que se encuentran ubicados estratégicamente dentro del área de estudio, enlazados a los puntos Geodésicos establecidos.

### Tabla 20.0 COORDENADAS UTM-WGS 84

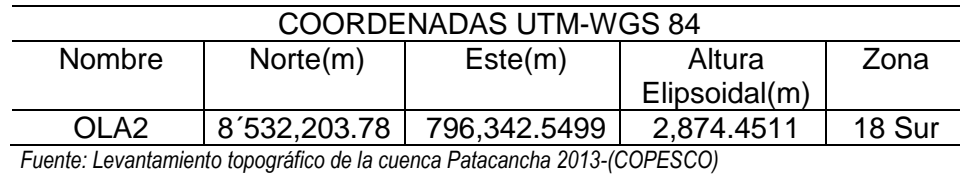

### Tabla 21.0 COORDENADAS GEOGRAFICAS

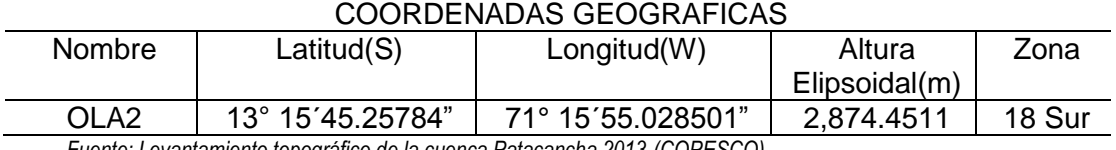

*Fuente: Levantamiento topográfico de la cuenca Patacancha 2013-(COPESCO)*

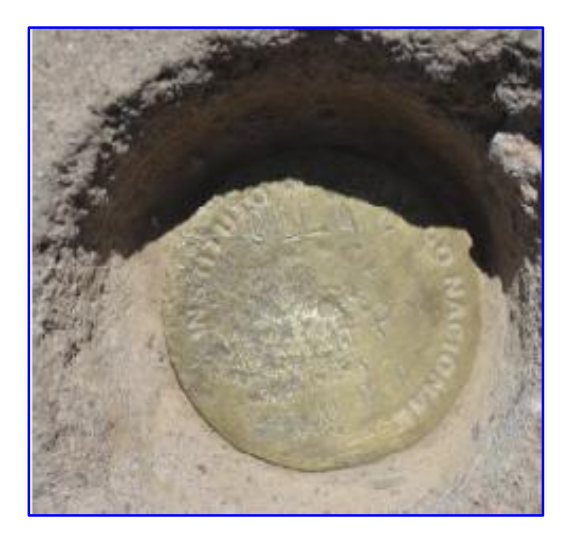

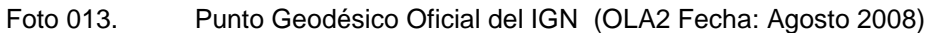

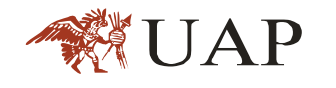

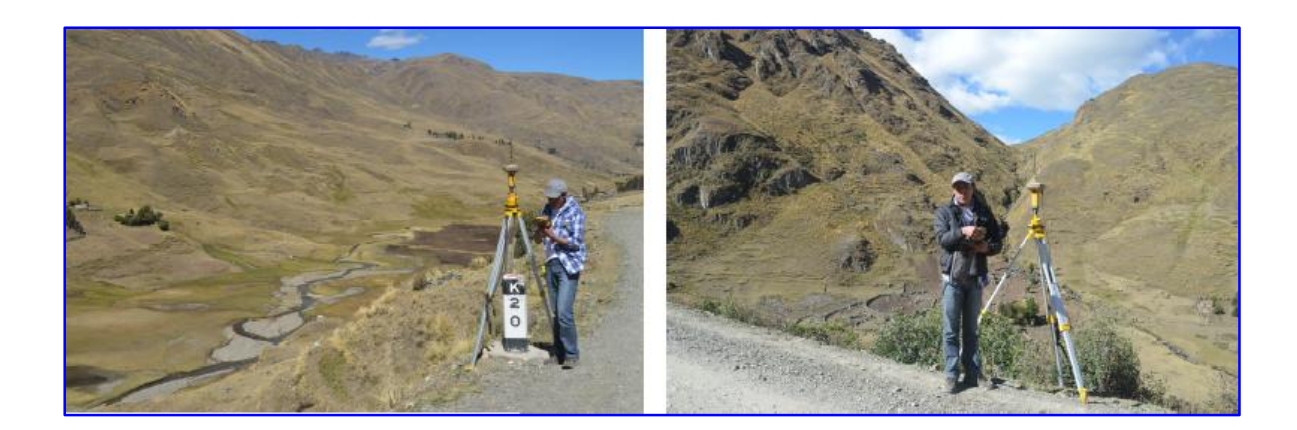

Foto 014. Colocación de Puntos de control Geodésico

# **COEFICIENTE DE RUGOSIDAD DE MANNING**

El coeficiente de manning fue determinado con la ecuación de Jarret, quien en 1984 desarrollo una ecuación para corrientes de alta pendiente (Pendiente mayores a 0.002). Jarret realizó un análisis de regresión con un conjunto de 75 datos que fueron captados de 21 corrientes diferentes. La ecuación de Jarret para la rugosidad de Manning es la siguiente:

$$
n = 0.39S^{0.38}R^{*0.16}
$$
 (55)

Dónde:

R: es el radio hidráulico, en pies

S: es la pendiente de fricción. La pendiente de la superficie de agua puede ser usada cuando la pendiente de fricción no es conocida.

Para el caso de quebradas con fuerte pendiente el valor de Manning varía entre 0.1 y 0.3

Tomando secciones transversales cada 50 metros para un tramo total de 700 metros de cauce de canal de la quebrada Patacancha (Ver Plano N°05), se puede realizar una simulación de agua limpia (sin considerar la presencia de sedimentos) con el software HEC RAS. Con los resultados del Radio hidráulico ® y la pendiente de fricción(S) se puede calcular el coeficiente de Manning.

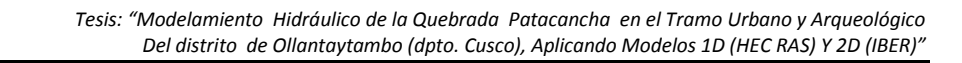

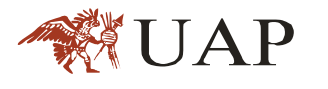

Para la quebrada de Patacancha se estimó una rugosidad de Manning es el cauce principal de 0.12

Los detalles de la simulación y delos resultados del HEC-RAS se observa en el Anexo B.

# **MODELAMIENTO HIDRÁULICO**

Una vez conocida las características principales de la cuenca Patacancha y el caudal para periodos de retorno de 25,50 y 100 años, procedemos con el modelamiento en 1D y 2D.

#### **INFORMACIÓN BÁSICA**  $3.12.1$

Se recopilaron fotografías aéreas, topografía digital, planos topográficos, hidrogramas de caudal líquido, y se procesaron para la obtención de la información básica necesaria para el desarrollo del presente estudio.

### **a. Fotografías Aéreas**

Para el estudio de la cuenca de la quebrada Patacancha se obtuvieron del Google Earth.

### **b. Planos Topográficos**

Para la delimitación de la cuenca se ha utilizado la carta 27-r (Urubamba) con escala 1/25000, y para los trabajos de modelamiento se cuenta con el levantamiento topográfico del curso del rio Patacancha , realizado el año 2014, por el proyecto espacial PLAN COPESO del departamento de Cusco, que cuenca con curvas a nivel cada 5m

### **c. Hidrología**

Del ítem 9.10.5 de la presenté tesis, se obtuvo el hidrograma de caudal líquido para una precipitación máxima en 24 horas para periodos de retorno de 25,50 y 100 años.

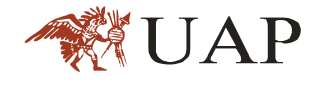

| TR (Años) | $Q(m^3/s)$ |  |
|-----------|------------|--|
| 25        | 52.10      |  |
| 50        | 81.80      |  |
| 100       | 108,20     |  |

Tabla 22.0 Caudales Máximos Generados

*Fuente: Elaboración propia*

# Gráfica 07. Hidrograma de Caudales Máximos Generados

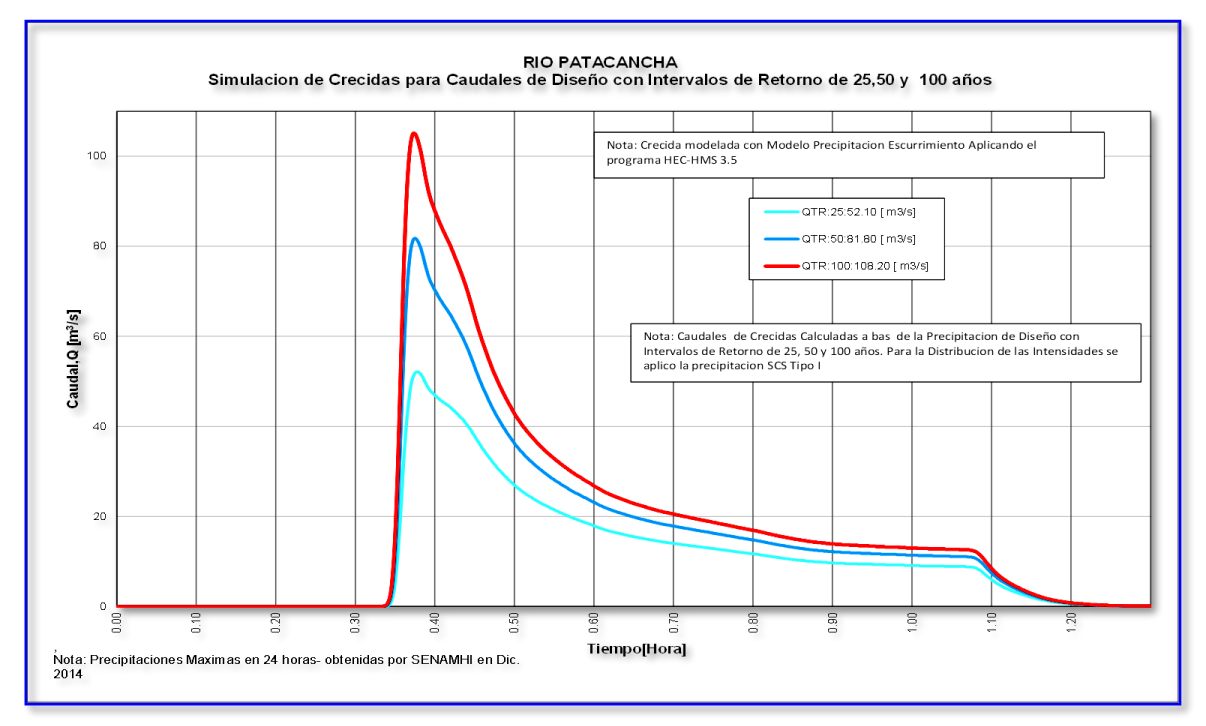

*Fuente: Elaboración Propia*

#### $3.12.2.$ **PROCEDIMIENTO**

Este trabajo de investigación se enfatiza más en el procedimiento de la modelación Unidimensional (1D) y bidimensional (2D) como se describe en la grafica8.

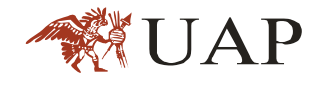

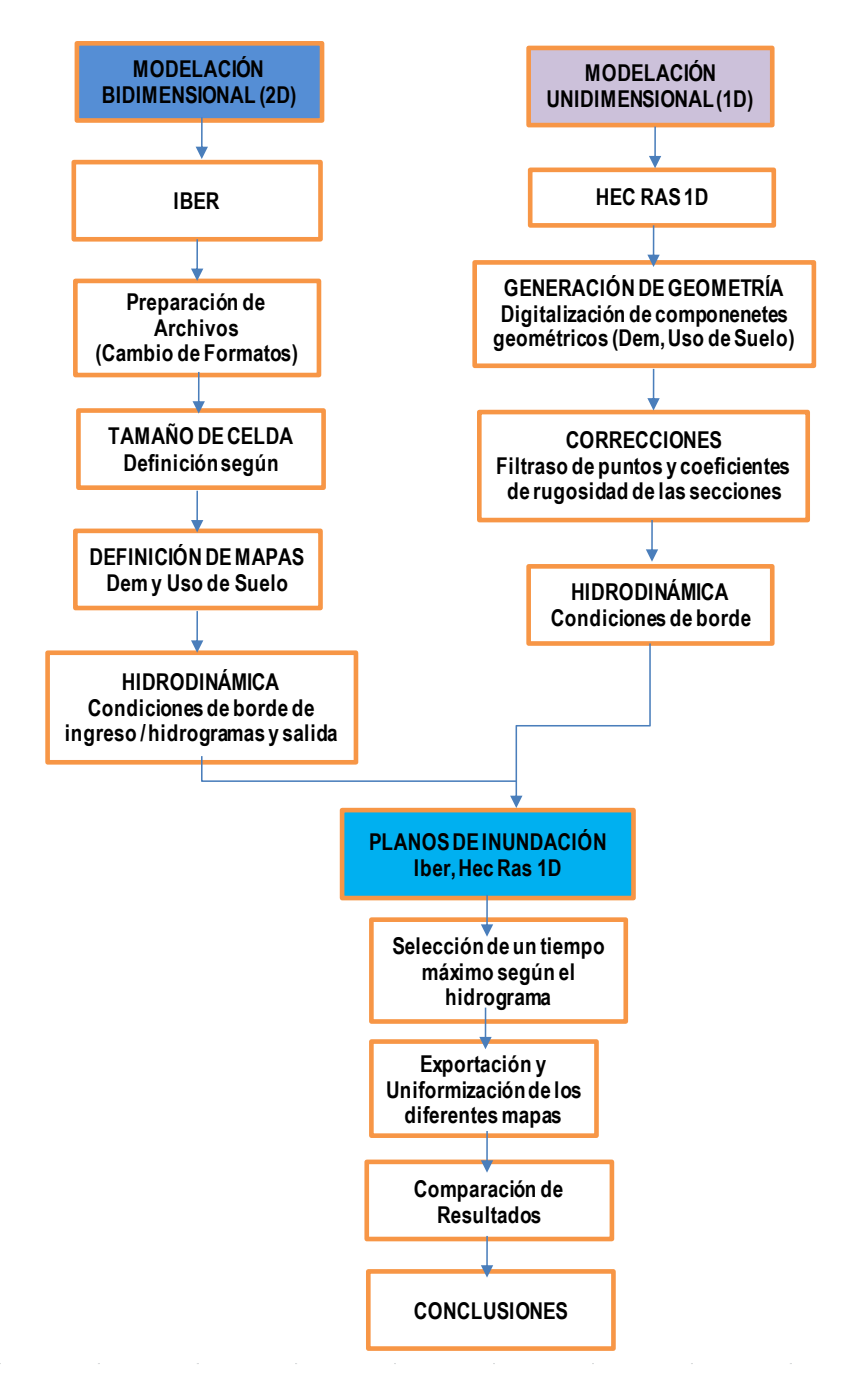

### Gráfica 08. Flujograma de Procedimientos

*Fuente: Tesis Modelamiento Hidráulico Bidimensional, para la determinación de planos de inundación de Quillacollo – Cochabamba-Bolivia*

# **MODELAMIENTOS HIDRÁULICOS MATEMÁTICOS**

#### $3.13.1.$ **BIDIMENSIONAL**

La modelación bidimensional se calcula en base a la malla generada a partir del modelo digital de terreno, la calidad y la precisión del resultado de datos dependen mucho de este mallado, además de la cantidad de celdas que se hayan empleado para su generación, ver imágenes 6 y7.

Este debe tener el mayor detalle posible, se debe considerar los bloques de viviendas existentes y otros bloques que influyan en la dirección del flujo de agua en la inundación, ya que es una de las ventajas de este tipo de modelación, considerar cambios de dirección de flujo (estado de flujo turbulento).

## *Imagen 27.0*Red irregular de triángulos rectangulares (RTIN) de IBER, tamaño de celda 2.0m

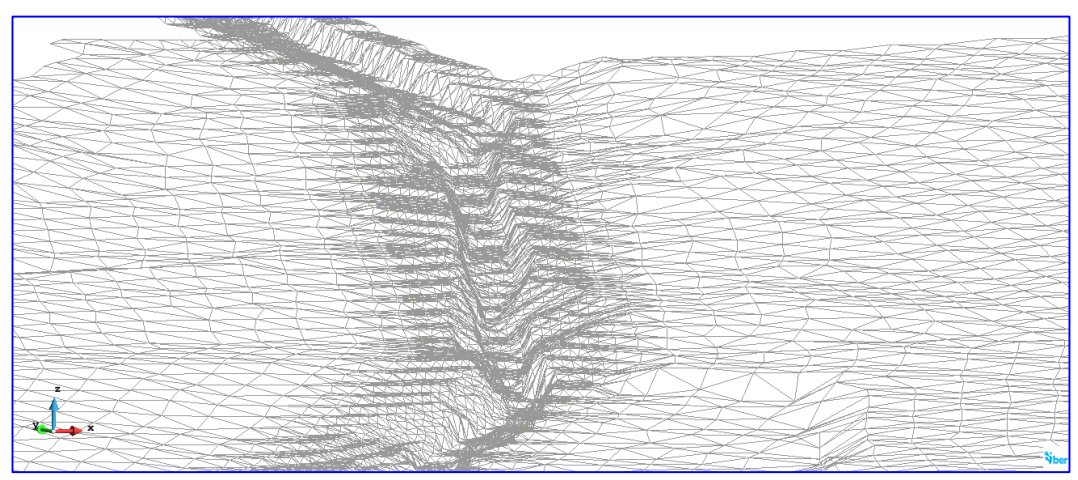

*Imagen 28.0*DEM (Modelo Digital de Elevación)

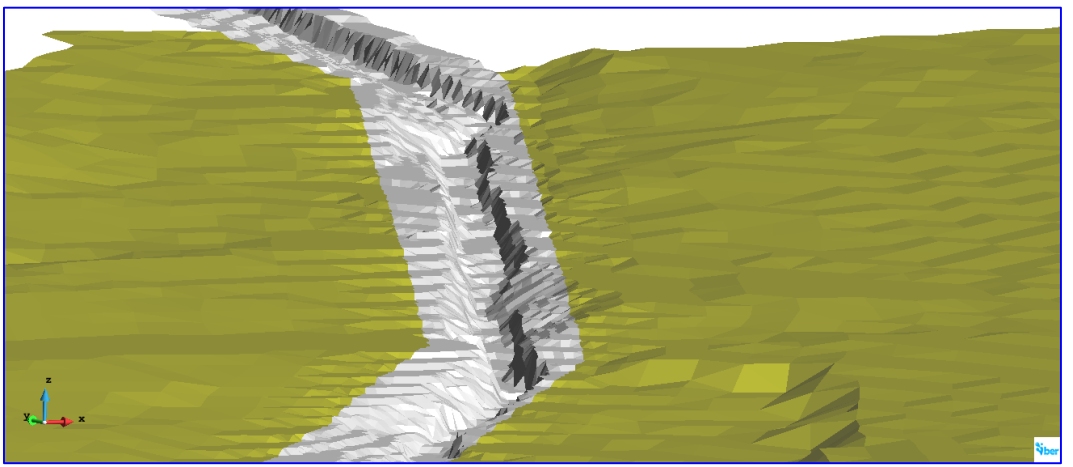

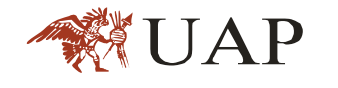

Para un tamaño de celda de 5m, el IBER genera 298,618 celdas para poder cubrir el área de modelación de 762.83 has. Se observa en la tabla 22, la relación de la cantidad de celdas y su tamaño.

Tabla 23.0 Tamaño de Celdas y su cantidad para generar una malla de 762.83 has –Tramo de estudio

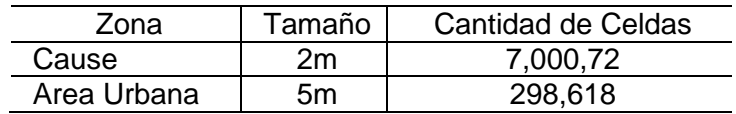

- **-** Hidrodinámica
- a. Condiciones de contorno de entrada

Existe la posibilidad de asignar un caudal total, un caudal especifico (caudal por unidad de ancho) o una cota de agua. En cada se exigirán los parámetros necesarios en función de si el régimen es subcritico, critico, o supercrítico.

En este caso se ingresó el hidrograma unitario generado para la cuenca (Ver Gráfico 6).y por la pendiente del cauce se ha considerado un flujo supercrítico.

| Tabla 24.0 Condiciones de borde ingreso |              |              |  |  |  |
|-----------------------------------------|--------------|--------------|--|--|--|
| Quebrada                                | Patacancha   | Vilcanota    |  |  |  |
| Régimen de Flujo en Iber                | Supercritico | Supercritico |  |  |  |
| Pendiente                               | 0.048        | 0.004        |  |  |  |

Tabla 24 0. Condiciones de borde ingreso

### b. Condiciones de borde de salida

En este caso sólo se deben especificar parámetros adicionales si el régimen es subcritico, en cuyo caso es posible utilizar una condición tipo vertedero, una condición de nivel dado (cota o calado) o una curva de gato, por caudal total o caudal específico. En caso de régimen supercrítico o crítico no es necesario asignar parámetros adicionales.

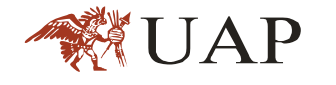

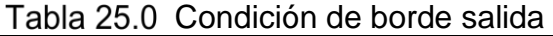

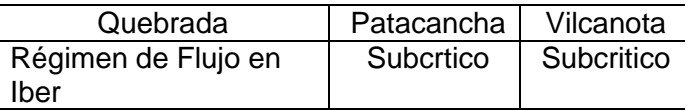

### c. Coeficiente de Rugosidad

En IBER la rugosidad se asigna a través de un coeficiente de rugosidad de Manning. Debe ser asignado a todas las superficies de la geometría o elemento de la malla.

El coeficiente de rugosidad determinado para el cauce del rio es de 0.12.

### d. Corrida del Modelo

Finalmente se procede a realizar la modelación según los parámetros requeridos, en cuanto a precisión y tiempo de intervalo se reporte de mapas de inundación, reportando unas secuencias de mapas del suceso de inundación.

### **MODELACIÓN HIDRÁULICA UNIDIMENSIONAL**  $3.13.2.$

### a. Datos requeridos

La función del programa HEC RAS es determinar los niveles de superficie de agua en todos los puntos de interés. Los datos necesarios para ejecutar estos cálculos se distribuyen en datos geométricos y datos de flujo uniforme (condición de borde)

### b. Datos geométricos

Los datos geométricos básicos consistentes se establecen cuando los tramos de los quebradas son conectados (esquema de sistema de quebrada), estos son datos de secciones transversales, longitudes del tramo, coeficientes de perdida (por contracción y expansión). Los datos de estructuras hidráulicas (puentes alcantarillas, etc.)

El esquema define la conexión de los diferentes tramos. El programa puede manejar módulos simples de un solo tramo o redes complejas. El esquema de sistema de quebradas se desarrolla dibujando y conectando varios tramos del

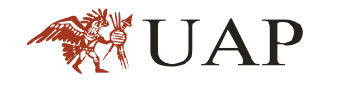

sistema sin el editor de datos geométricos (vea la siguiente sección sobre ingreso de datos).

La determinación de este esquema constituye el primer ingreso de datos en el modelo.

Cada tramo de la quebrada sobre el esquema tiene un identificador único. Cada sección transversal en cada tramo usaría un identificador único "Reach". El usuario dibujara cada tramo desde aguas arriba hacia aguas abajo, que considera la dirección de flujo positivo.

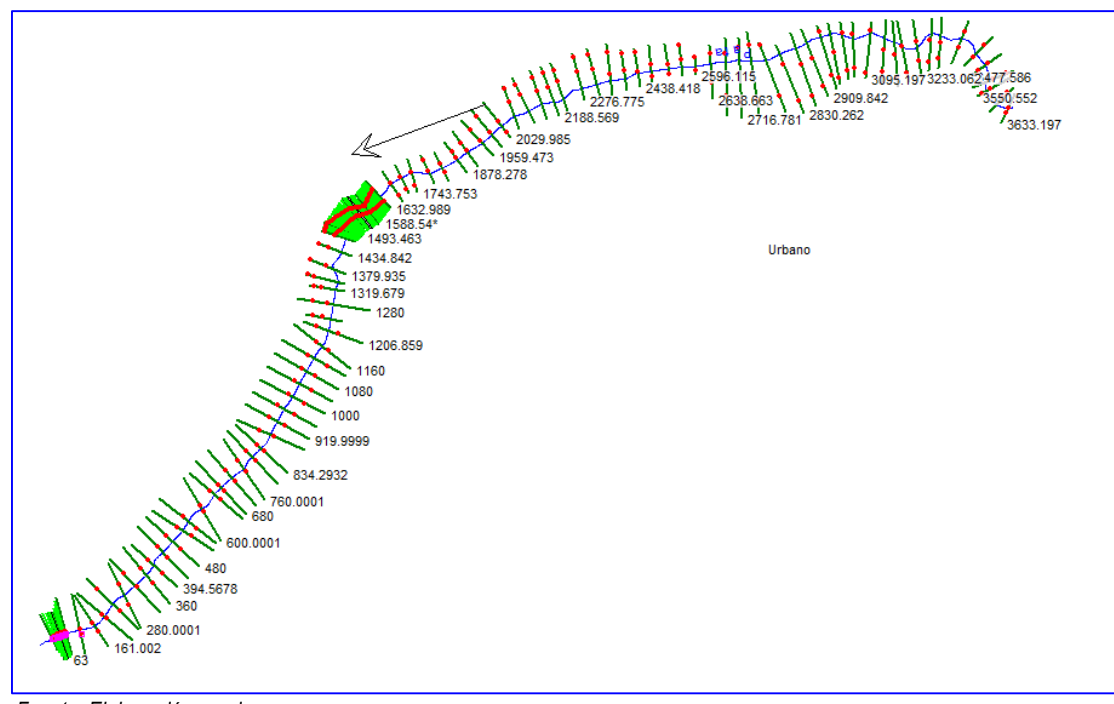

*Imagen 29.0*Planta de las secciones transversales generadas con el Hec Ras

 *Fuente: Elaboración propia*

c. Geometría de la Sección Transversal (Cross Section).

Los límites de la geometría para el análisis del flujo en cauces naturales se especifican en términos de perfiles de superficie de terreno (Cross section) y en distancia medidas entre ellas (reach lenght). Las secciones transversales son perpendiculares a las líneas del flujo anticipadas y se extienden a través de la planicie de inundación (pueden ser curvas o encorvadas). Se requieren

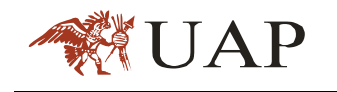

de secciones transversales cuando ocurren cambios en descarga, pendiente, forma o rugosidad, en lugares donde se inician y terminan defensas ribereñas, en puentes, estructuras de control como crestas. Cada sección transversal se identifica por una etiqueta de tramo y estación de quebrada, y se describe ingresando la estación y elevación (x-y data) de izquierda a derecha viendo en la dirección hacia aguas abajo.

Luego son identificados con números, asumiendo números mayores aguas arriba en cada tramo. Cada punto en la sección transversal en una estación dada corresponde a una distancia horizontal desde el punto de inicio sobre la izquierda.

d. Longitud de tramo (Reach length).

La longitud del tramo (distancia entre secciones transversales será medida a lo largo de la ruta anticipada del centro de la masa de la riberas izquierda y derecha y el centro del cauce (estas distancias pueden ser curvas).

e. Coeficiente de Manning "n"

En el ítem 9.12, Se ha determinado un Maning de 0.12

f. Coeficiente de contracción y expansión

La contracción y expansión del flujo debido a cambios en la sección transversal es una de las causas para la pérdida de energía entre secciones. Puede ser calculada desde los coeficientes especificados en del editor de secciones transversales, y otras referencias como Choiw, Frech etc.

g. Condiciones de contorno

HEC-RAS necesita la información de las condiciones de contorno en cada tramo, para establecer el nivel del agua inicial en ambos extremos del tramo del quebrada: aguas arriba (Upstrem) y/o aguas abajo (Downstream).

En un régimen subcrítico, las condiciones de contorno solo se necesita en el extremo de aguas abajo (Downstream); en régimen supercrítico, solo es necesario al e aguas arriba (Usptream), y si se va a calcular en un régimen mixto, se necesita en ambos extremos del tramo.

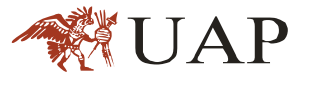

□ Como no conoce el tipo de régimen, se considera un régimen mixto, por lo que las condiciones de contorno se necesitan tanto en el extremo de aguas arriba (Upstream) como en el extremo de aguas abajo (Downstream).

- Se deja las condiciones para todos los perfiles
- Se ha indicado el caudal para la primera sección ubicada aguas arriba, así que HEC RAS supondrá que por la última sección aguas abajo, pasa el mismo caudal.

Para ambas condiciones de contorno se tomará (Tirante normal), puesto que se pueden estimar las pendientes de fondo de los tramos, que están en los extremos, conociendo sus cotas mínimas de las secciones y las distancias entre esos tramos, que para este caso es 25m., La fórmula a utilizar para el cálculo de la pendiente , es:

La pendiente del tramo es 0.04, por lo que se debe producir un flujo subcritico.

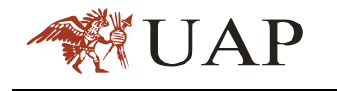

# **CAPITULO IV**

# **DISCUSIÓN DE RESULTADOS**

El área cubierta por el HEC RAS (1D) y IBER (2D) se asemejan, pero estos no representan las mismas áreas de inundación cubierta.

# **MAPAS DE INUNDACIÓN UNIDIMENSIONAL**

Los resultados de la simulación en 1D (HEC RAS), realizado en un tramo 3+600 km del rio, para caudales correspondientes a periodos de retorno de 25,50 y 100 años, se obtienen áreas de inundación de 7.90 ,9.39 y 10.77 has, respectivamente, las mismas que se muestran en las imágenes 8,9 y10.

*Imagen 30.0*Imagen Mapa de Inundación para TR:25 años - HEC RAS 1D

 *Fuente: Elaboración Propia*

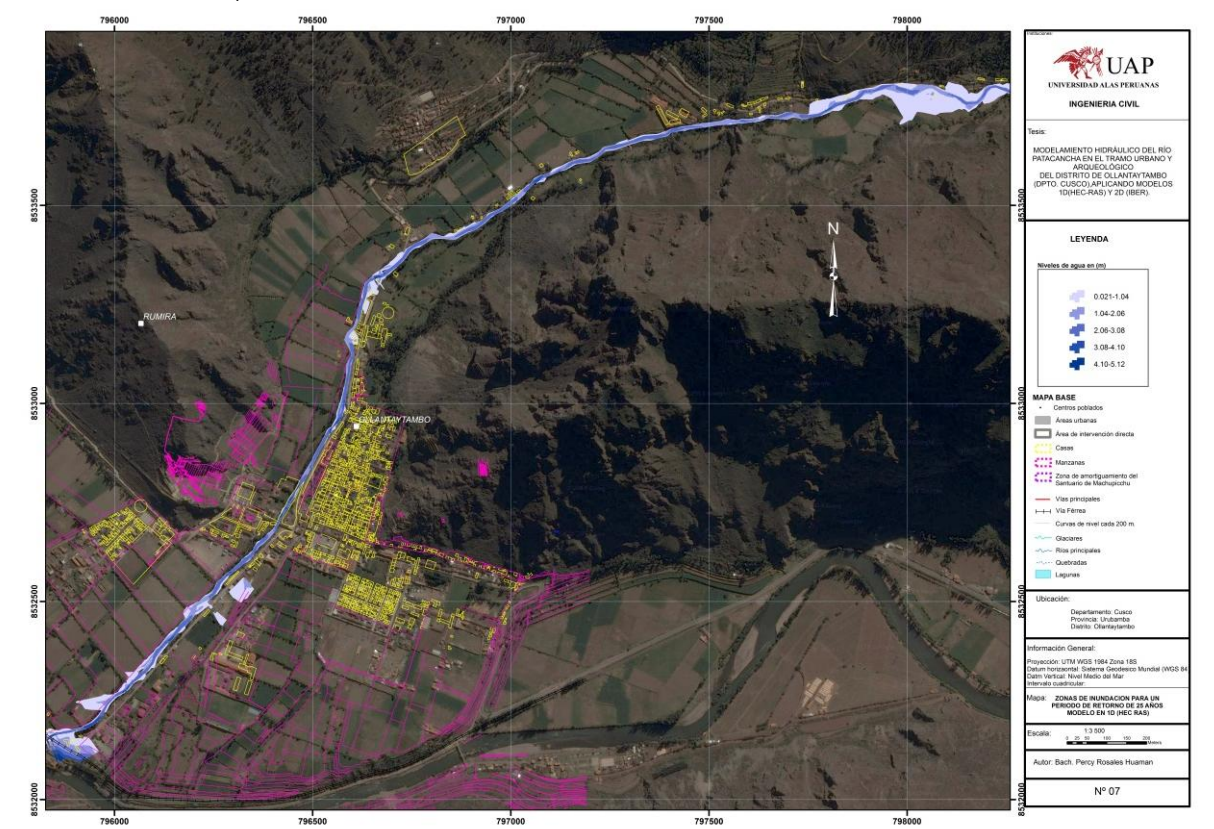

El área inundada para un periodo de retorno de 25 años es de 7.90has, con niveles de agua desde 0.02 a 1.04m en las zonas inundables y de 2.06 a 5.12m, en el curso principal de la quebrada; la zona afecta es la estación del tren

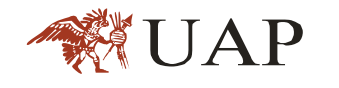

(Ollantaytambo), interrumpiendo así el único acceso a la ciudad de Machupicchu.

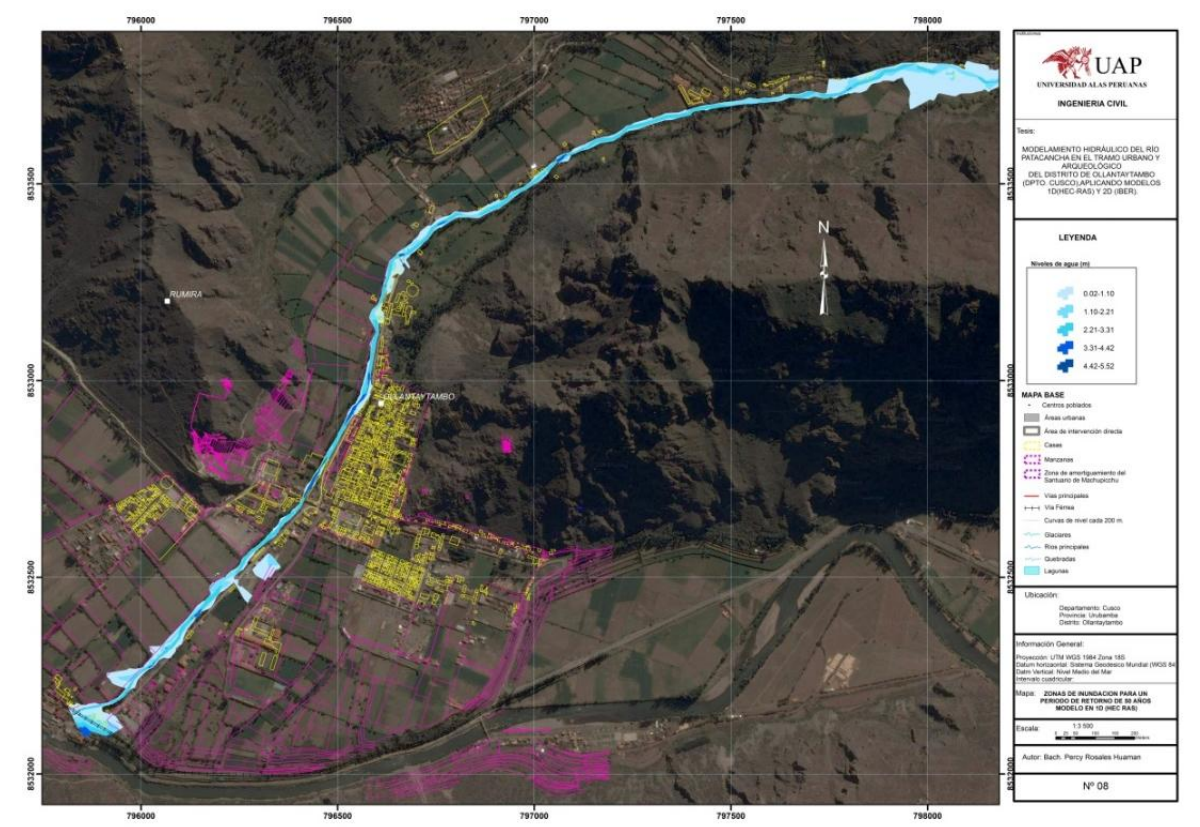

*Imagen 31.0*Mapa de inundación para TR: 50años – HEC RAS 1D

*Fuente: Elaboración Propia*

El área inundada para un periodo de retorno de 50 años es de 9.39has, con niveles de agua desde 0.02 a 1.23m en las zonas inundables y de 2.44 a 6.07m, en el curso principal de la quebrada; la zona afecta es la estación del tren (Ollantaytambo), interrumpiendo así el único acceso a la ciudad de Machupicchu.

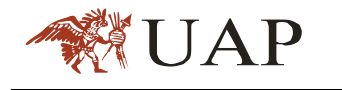

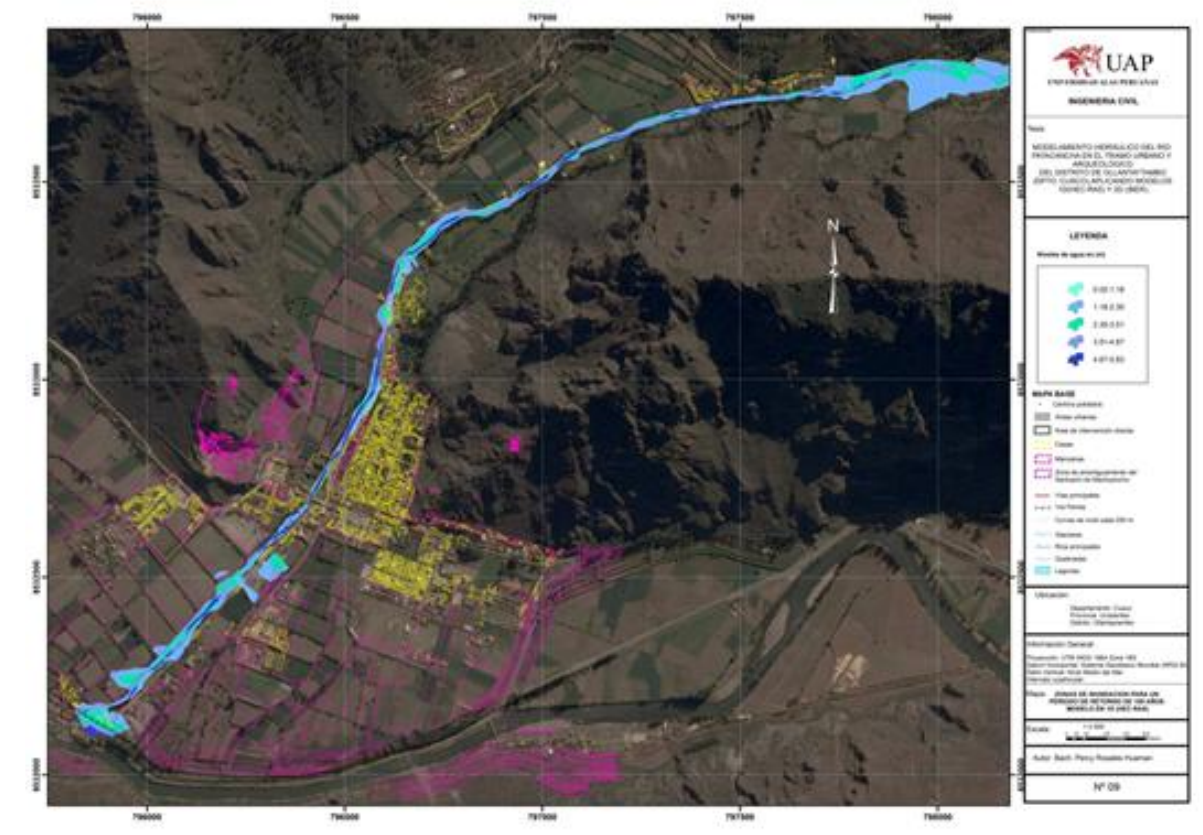

*Imagen 32.0*Mapa de inundación para TR: 100años – HEC RAS 1D

*Fuente: Elaboración Propia*

El área inundada para un periodo de retorno de 100 años es de 10.77has, con niveles de agua desde 0.02 a 1.18m en las zonas inundables y de 2.35 a 5.83m, en el curso principal de la quebrada; la zona afecta es la estación del tren (Ollantaytambo), interrumpiendo así el único acceso a la ciudad de Machupicchu.

### **MAPAS DE INUNDACIÓN BIDIMENSIONAL**

Los resultados de la simulación en 2D (IBER), realizado en un tramo 3+600 km del rio, para caudales correspondientes a periodos de retorno de 25,50 y 100 años se obtienen áreas de inundación de 10.79 ,12.09 y 14.71 has, respectivamente, las mismas que se muestran en las imágenes 11,12 y 13.

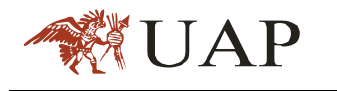

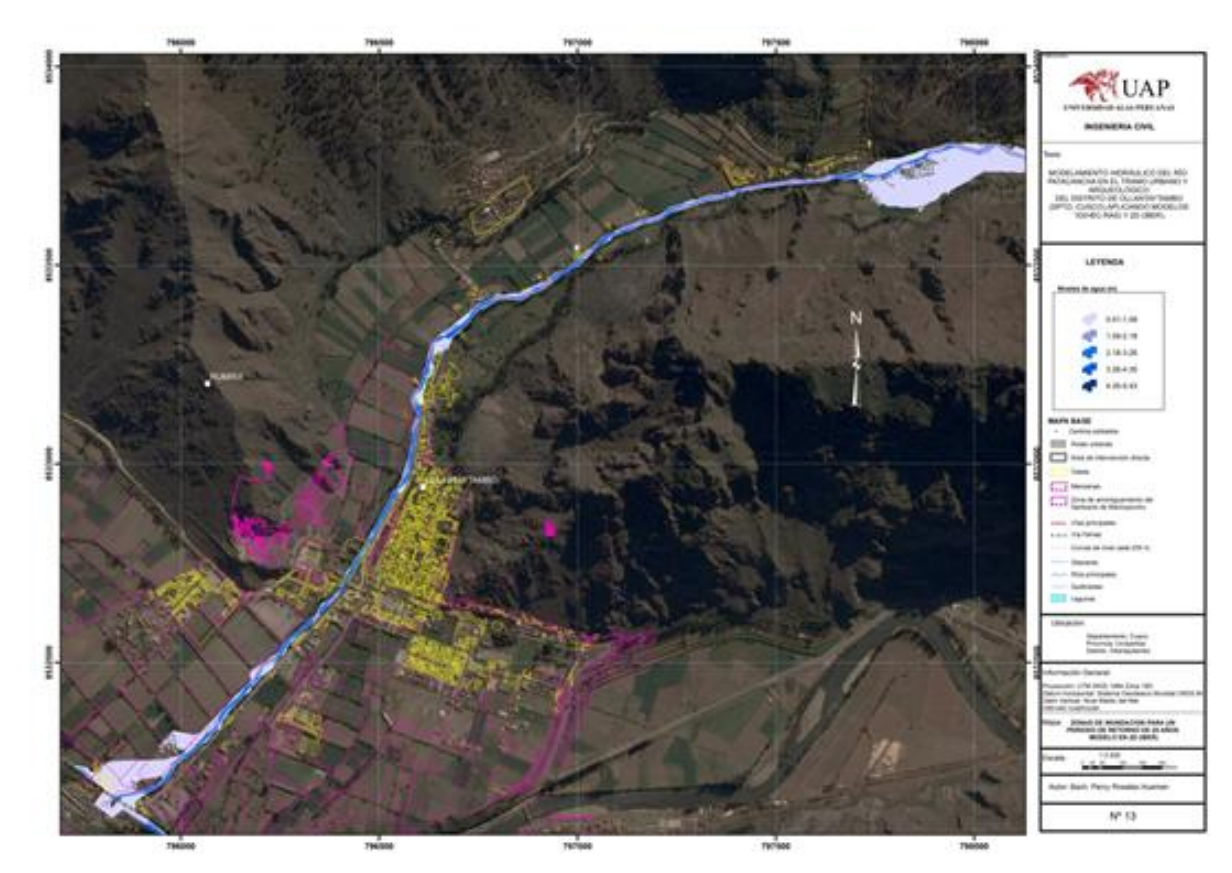

*Imagen 33.0*Mapa de inundación para TR: 25años –2D( IBER)

*Fuente: Elaboración Propia*

El área inundada para un periodo de retorno de 25 años es de 10.79has, con niveles de agua desde 0.01 a 1.09m en las zonas inundables y de 2.18 a 4.35m, en el curso principal de la quebrada; la zona afecta es la estación del tren (Ollantaytambo), interrumpiendo así el único acceso a la ciudad de Machupicchu.

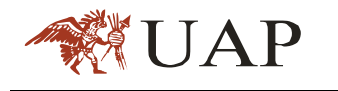

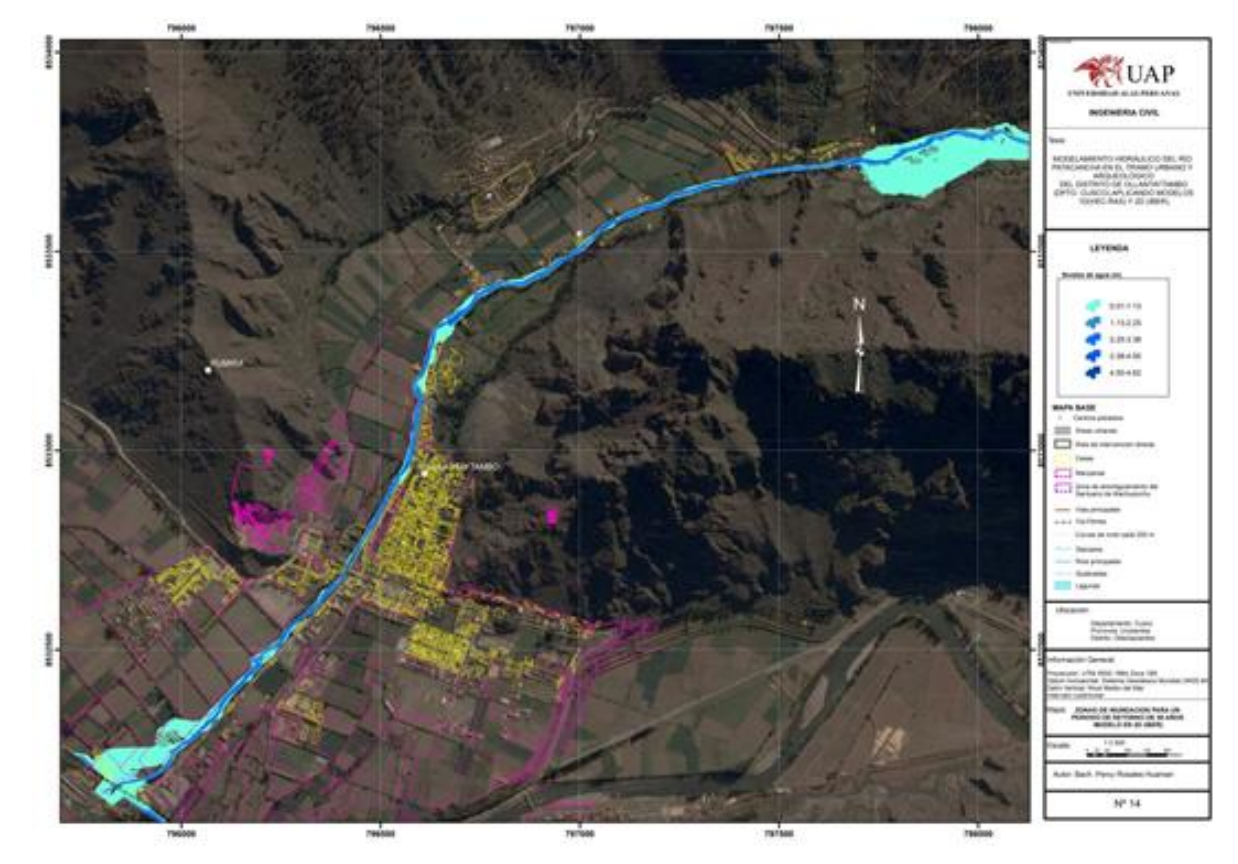

*Imagen 34.0*Mapa de inundación para TR: 50años – 2D(IBER)

 *Fuente: Elaboración Propia* 

El área inundada para un periodo de retorno de 50 años es de 12.09has, con niveles de agua desde 0.01 a 1.13m en las zonas inundables y de 2.25 a 4.62, en el curso principal de la quebrada; la zona afecta es la estación del tren (Ollantaytambo), interrumpiendo así el único acceso a la ciudad de Machupicchu.

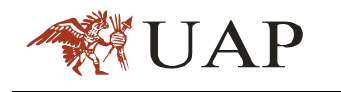

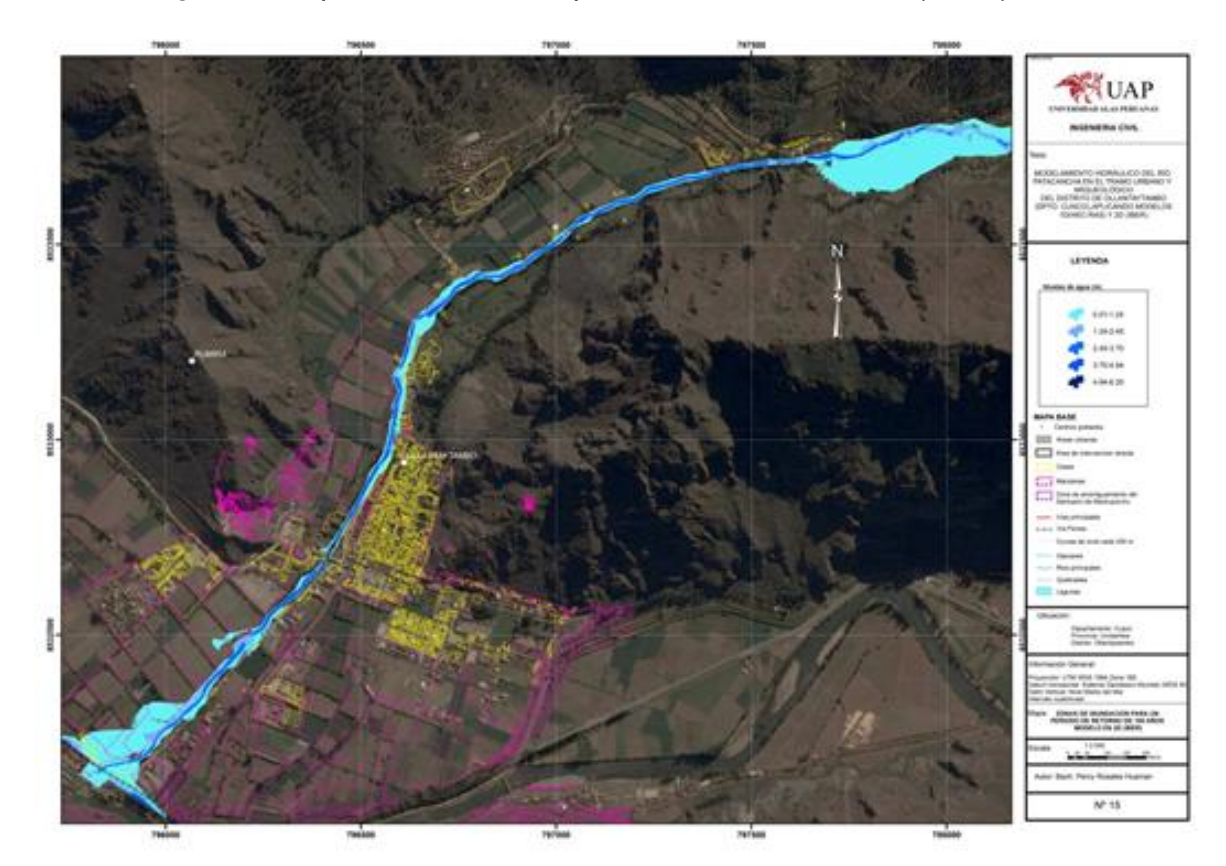

*Imagen 35.0*Mapa de inundación para TR: 100años – 2D(IBER)

*Fuente: Elaboración Propia* 

El área inundada para un periodo de retorno de 100 años es de 14.71has, con niveles de agua desde 0.01 a 1.24m en las zonas inundables y de 2.45 a 4.94, en el curso principal de la quebrada; la zona afecta es la estación del tren (Ollantaytambo), interrumpiendo así el único acceso a la ciudad de Machupicchu.
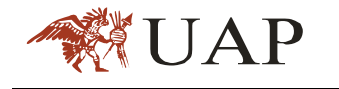

### **COMPARACIÓN DE RESULTADOS**

En la tabla 26 se observa las áreas de inundación que afectan al distrito de Ollantaytambo para diferentes periodos de retorno, utilizando los dos modelos de simulación 1D (HEC RAS) y en 2D (IBER)

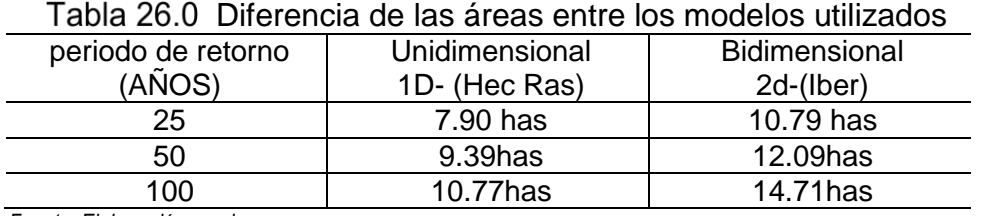

*Fuente: Elaboración propia*

Los niveles de agua se presentarían en el tramo de estudio, utilizando los dos modelos de simulación son:

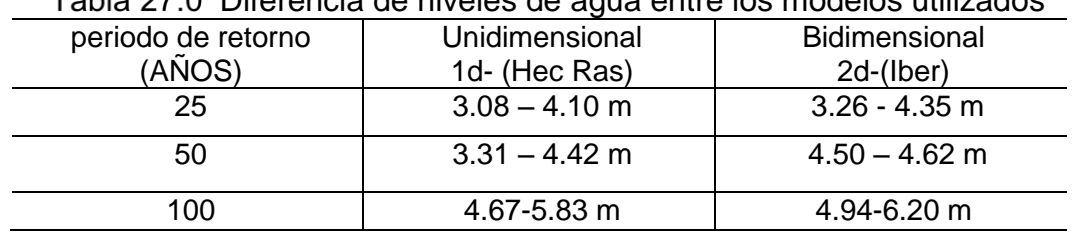

Diferencia de niveles de agua entre los modelos utilizados

*Fuente: Elaboración propia*

En los mapas N°7,8 y9 se muestras la distribución de velocidad en 1D (HEC RAS) y en los mapas N°13,14 y15 distribución de velocidad en 2D (IBER).

Las velocidades que se presentaría en el tramo de estudio, utilizando los dos modelos de simulación son:

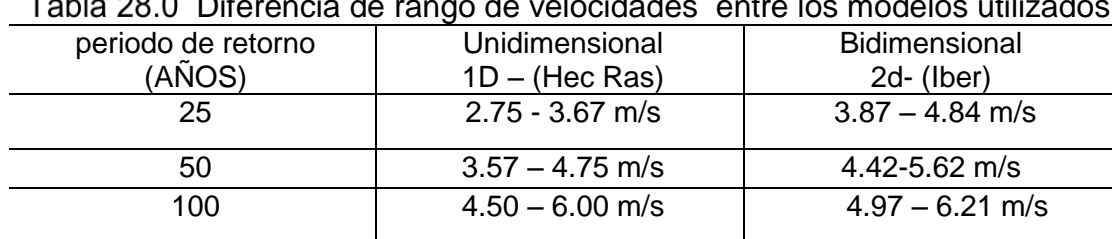

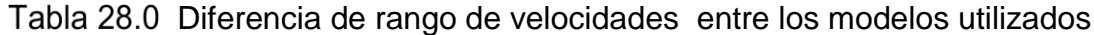

*Fuente: Elaboración propia*

En los mapas N°10,11 y12 se muestras la distribución de velocidad en 1D (HEC RAS) y en los mapas N°16,17 y18 distribución de velocidad en 2D (IBER).

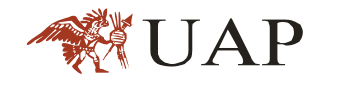

# **CAPITULO V**

### **CONCLUSIONES**

Del Modelamiento hidráulico realizado en la quebrada Patacancha, específicamente en el tramo urbano y arqueológico del distrito de Ollantaytambo (Dpto. Cusco) en una longitud de 3+600Km, aplicando modelos 1d (HEC-RAS) y 2d (IBER), se concluye:

- El área de la cuenca Patacancha hasta el punto de salida al quebrada Vilcanota es de 142.53 Km<sup>2</sup>.
- En la cuenca Patacancha no se ubican estaciones meteorológicas; la precipitación máxima en 24 horas fue determinado en función a la elaboración de isoyetas con las estaciones vecinas, determinándose una precipitación máxima en 24 horas, para periodos de retorno de 25,50 y 100 años.
- .

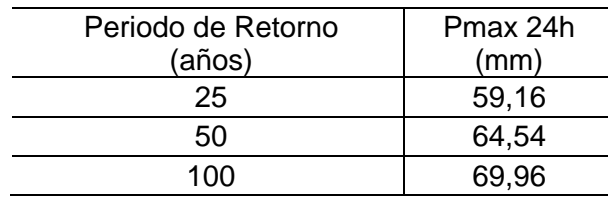

 El modelamiento del sistema hidrológico de la cuenca del rio Patacancha, a través del modelo HEC HMS, ha permitido describir cualitativamente y cuantitativamente la respuesta de la cuenca ante un evento con periodo de retorno de 25,50 y 100 años.

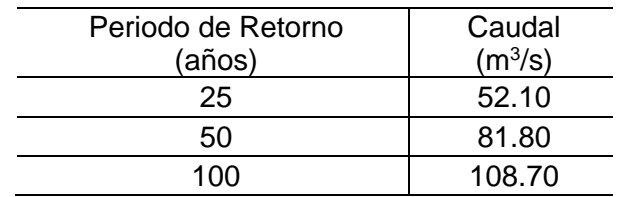

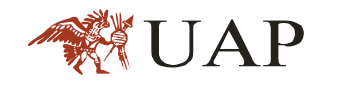

 Con la simulación en 2D (IBER) presenta una mayor área de inundación en comparación con un modelo 1D (HEC RAS), para una misma longitud de quebrada (3+600 Km).

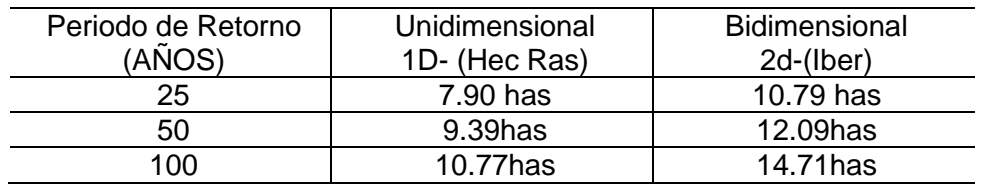

Las zonas afectadas para los tres escenarios de simulación son las casas que se encuentran en las riberas de la quebrada y los puntos de mayor inundación son el sector Ocobamba (E: 795,819.104, N: 8´532,207.35) y la estación del tren (E: 795,848.02, N: 8´532,177.61). Con niveles de agua de 0.5m a 1.20m

- La velocidad máxima que se presentaría en el tramo de estudio es de 6.21m/s; que según el manual de hidrología, hidráulica y drenaje del MTC, para velocidades mayores a 6.0m/s, se considera erosiva, que mayormente se presenta para flujos de corta duración como es el caso de la quebrada en estudio. Por ello se planteará la implementación de estructuras de defensa ribereña de concreto a lo largo de la quebrada Patacancha.
- Una comparación entre modelaciones 1D y 2D solo podría justificarse con la hipótesis que las condiciones de flujo sean similares, teniendo una sección de quebrada constante, un quebrada si afluentes, las llanuras de inundación sean planicies sin variaciones topográficas. Al determinar en centros poblados donde existen la variabilidad del terreno por las edificaciones existentes y la presencia de quebrada afluentes, la hipótesis inicial es anulada, sin embargo se tiene tendencias similares a las área de inundación para contrastar la efectividad de los resultados.

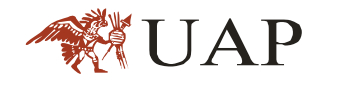

#### **RECOMENDACIONES**

- Con el mapa de riesgo será más fácil crear un ambiente de conciencia frente a los fenómenos naturales e informar a la población de manera fácil y técnica sobre las consecuencias de estos desastres.
- Se recomienda encauzar la quebrada desde el puente Patacancha (1+600km) hasta su desembocadura al río Vilcanota (0+000 km) con una sección hidráulica (B: 8m x H = 4m), para disminuir el efecto de la amenaza en las viviendas e infraestructuras mayores ubicadas en las zonas de inundación.
- Es necesario que los organismos gubernamentales de defensa civil redefinan las prioridades de sus inversiones, incorporando los "desastres naturales" en sus programas. Se debe planificar y controlar la explotación de fuentes naturales, propiciando el uso racional de los recursos. Además se debe implementar la reforestación y cultivo en áreas abandonadas para aumentar la retención hídrica de la cuenca
- Se recomienda la instalación de una estación hidrométrica para la quebrada Patacancha a la altura del centro poblado de Patacancha (E: 795,848.02, N: 8´532,177.61); para monitoreo del nivel de agua, así implementar un sistema de Alerta temprana ante un posible evento de máxima crecida para mitigar los riegos en el centro poblado de Ollantaytambo.

## **REVISION BIBLIOGRÁFICA**

1. MEJIA M. ABEL; "Hidrología Aplicada", Universidad Nacional Agraria la Molina, Facultad de ingeniería Agrícola, Publidrat, Lima, Perú. (2012).

2. VEN TE, CHOW. "Handbook of applied hydrology", John Wiley & Sons,Inc. (1954)

3. CHAVARRI VELARDE. "Métodos de Análisis en Recursos Hídricos", Universidad Nacional Agraria la Molina, Facultad de ingeniería Agrícola, Lima, Perú. (2012).

4. MANUAL DE HIDROLOGIA, HIDRAULICA Y DRENAJE, Ministerio de Transporte de comunicación, Lima, Perú (1990).

5. PONCE V.MIGUEL,"Engineering hydrology": principles and practices", Printice Hall,Englewood Cliffs, New Jersy, (1989).

6. VEN TE CHOW, MAIDMENT, D., MAYS, LARRY "Hidrología Aplicada", McGraw – Hill Interamericana, S.A. Transversal. Santafé de Bogotá, Colombia (1994).

7. JUAN FELIPE OCHOA, Tesis, "Análisis de la variación de la resistencia al flujo en río de montaña" Universidad Nacional de Colombia, Facultad Minas, Escuela de Geociencias y Medio Ambiente, Colombia. (2013).

8. LEONARDO CASTILLO NAVARRO, Tesis, "Aplicación de un modelamiento numérico de flujos de escombros y lodo en una quebrada en el Perú", Universidad Nacional de ingeniería, Facultad ingeniería Civil, Lima, Perú. (2006).